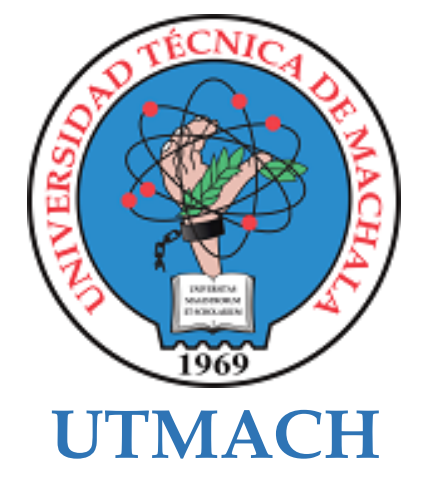

# **FACULTAD DE CIENCIAS SOCIALES**

# **CARRERA DE PEDAGOGÍA DE LAS CIENCIAS EXPERIMENTALES**

**Aplicación móvil para el fortalecimiento de los procesos evaluativos.**

## **MALDONADO MIRANDA ANTHONY PATRICIO LICENCIADO EN PEDAGOGIA DE LA INFORMATICA**

**ALTAMIRANO DE LA A ERICK ARIEL LICENCIADO EN PEDAGOGIA DE LA INFORMATICA**

> **MACHALA 2023**

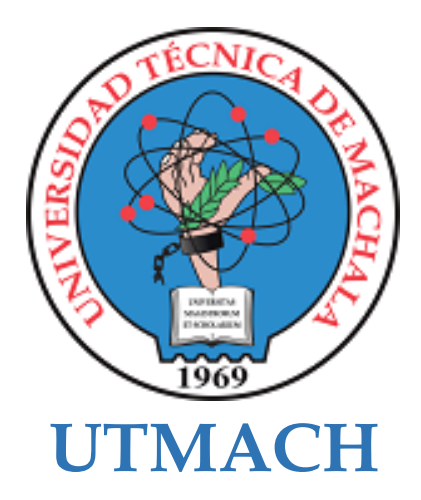

# **FACULTAD DE CIENCIAS SOCIALES**

# **CARRERA DE PEDAGOGÍA DE LAS CIENCIAS EXPERIMENTALES**

**Aplicación móvil para el fortalecimiento de los procesos evaluativos.**

**MALDONADO MIRANDA ANTHONY PATRICIO LICENCIADO EN PEDAGOGIA DE LA INFORMATICA**

**ALTAMIRANO DE LA A ERICK ARIEL LICENCIADO EN PEDAGOGIA DE LA INFORMATICA**

> **MACHALA 2023**

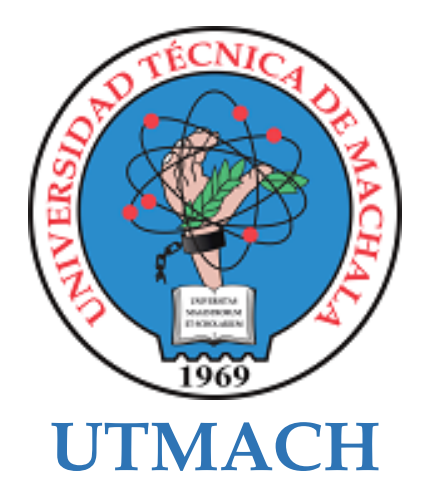

## **FACULTAD DE CIENCIAS SOCIALES**

## **CARRERA DE PEDAGOGÍA DE LAS CIENCIAS EXPERIMENTALES**

**SISTEMATIZACIÓN DE EXPERIENCIAS PRÁCTICAS DE INVESTIGACIÓN Y/O INTERVENCIÓN**

**Aplicación móvil para el fortalecimiento de los procesos evaluativos.**

**MALDONADO MIRANDA ANTHONY PATRICIO LICENCIADO EN PEDAGOGIA DE LA INFORMATICA**

**ALTAMIRANO DE LA A ERICK ARIEL LICENCIADO EN PEDAGOGIA DE LA INFORMATICA**

**DELGADO RAMIREZ JORGE CRISTOPHER**

**MACHALA 2023**

# Trabajo de Titulación

# *por* Anthony Patricio Maldonado Miranda

**Fecha de entrega:** 24-feb-2024 03:16p.m. (UTC-0500) **Identificador de la entrega:** 2303340895 **Nombre del archivo:** Trabajo\_de\_Titulaci\_n.docx (3.17M) **Total de palabras:** 18077 **Total de caracteres:** 101775

# Trabajo de Titulación

## INFORME DE ORIGINALIDAD

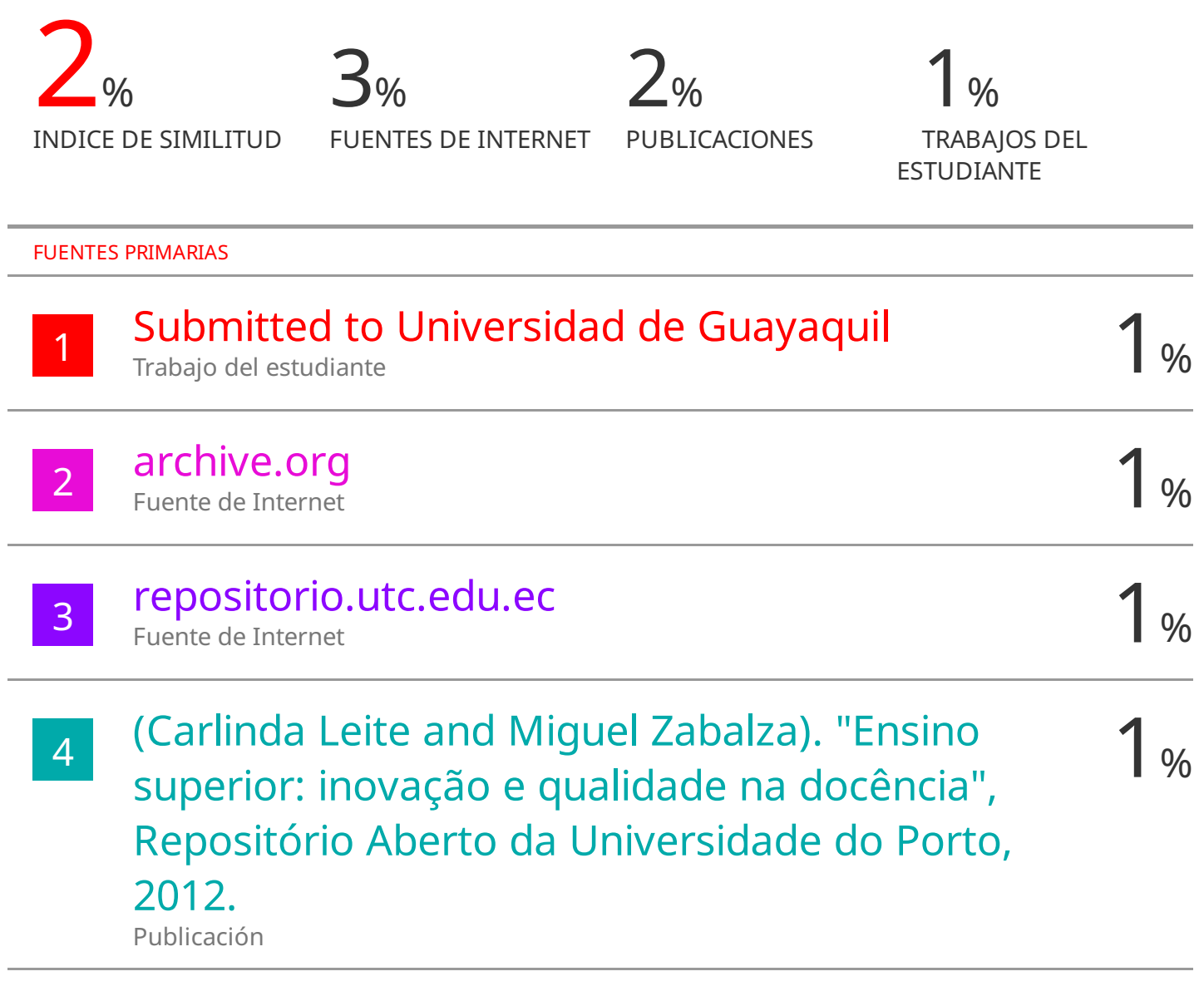

Excluir citas Activo Excluir bibliografía Activo

Excluir coincidencias < 1%

## CLÁUSULA DE CESIÓN DE DERECHO DE PUBLICACIÓN EN EL REPOSITORIO DIGITAL INSTITUCIONAL

Los que suscriben, MALDONADO MIRANDA ANTHONY PATRICIO y ALTAMIRANO DE LA A ERICK ARIEL, en calidad de autores del siguiente trabajo escrito titulado Aplicación móvil para el fortalecimiento de los procesos evaluativos., otorgan a la Universidad Técnica de Machala, de forma gratuita y no exclusiva, los derechos de reproducción, distribución y comunicación pública de la obra, que constituye un trabajo de autoría propia, sobre la cual tienen potestad para otorgar los derechos contenidos en esta licencia.

Los autores declaran que el contenido que se publicará es de carácter académico y se enmarca en las dispociones definidas por la Universidad Técnica de Machala.

Se autoriza a transformar la obra, únicamente cuando sea necesario, y a realizar las adaptaciones pertinentes para permitir su preservación, distribución y publicación en el Repositorio Digital Institucional de la Universidad Técnica de Machala.

Los autores como garantes de la autoría de la obra y en relación a la misma, declaran que la universidad se encuentra libre de todo tipo de responsabilidad sobre el contenido de la obra y que asumen la responsabilidad frente a cualquier reclamo o demanda por parte de terceros de manera exclusiva.

Aceptando esta licencia, se cede a la Universidad Técnica de Machala el derecho exclusivo de archivar, reproducir, convertir, comunicar y/o distribuir la obra mundialmente en formato electrónico y digital a través de su Repositorio Digital Institucional, siempre y cuando no se lo haga para obtener beneficio económico.

**MALDONADO MIRANDA ANTHONY PATRICIO** 0705721702

**ALTAMIRANO DE LA A ERICK ARIEL** 0750463242

**W Machala Paulis** 

www.utmachala.edu.ec

#### **DEDICATORIA**

Dedicado a mis padres, hermanos, pareja y amigos que han estado al pendiente de mi desarrollo personal, durante mi formación como profesional, personas con las cuales he compartido mis metas y sueños de un futuro incierto y desconocido, dedicado también a quienes empiezan este camino y para los que se mantienen, a quienes expreso lo siguiente: "Recuerda porqué empezaste, recuerda lo que soñaste, piensa en quién eres y quién quieres llegar hacer, mientras piensas en claudicar y sin pensarlo el tiempo pasa y estás cada vez más cerca de tu meta, continúa, mira a tu alrededor, sin dudarlo, habrá alguien al igual que en mi caso que estará al pendiente de tu esfuerzo, hazlo por ti y por ellos."

*Erick Ariel Altamirano De La A.*

## **DEDICATORIA**

Con cariño y gratitud dedico este trabajo de titulación: a mis padres Patricio Maldonado y María Miranda quienes han sido mi fuente de apoyo e inspiración para seguir adelante durante esta etapa académica. A mi querida hermana Belén Maldonado por sus palabras alentadoras e incentivarme a nunca rendirme, a mi sobrino Isaac que es mi fuente de alegría. También se lo dedico a mi querida abuelita Zoila Carrión, cuyo cariño y sabiduría perduraran eternamente en mi corazón, por último, pero no menos importante para Karen Ochoa tu mi fuente de alegría, apoyo incondicional y amor infinito, tu presencia ha sido mi mayor inspiración, tu iluminas mi vida. A cada uno de ustedes les dedico este trabajo, este logro es tanto suyo como mío.

#### *Anthony Patricio Maldonado Miranda*

1

#### **AGRADECIMIENTO**

Extiendo mis agradecimientos a todas las personas que me apoyaron y estuvieron conmigo en este extenuante proceso, noches en vela, dificultades y obstáculos que formaron mi carácter y que me mostraron en quienes puedo confiar, en los que indudablemente mis padres fueron los que me impulsaron, a quienes veía con esfuerzo y sacrificio buscar la manera de apoyarme, con gestos de cariño y anhelo, con amor y paciencia, pero de forma responsable y respetuosa han sabido escucharme y aconsejarme en cada una de mis decisiones, A Victoria De La A García, madre querida, Elías Altamirano Sánchez padre como ninguno, quién aprendió de la vida lo que hoy me ha enseñado. Agradezco también a todas las personas que me acompañaron durante esta etapa académica, con quienes he compartido momentos de alegría, haciendo memorable mi experiencia, de los que me llevo recuerdos que indudablemente los apreciaré a futuro, amigos y colegas de profesión.

#### *Erick Ariel Altamirano De La A.*

#### **AGRADECIMIENTO**

En primer lugar, agradezco a Dios por iluminar y guiar mi camino y también a mis padres por el apoyo durante todo este largo proceso académico, a mi familia por su constante respaldo, por creer en mis capacidades y virtudes. Agradezco a la Utmach, a los especialistas que fueron parte de este proceso proporcionado direccionamientos necesarios para este proyecto y a las autoridades de la institución que me abrieron las puertas para llevar a cabo el proceso de titulación. A mi compañero de tesis por el esfuerzo y dedicación. A todos ustedes Gracias.

*Anthony Patricio Maldonado Miranda*

## ÍNDICE DE CONTENIDOS

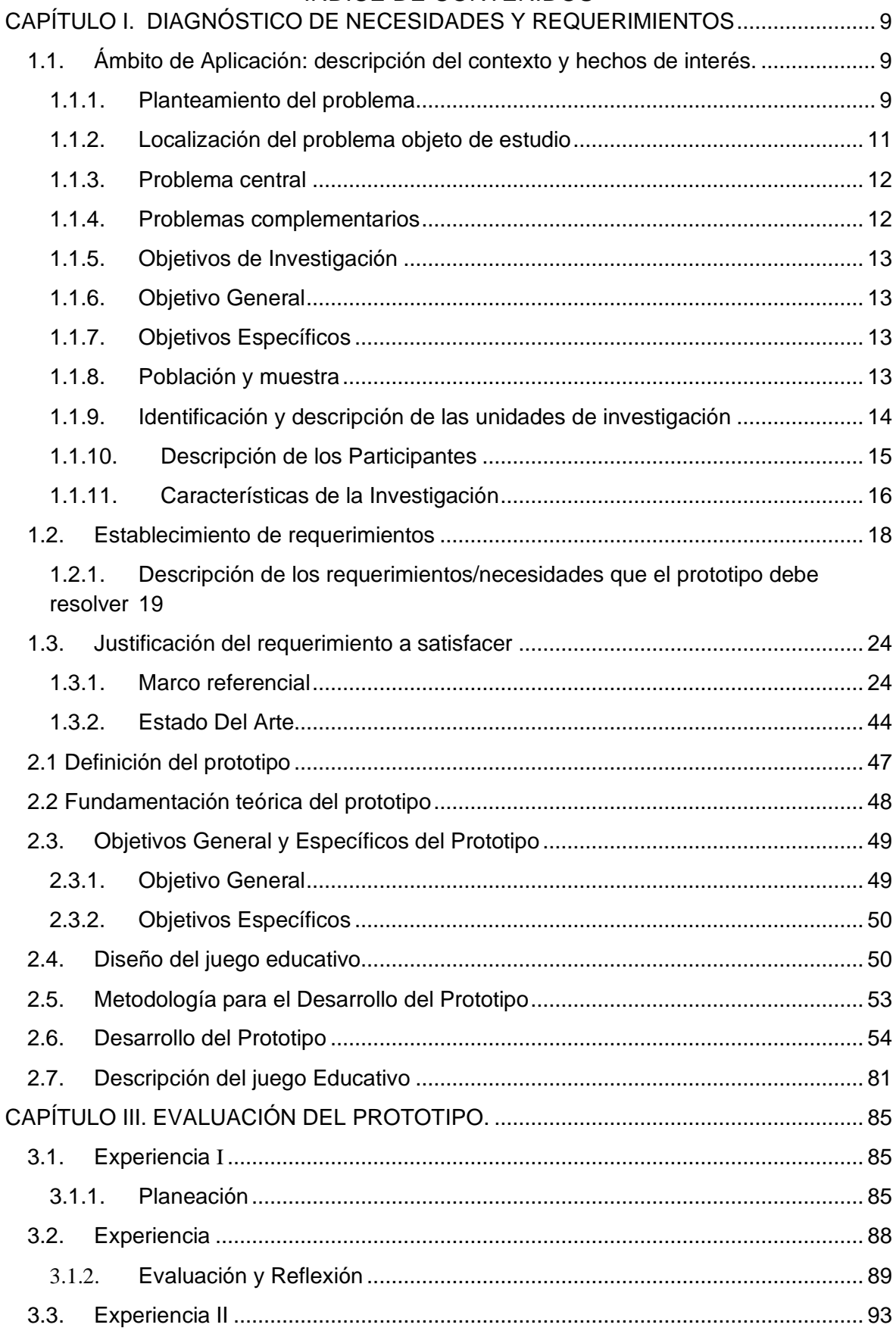

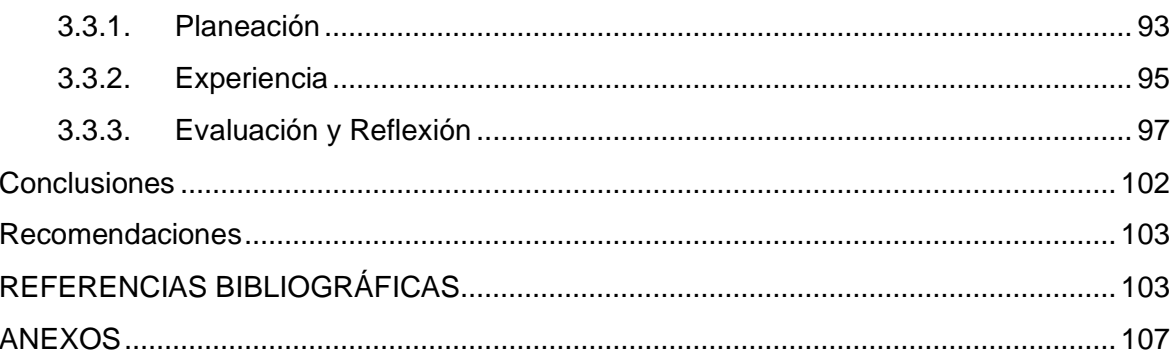

## ÍNDICE DE FIGURAS

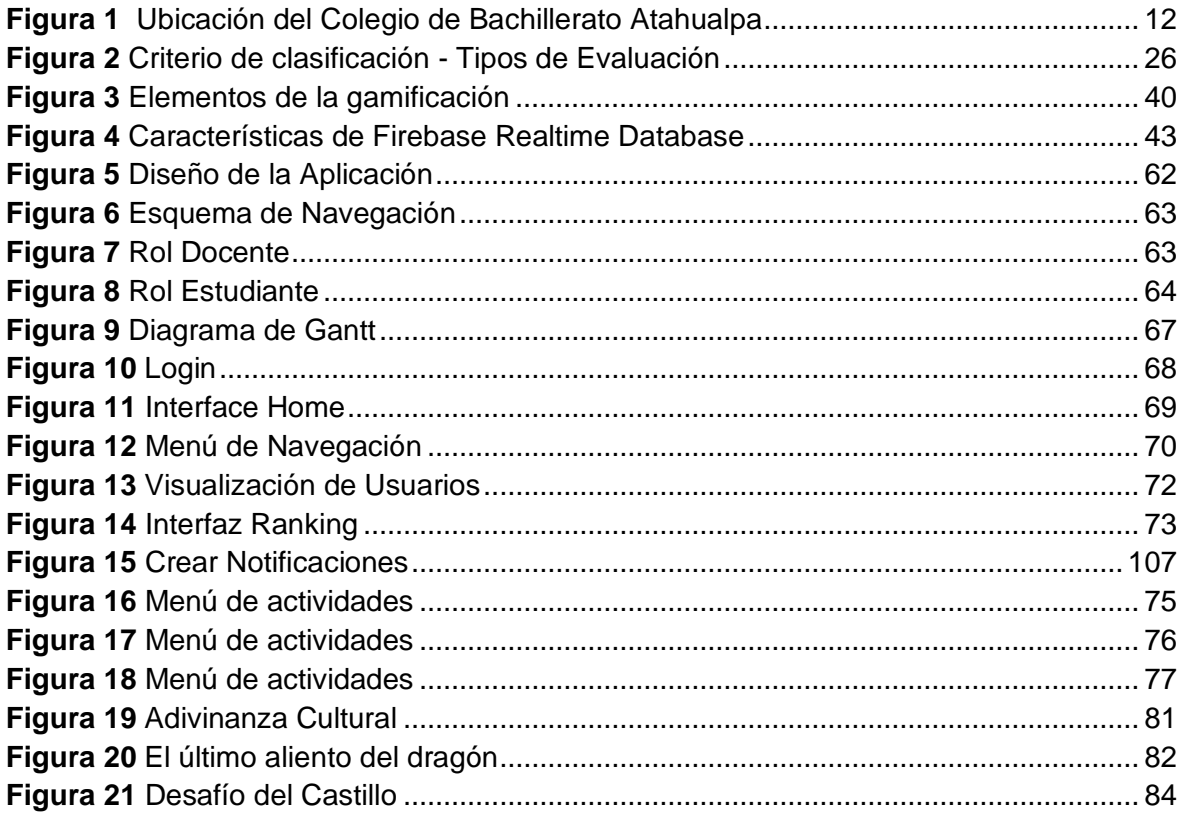

## ÍNDICE DE TABLAS

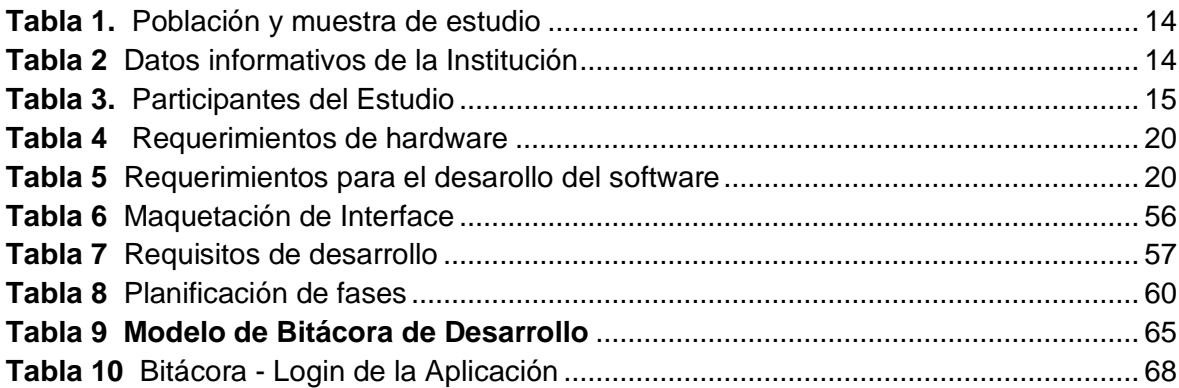

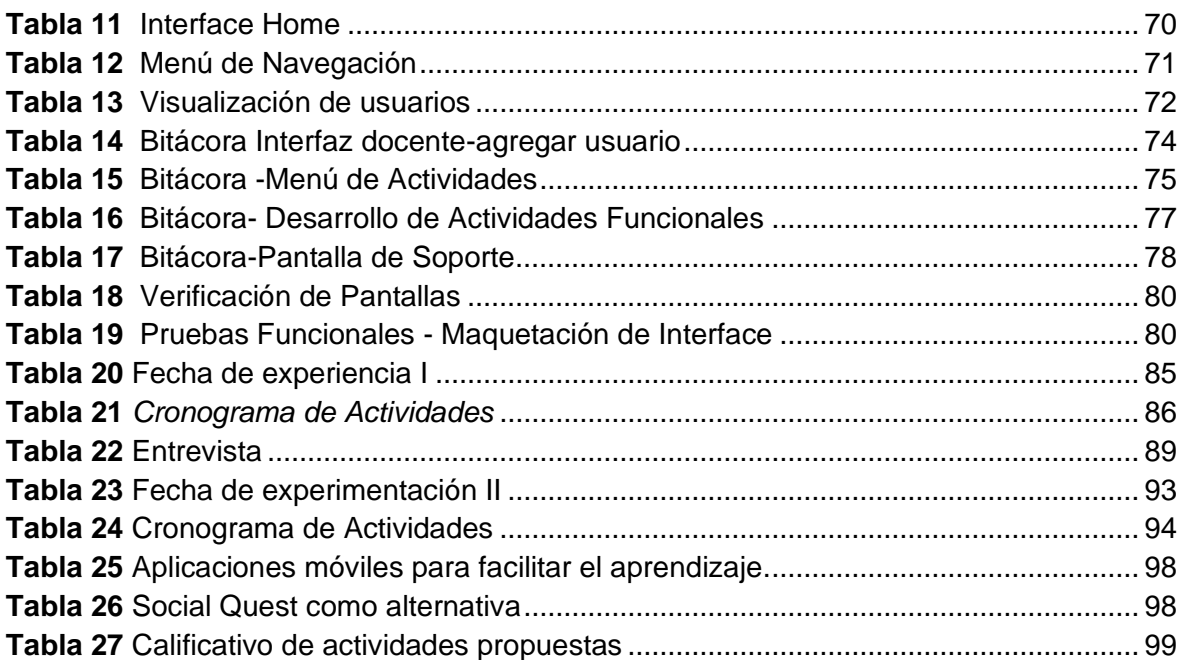

## ÍNDICE DE ANEXOS

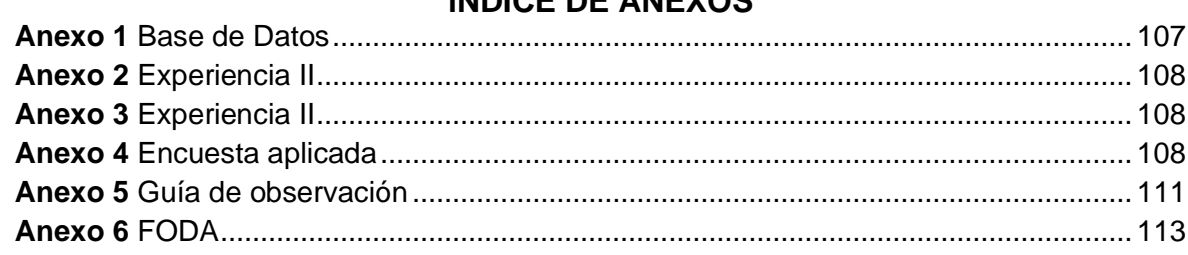

#### **RESUMEN**

# **APLICACIÓN MÓVIL GAMIFICADA PARA EL FORTALECIMIENTO DEL PROCESO DE EVALUACIÓN DE LA ASIGNATURA DE ESTUDIOS SOCIALES 8VO AÑO DE EGB**

#### **Autores:**

Altamirano De La A Erick Ariel

Maldonado Miranda Anthony Patricio

#### **Tutor:**

Ramírez Delgado Jorge Cristopher

El presente estudio está orientado en la implementación de una aplicación móvil gamificada para el fortalecimiento de los procesos evaluativos de la asignatura de Estudios Sociales del octavo año de Educación General Básica del Colegio de Bachillerato Atahualpa de la ciudad de Machala en la provincia de El Oro. Para el efecto se optó por aplicar un enfoque mixto de investigación, implementando un diseño cuasi-experimenal en el que se incorpora elementos cualitativos y cuantitativos en la valoración resultados que se obtuvieron a través de realizar la entrevista a la docente de la asignatura efectuada con la finalidad de reconocer las estrategias y adaptaciones necesarias para mejorar la usabilidad de la aplicación móvil; la encuesta se dirigió a los estudiantes aplicando el Pretest y Postest, los cuales se delinearon utilizando la escala de Likert, instrumentos utilizados para la recopilación de datos en la que se sustenta la viabilidad de la propuesta valorando los resultados utilizando el programa IBM SPSS en la tabulación de la información relacionada a la experiencia de los participantes del estudio.

La investigación tiene un alcance exploratorio debido a que requiere la intervención en el PEA (Proceso de Enseñanza-Aprendizaje) y un alcance descriptivo donde se efectúa la descripción del proceso investigativo, además se detalla la construcción de la App Móvil en la que se implementó la metodología ágil Mobile-D, adecuando el aplicativo en base a los requerimientos pedagógicos diagnosticados por medio de la guía de observación y la técnica del FODA, en relación a ello se plantea evaluar el impacto de la inclusión de la propuesta para mejorar el PEA propiciando un aprendizaje significativo e innovador, donde desde el mismo recurso se provee la posibilidad de interactuar con el contenido, accesibilidad al material de apoyo y a las actividades para la evaluación de los aprendizajes.

**Palabras Claves:** Procesos evaluativos, Aplicación Móvil, Mobile-D, Cuasi-Experimental, Gamificada**.**

### **ABSTRACT**

#### **Authors:**

Altamirano De La A Erick Ariel Maldonado Miranda Anthony Patricio **Tutor:**

#### Ramírez Delgado Jorge Cristopher

The present study is focused on the implementation of a gamified mobile application to enhance the evaluative processes of the Social Studies subject in the eighth year of Basic General Education at Atahualpa High School in the city of Machala, El Oro province. For this purpose, a mixed research approach was chosen, implementing a quasi-experimental design that incorporates both qualitative and quantitative elements in assessing the results obtained through interviews with the subject teacher aimed at recognizing the necessary strategies and adaptations to improve the usability of the mobile application. Surveys were directed at students using Pretest and Posttest, delineated using the Likert scale, instruments used for data collection that underpin the feasibility of the proposal by evaluating results using the IBM SPSS program for tabulating information related to participants' study experiences.

The research has an exploratory scope as it requires intervention in the Teaching-Learning Process (TLP) and a descriptive scope where the research process is described. Additionally, the construction of the Mobile App is detailed, implementing the agile methodology Mobile-D, adapting the application based on pedagogical requirements diagnosed through observation guides and SWOT analysis techniques. In relation to this, the study aims to evaluate the impact of including the proposal to enhance the TLP, fostering significant and innovative learning, where the resource itself provides the possibility to interact with content, accessibility to support material, and activities for learning assessment.

Keywords: Evaluative processes, Mobile Aplication, Mobile-D, Quasi-Experimental, Gamified.

### **INTRODUCCIÓN**

El presente estudio se generó a partir de la identificación en la falta de iniciativa e innovación acerca de la implementación de recursos tecnológicos y el análisis sobre los métodos con los cuales se analiza el desempeño estudiantil, en el que se determinó que la evaluación formativa no es considerada como un indicador de aprendizaje, estableciéndose un claro contraste en relación la evaluación sumativa, que tiene el rol principal como instrumento para medir la aprehensión de los contenidos y aprendizajes, situación que se presenta en el Octavo año de Educación General Básica del Colegio de Bachillerato "Atahualpa", demeritando de esta manera el proceso mediante el cual el estudiante obtiene conocimiento.

Por lo cual en consideración de la problemática identificada durante el lapso de prácticas de prácticas pre-profesionales en la que se observó que el principal indicador de los avances de aprendizaje logrados por los estudiantes se obtienen por medio de la aplicación de cuestionarios aplicados al finalizar las unidades académicas, y no se considera la ejecución de actividades como parte de este proceso de diagnóstico, motivo por el cual se tomó la iniciativa de promover la inclusión de las TIC (Tecnologías de la Información y Comunicación) para el fortalecimiento de los procesos evaluativos.

Para el efecto se plantea la implementación de dispositivos móviles como la herramienta para dinamizar el proceso educativo en el que se incluyen la aplicación de actividades lúdicas y material audiovisual con el cual se enriquecen los contenidos impartidos en la asignatura de Estudios Sociales.

La planificación para el diseño e implementación de la propuesta tecno-educativa se compone de las siguientes fases:

**Capítulo I:** Esta fase se compone de la estructuración documental de la investigación donde se delimitan los objetivos, se establece la problemática, se identifica el grupo focal y la metodología del diseño de la propuesta tecnológica, la selección de los recursos y herramientas para su construcción en función de las necesidades de la muestra y de la iniciativa pedagógica.

**Capítulo II:** Se comprende como la continuidad de la fase anterior en donde se realizó la revisión bibliográfica, diseño del prototipo y la construcción de los contenidos y recursos que se implementarán dentro de la propuesta tecnoeducativa que se presentó a la Institución educativa como una alternativa para favorecer el PEA.

### <span id="page-16-0"></span>**CAPÍTULO I. DIAGNÓSTICO DE NECESIDADES Y REQUERIMIENTOS**

#### <span id="page-16-1"></span>**1.1. Ámbito de Aplicación: descripción del contexto y hechos de interés.**

#### <span id="page-16-2"></span>**1.1.1. Planteamiento del problema**

En la actualidad se ha estandarizado la evaluación sumativa para medir los aprendizajes, Gian Morante (2020) describe este fenómeno como una tendencia presente en la sociedad educativa que persiguen el reconocimiento y las calificaciones por sobre el proceso formativo en adquisición de los aprendizajes desplazando la relevancia de la evaluación formativa limitando el desarrollo de las capacidades del estudiante de aportar a la sociedad del conocimiento. En relación a lo expresado por Gian se puede definir que al ser un proceso aplicado al finalizar un ciclo, no resulta totalmente fidedigno al desempeño demostrado durante el ciclo y que no permite analizar a los diferentes estilos de aprendizaje

para fomentar la comprensión y retroalimentación constructiva, además en la mayoría de los casos prevalece la memorización como característica principal de la evaluación, como resultado los estudiantes y docentes no exploran nuevas capacidades, fortalezas y debilidades limitando las oportunidades de aprendizajes. Desde esta perspectiva Berlanga y Juárez-Hernández concuerdan con lo expuesto anteriormente en su estudio en donde determinan que la evaluación se ha caracterizado por ser un proceso mecánico con parámetros estandarizados que no se adaptan a la realidad ni a las necesidades pedagógicas del grupo, por tal razón afirman que no contribuyen al desarrollo de los aprendizajes en los estudiantes, debido a que el foco principal de la evaluación es la memorización dejando de lado procesos cognitivos en los que no se propicia el espacio para promover el pensamiento crítico, la reflexión y creatividad en el alumnado.

Vargas Quispe et al. (2022), plantea que las TIC y TAC (Tecnologías del Aprendizaje y el Conocimiento) comprenden un proceso más complejo que incluir herramientas tecnológicas, y que por sí solo no representan un beneficio si no se cuenta con los conocimientos necesarios para su implementación en conjunto con las estrategias adecuadas. En concordancia con lo anterior se puede establecer que la simple introducción de herramientas y dispositivos tecnológicos no garantiza la mejora en el proceso de aprendizaje, sino que requiere una comprensión tanto en el uso y adecuación de la misma en el contexto educativo. Para Joya Rodríguez (2020) las actividades de evaluación que no son pedagógicas no se deben evaluar por medio de una calificación numérica al finalizar un proceso, las corrientes educativas contemporáneas sostienen que la evaluación está estrechamente vinculada al proceso de aprendizaje, en relación a lo planteado por Joya se puede identificar que la evaluación en la actualidad se asocia más a las oportunidades de aprendizajes.

Además, otro factor desfavorable para la evaluación sumativa en el contexto áulico es que se impone como castigo a la conducta del comportamiento por lo que resulta en actitudes negativas que perjudican el desempeño escolar.

Según las características del objeto de estudio del Colegio de Bachillerato Atahualpa en Octavo Año de educación Básica paralelo "A", en donde se observa que la metodología intraclase se utilizan los textos otorgados por el Ministerio de Educación y no se recurre a los recursos tecnológicos disponibles en la institución, así como tampoco a los dispositivos móviles propios de los estudiantes, motivo por el cual se plantea el desarrollo de una aplicación móvil gamificada en favor del fortalecimiento de los procesos de evaluación formativa y retroalimentación constante e inmediata mediante la implementación de contenido audiovisual, basándose principalmente en la gamificación para facilitar los diferentes estilos de aprendizaje. Por lo tanto, se plantea a la problemática en forma de pregunta:

¿De qué manera la aplicación móvil gamificada de uso didáctico favorece al proceso de evaluación en la asignatura de Estudios Sociales?

#### <span id="page-18-0"></span>**1.1.2. Localización del problema objeto de estudio**

Este estudio se realizó en el Colegio de Bachillerato Atahualpa ubicado en las calles Avenida Ferroviaria 1802, Edgar Córdova Polo y Primera del cantón Machala, en la provincia de El Oro. La rectora de la institución es la Mgs. Deisy Armijos Armijos de la institución en cuestión, la misma que cuenta con Educación General Básica (EGB) y Bachillerato General Unificado (BGU). Este estudio se implementó en los estudiantes del Octavo Año de Educación General Básica paralelo "A" en la asignatura de Estudios Sociales.

## <span id="page-19-2"></span>**Figura 1**

*Ubicación del Colegio de Bachillerato Atahualpa*

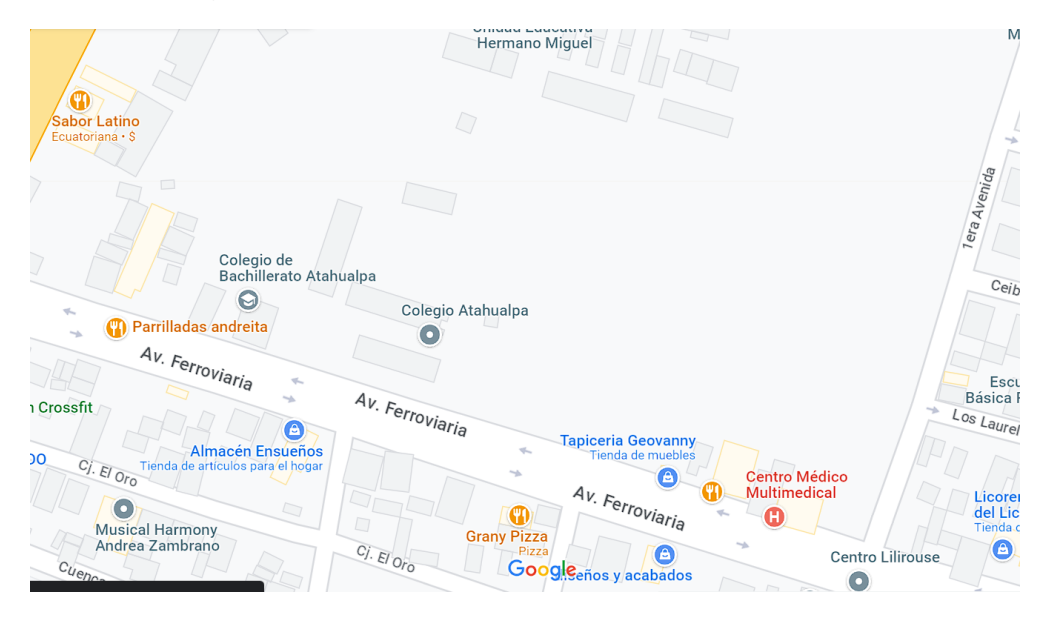

*Nota.* Dirección la institución Educativa Colegio de Bachillerato Atahualpa. Obtenido de Google Maps.

## <span id="page-19-0"></span>**1.1.3. Problema central**

¿De qué manera pueden mejorar los procesos de evaluación en la asignatura de Estudios Sociales del Octavo año de Educación General Básica paralelo "A" del Colegio de Bachillerato Atahualpa mediante la implementación de una aplicación móvil gamificada?

## <span id="page-19-1"></span>**1.1.4. Problemas complementarios**

- ¿Cuál será la disponibilidad de equipos tecnológicos que sean compatibles con la aplicación móvil?
- $i$ , De qué manera el docente puede regular el uso de aplicaciones móviles susceptibles a distractores?
- ¿Cómo se podría fomentar la innovación educativa como alternativa ante la falta de compromiso en el aprendizaje?
- ¿Con qué regularidad el docente puede usar la aplicación móvil gamificada?

## <span id="page-20-0"></span>**1.1.5. Objetivos de Investigación**

## <span id="page-20-1"></span>**1.1.6. Objetivo General**

Desarrollar una aplicación móvil gamificada para el fortalecimiento del proceso de evaluación en el octavo año de Educación General Básica paralelo "A" en la asignatura de Estudios Sociales del Colegio de Bachillerato Atahualpa.

## <span id="page-20-2"></span>**1.1.7. Objetivos Específicos**

- Contrastar la relevancia de la evaluación formativa en el proceso de enseñanza- aprendizaje.
- Diseñar una aplicación móvil gamificada que favorezca al proceso de evaluación.
- Evaluar el nivel de aceptación de la propuesta tecnológica mediante la aplicación de instrumentos de evaluación.

## <span id="page-20-3"></span>**1.1.8. Población y muestra**

Para la presente investigación la población se conforma por la totalidad de estudiantes del Octavo año de básica paralelo "A" sección vespertina del periodo lectivo 2023-2024 del Colegio de Bachillerato "Atahualpa", además cuales se conformado por 29 estudiantes en los cuales se identifican 14 de género masculino y 15 femenino, en edades alrededor de 11 y 12 años dentro de la institución educativa.

## <span id="page-21-1"></span>**Tabla 1***.*

*Población y muestra de estudio*

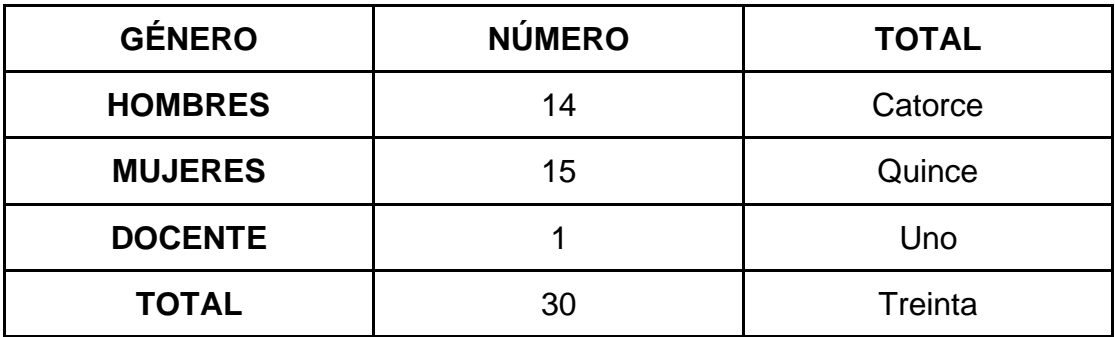

*Nota.* Descripción de participantes del estudio.

## <span id="page-21-0"></span>**1.1.9. Identificación y descripción de las unidades de investigación**

La población seleccionada para la presente investigación se ubica en el Colegio de Bachillerato "Atahualpa" que se compone de los estudiantes de Octavo de Básica paralelo "A", en los cuales se aplicará la propuesta tecnológica para la mejora de los procesos evaluativos en el PEA, donde se identifican 29 estudiantes como el total de la muestra.

## <span id="page-21-2"></span>**Tabla 2**

*Datos informativos de la Institución*

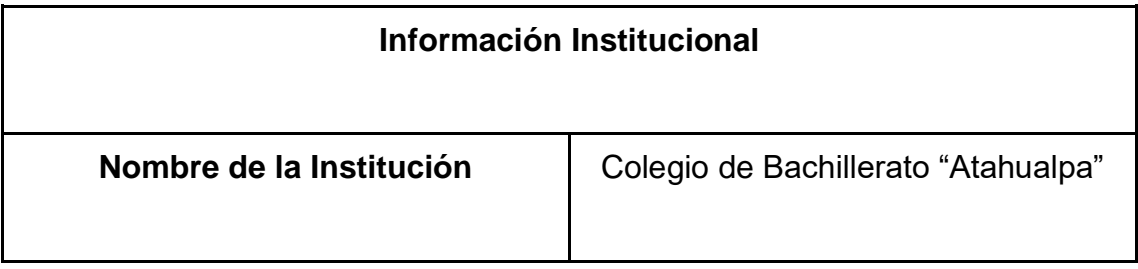

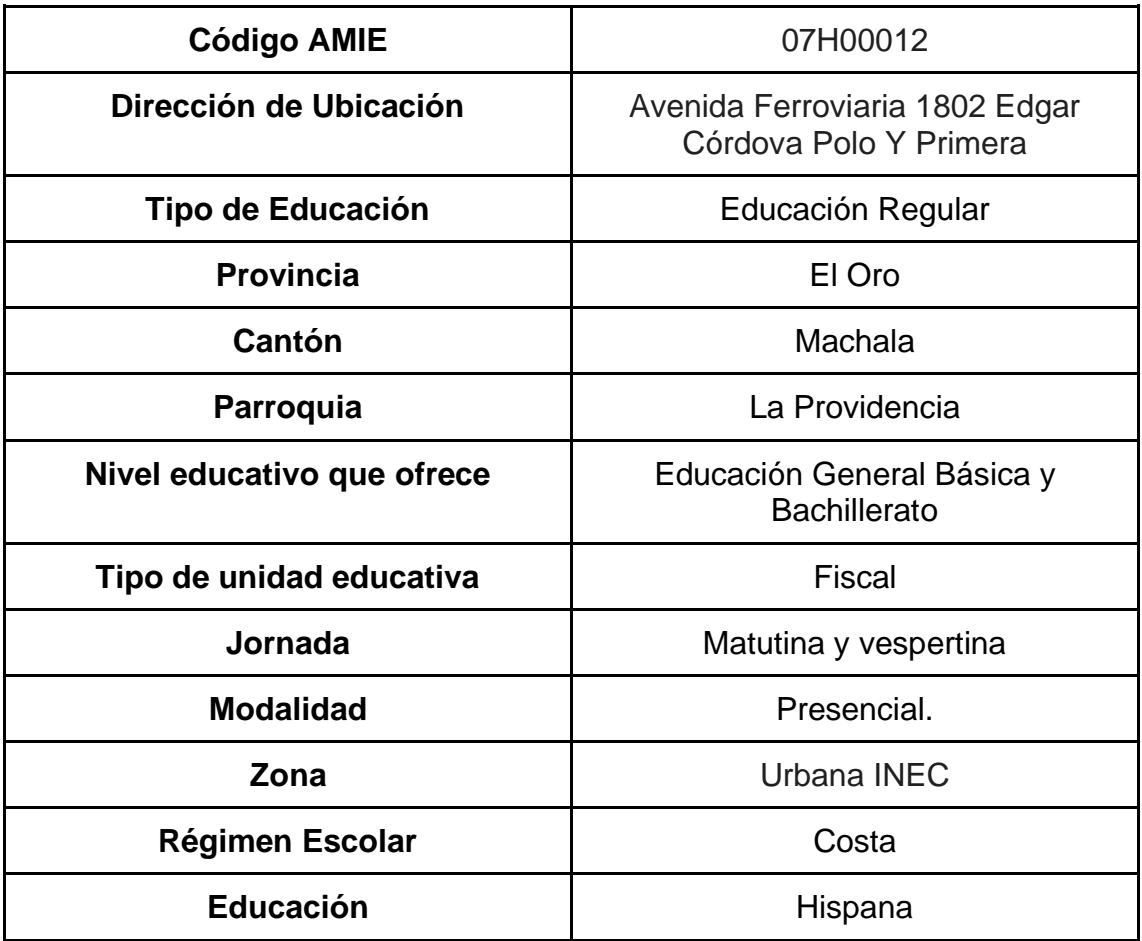

<span id="page-22-0"></span>*Nota.* Datos informativos correspondientes a la Institución objeto de estudio.

## **1.1.10. Descripción de los Participantes**

El total del estudiantado del Octavo año de Educación General Básica de la Asignatura de Estudios Sociales paralelo "A", comprendido por 29 estudiantes que cursan su proceso de formación académica en el Colegio de Bachillerato "Atahualpa", dirigidos por la licenciada Verónica Alexandra Salinas Saraguro.

## <span id="page-22-1"></span>**Tabla 3***.*

*Participantes del Estudio*

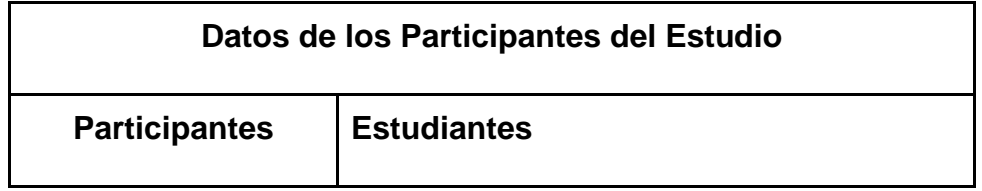

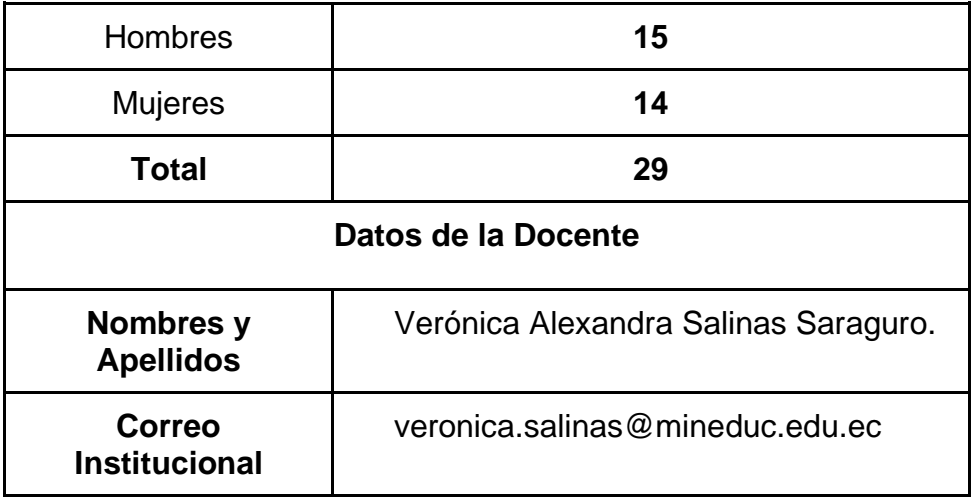

*Nota.* Datos de los participantes del estudio

## <span id="page-23-0"></span>**1.1.11. Características de la Investigación**

## **1.1.11.1. Enfoque de la Investigación.**

La presente investigación está diseñada bajo un enfoque mixto, que combina características del enfoque cualitativo en la valoración de resultados, análisis documental, además se aplicará en el enfoque cuantitativo se realiza un análisis inferencial de los datos recopilados. Por lo tanto, para la recolección de información y su análisis se utilizará instrumentos como la guía de observación, la entrevista aplicada y la encuesta con la que se tratarán parámetros que faciliten la interpretación y tabulación de los resultados obtenidos.

Según Sánchez et al. (2019), la investigación con enfoque cualitativo se basa en evidencias que se enfocan en una definición minuciosa del fenómeno con el objetivo de interpretarlo y exponerlo mediante el uso de métodos y técnicas derivadas de fundamentos epistemológicos particulares, como la interpretación hermenéutica, el objeto fenomenológico y el método inductivo. Esta investigación utiliza diversas disciplinas para estudiar diversos fenómenos complejos desde una perspectiva más holística y complementaria, generar conocimientos profundos que pueden ser utilizados en diversas áreas de estudio y conocimiento.

Según Ramos Galarza (2020), en el enfoque cuantitativo se emplean procedimientos de análisis de datos fundamentales para identificar la frecuencia y características generales del fenómeno de interés. En este enfoque se utilizan procedimientos de análisis de datos que se centran en el uso de números y medidas para cuantificar y analizar fenómenos de interés, el objetivo principal es identificar la frecuencia y las características generales del fenómeno de manera objetiva y sistemática.

## **1.1.11.2. Nivel o alcance de la investigación.**

El alcance del presente estudio es exploratorio debido a que se plantea identificar como la implementación de aplicación móvil puede fortalecer el proceso evaluativo en la muestra asignada, donde la inclusión de herramientas tecnológicas y dispositivos móviles en el desarrollo de las clases es casi inexistente, por ende la investigación se sitúa en un nuevas experiencias para el grupo focal, además las características de los objetivos conllevan un alcance descriptivo en el cual se considerará el nivel de satisfacción de los usuarios y los resultados obtenidos mediante su experiencia utilizando la propuesta en contraste con los procesos tradicionales aplicados para evaluar en la educación regular.

#### **1.1.9.3.Método de investigación.**

En la concepción del método de investigación se estableció la adaptación a estrategias que permitan alcanzar el rigor científico para así obtener validez y confiabilidad en el estudio, por ende se definió la implementación de un diseño cuasi-experimental en el que se aplica el Pretest como herramienta para la evaluación diagnóstica, en la que se evidencia el estudio como una guía de observación aplicada para identificar la relación entre la implementación de recursos tecnológicos y los procesos evaluativos de los aprendizajes aplicados por la docente. Además, para el análisis de resultados en relación de la investigación basada en diseño es necesario la implementación del Postest con la finalidad de comprender cómo la propuesta incidió en el PEA y establecer si se contribuyó al fortalecimiento de los procesos evaluativos en los estudiantes.

#### <span id="page-25-0"></span>**1.2.Establecimiento de requerimientos**

En el análisis de las características del objeto de estudio se identificaron inconsistencias en los procesos evaluativos en el Octavo año de Educación General Básica del Colegio de Bachillerato "Atahualpa" del cantón Machala, en los cuales se identificaron que no se realiza una evaluación formativa sustentada en rúbricas o indicadores claros que demuestren si existen avances o falencias en el aprendizajes en las sesiones de clases, además la implementación de recursos tecnológicos es casi inexistente, siendo diagnosticados por medio de la técnica de la guía de observación y la implementación del FODA como complemento para comprender las circunstancias del entorno educativo. En relación a la necesidad presente, se establece como propuesta el desarrollo de un prototipo tecnológico que integre los contenidos de la asignatura contemplados en el PUD para favorecer al proceso de evaluación.

# <span id="page-26-0"></span>**1.2.1. Descripción de los requerimientos/necesidades que el prototipo debe resolver**

## *Requerimientos de carácter pedagógicos*

Se identificaron los requerimientos pedagógicos comprendidos en el nivel de formación y los lineamientos que se establecen tanto para el profesor como para los estudiantes que cursan el octavo año de Educación General Básica en la Asignatura de Estudios Sociales:

- Currículo de la asignatura de Estudios Sociales respecto al nivel de formación.
- Contenidos del libro de la asignatura de Estudios Sociales comprendidos en el PUD como medio para identificar los aprendizajes requeridos a evaluar.
- Comunicación y planificación con el docente facilitador de la asignatura.
- Enfoques tecnológicos para la integración de apps móviles en la planificación didáctica.
- Criterios de evaluación para el desarrollo de la propuesta en la experiencia I y II.

## *Requerimientos técnicos*

Se definen los requerimientos tecnológicos para el correcto funcionamiento y uso de la aplicación móvil.

## <span id="page-27-0"></span>**Tabla 4**

*Requerimientos de hardware*

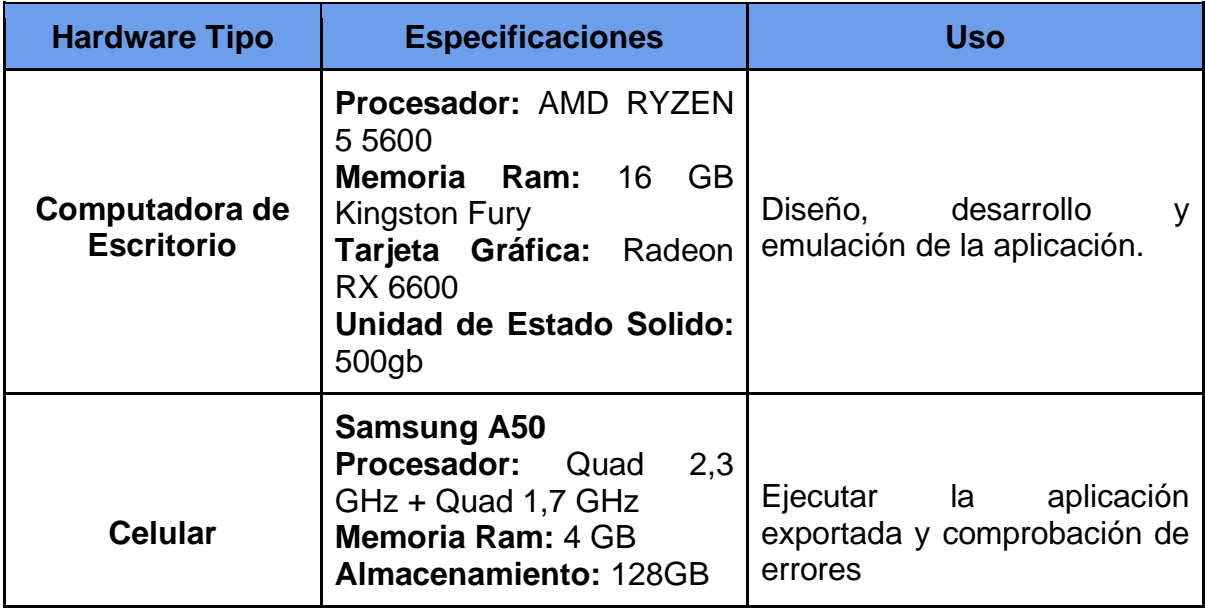

Nota. Dispositivos empleados en la elaboración del prototipo.

## <span id="page-27-1"></span>**Tabla 5**

*Requerimientos para el desarollo del software*

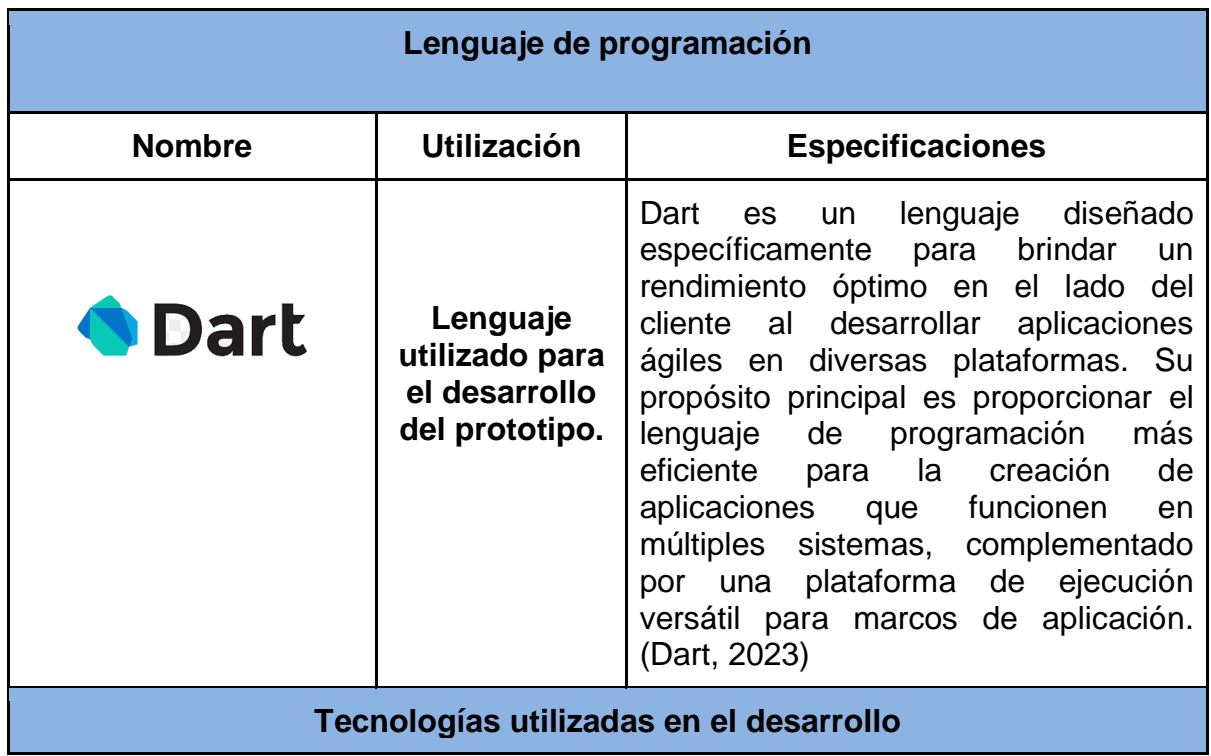

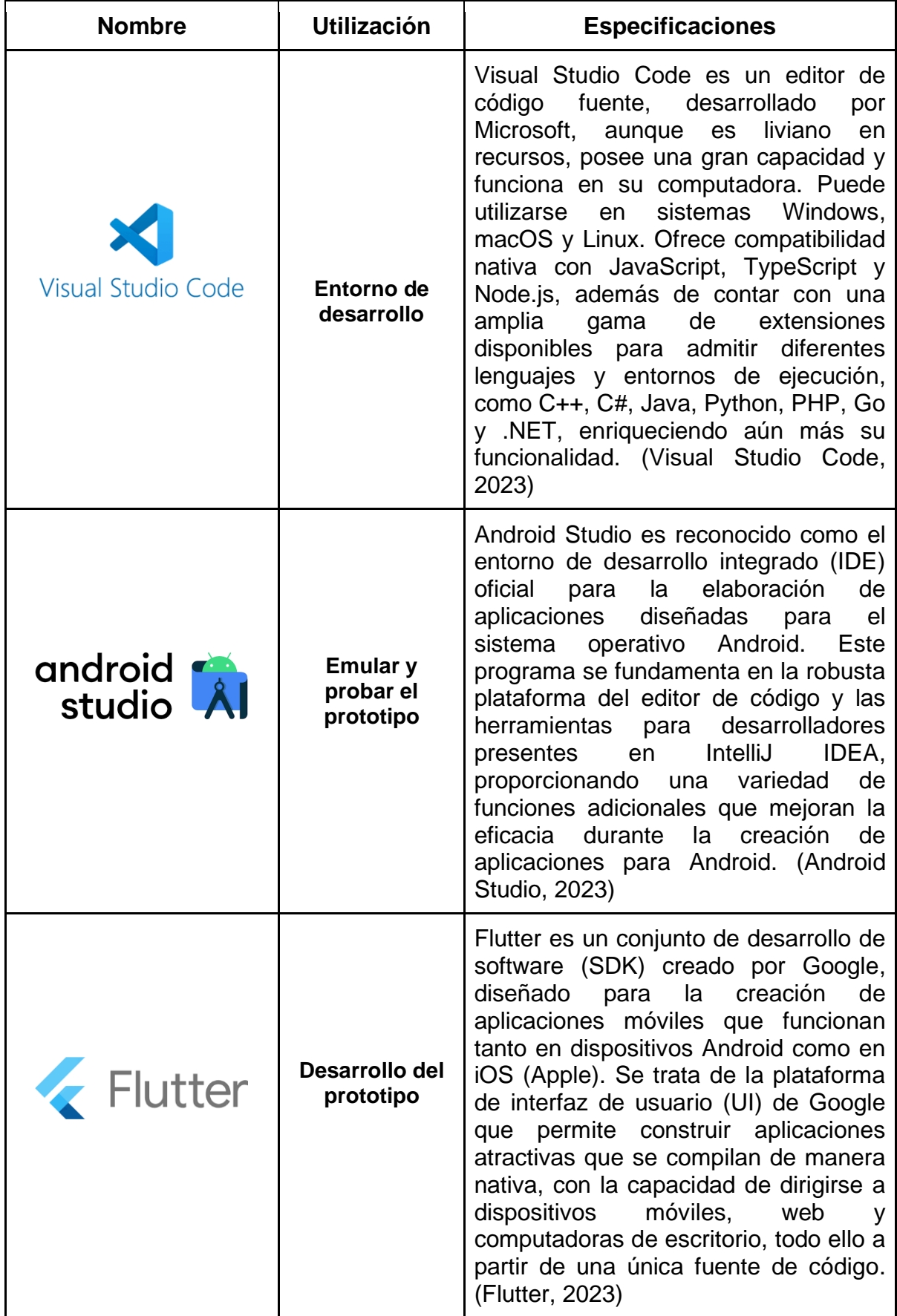

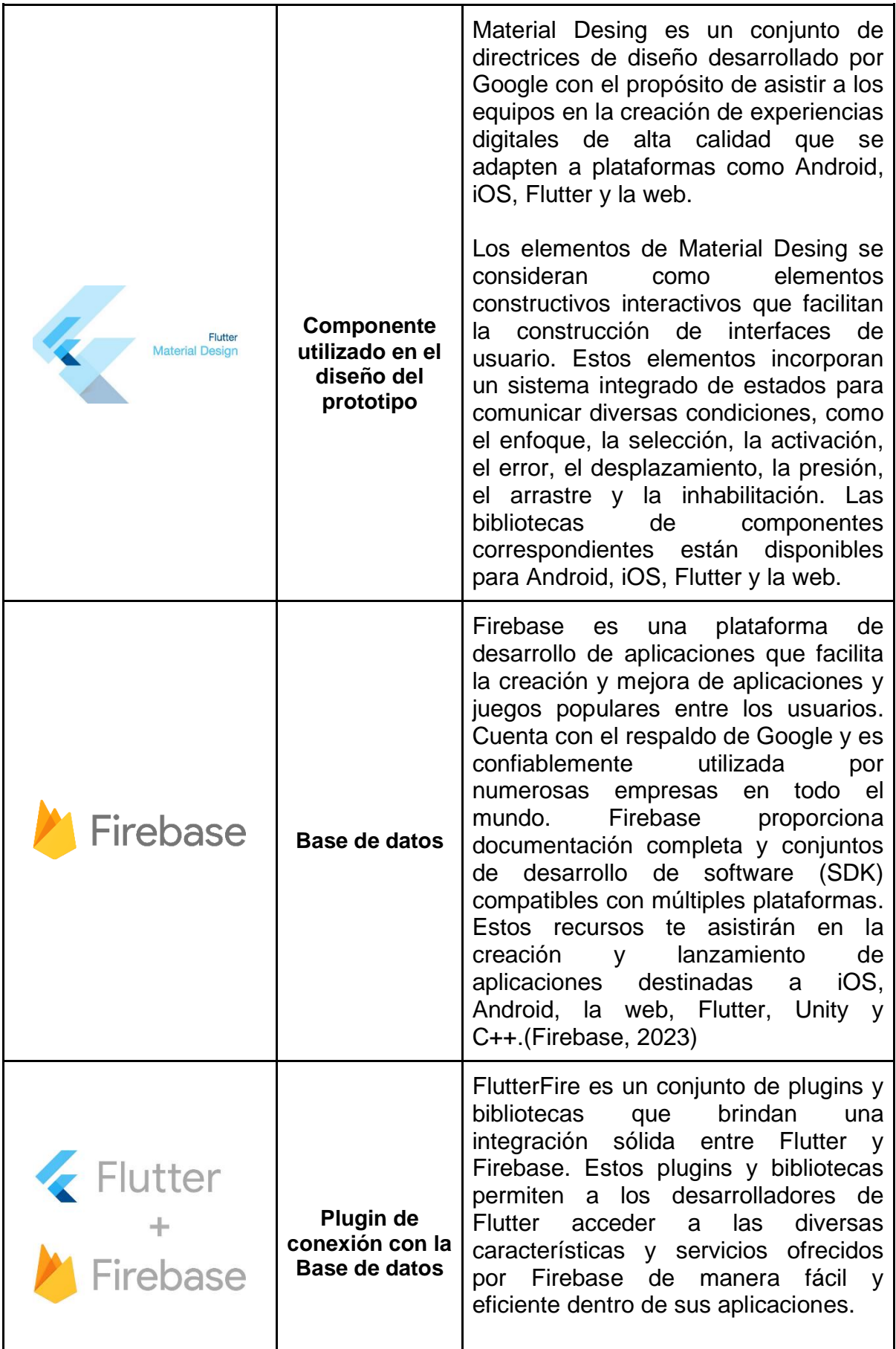

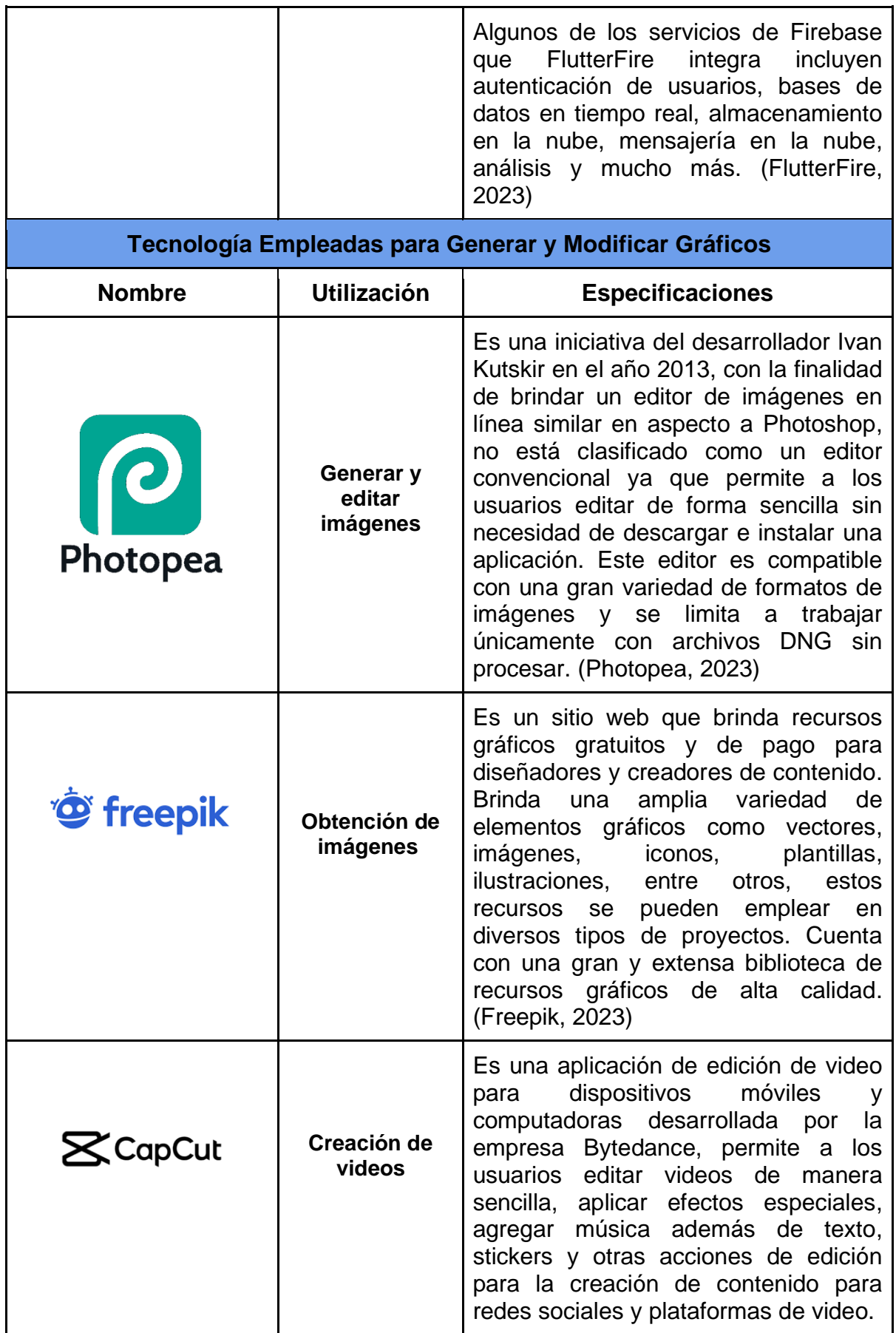

*Nota*. Adaptado de (Sánchez, 2021)

### <span id="page-31-0"></span>**1.3. Justificación del requerimiento a satisfacer**

La construcción del proyecto de investigación se genera para mejorar los procesos de evaluación, en el cual con el objetivo de aportar a la comunidad educativa se plantea como alternativa el desarrollo de una aplicación móvil gamificada que permita a los docentes dinamizar los procesos formativos, en que mediante la herramienta se diseñan evaluaciones que demuestren los resultados en el logro y la construcción de los aprendizajes. Para ello se aplicará la propuesta en el periodo académico 2023-2024 en el Colegio de Bachillerato "Atahualpa".

Se consideró el desarrollo de la propuesta tecnológica partiendo de las nuevas tendencias educativas en innovación, en la que se plantea que los docentes deben adaptar los recursos digitales para generar nuevas experiencias de aprendizaje generando expectativas, atrayendo el interés y la atención de los discentes para propiciar una enseñanza de calidad adaptada los requerimientos de la sociedad actual movilizada por la constante globalización digital.

#### <span id="page-31-1"></span>**1.3.1. Marco referencial**

#### **1.3.1.1.Referencias conceptuales**

#### *La Evaluación en el Proceso Enseñanza-Aprendizaje*

La evaluación es esencial para recopilar, analizar y valorar información con el propósito de emitir juicios de valor, para medir el rendimiento y sobre este tomar decisiones sobre la enseñanza, siendo un proceso fundamental en el PEA (Proceso de Enseñanza Aprendizaje) favoreciendo a la comprensión del proceso educativo y su contexto.

En concordancia con lo expuesto por Ley y Enrique (2021) se puede definir que la evaluación como un medio para recabar información sobre el grado de conocimientos adquiridos, habilidades desarrolladas y valores demostrados por los estudiantes. Mediante esta los docentes pueden establecer si se han logrado los objetivos establecidos en la planificación y que con base en los resultados poder determinar e identificar las estrategias pedagógicas más eficientes según las características del grupo de estudio, de manera que se contribuya al PEA.

El enfoque tradicional con el que se ha relacionado la evaluación lo considera como un medio para cumplir con los lineamientos rigurosos de un examen en el que de forma regular el objetivo es cuantificar "los resultados del PEA", cuando se ha comprobado que este tipo de evaluación no es completamente fidedigna para medir la apropiación del aprendizaje, las dificultades y oportunidades a considerar para la toma de decisiones que permitan mejorar la calidad de la educación y personalizar la enseñanza. En un acercamiento a lo planteado por Tenesaca (2020), menciona que según dónde se enfoque la atención, seremos capaces de determinar el propósito de la evaluación, sin embargo, su finalidad es comprobar si se han alcanzado los objetivos, evaluar el desempeño de los estudiantes y establecer un mecanismo para regular el proceso educativo.

La evaluación desde una perspectiva pedagógica como lo afirma Sandoval et al. (2022) tiene la intención de recopilar información que sirva para mejorar el proceso de enseñanza-aprendizaje, convirtiéndose en un instrumento para corregir, ajustar y perfeccionar los procesos de formación en los distintos niveles y contextos.

La finalidad primordial de la evaluación dependerá de los objetivos deseados en conjunto con el propósito que se esté buscando, sin embargo, es esencial que lo que se persiga sea promover la continua construcción del aprendizaje, el desarrollo de conocimientos, pero sin dejar de lado aspectos importantes como habilidades, actitudes y valores. La valoración tanto del proceso como de los resultados permitirá tomar decisiones de acuerdo a las circunstancias que se presenten en el contexto educativo.

## *Tipos De Evaluación*

Cuando se habla de los tipos de evaluación se debe tener claro que existe una clasificación que atiende a diversos criterios y que esta puede programarse en diversas etapas del proceso enseñanza-aprendizaje, donde se clasifican a la evaluación y su finalidad de tipo diagnóstico, sumativa y formativa, además el agente evaluador puede ser la heteroevaluación, coevaluación y la autoevaluación. Estas clasificaciones se basan en un propósito principal: la corroboración del aprendizaje y la identificación de los resultados de las estrategias de enseñanza aplicadas en el plan de estudio.

#### <span id="page-33-0"></span>**Figura 2**

*Criterio de clasificación - Tipos de evaluación*

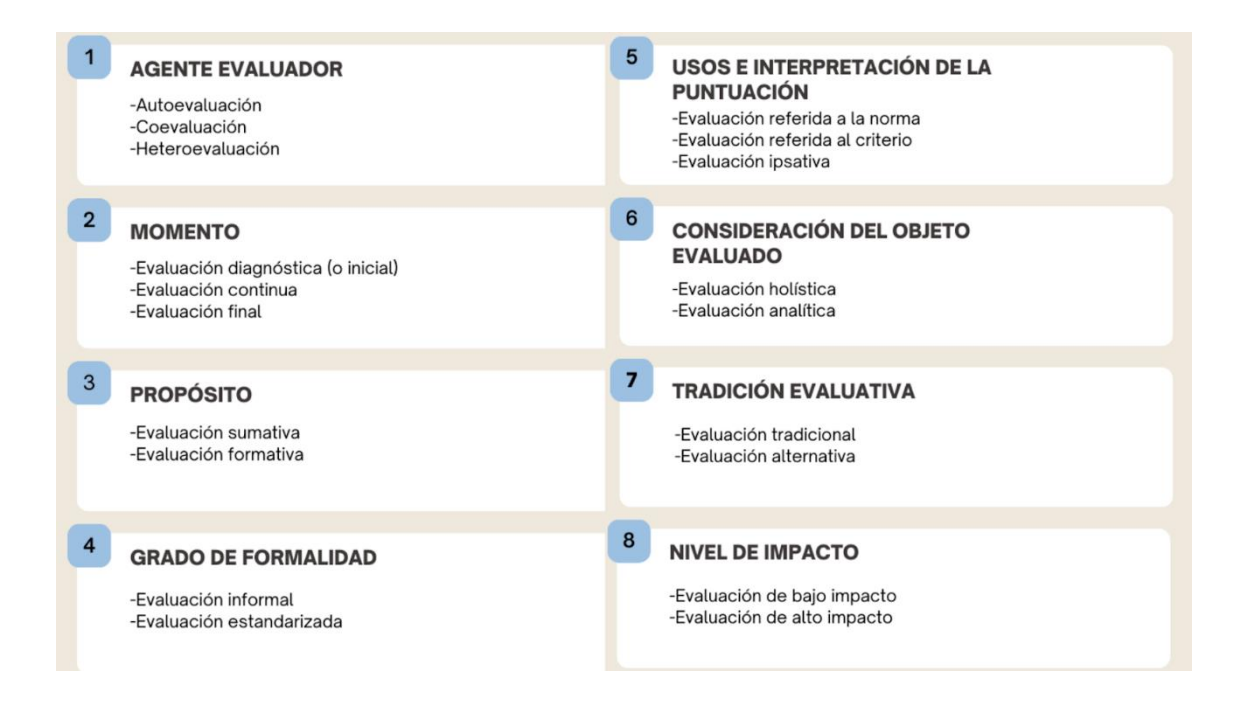

*Nota.* Adaptado de Guía de evaluación educativa para el profesorado de educación primaria y secundaria (p. 12), por J. De las Heras, 2010. CC BY-SA 4.0.

Cuando se aborda el tema de los tipos de evaluación, es importante comprender que se pueden categorizar de diferentes maneras como se referencia en la figura 2, además se pueden llevar a cabo en diferentes momentos del proceso de enseñanza-aprendizaje, con el objetivo de clasificar la evaluación y su propósito. Estas categorías se establecen principalmente con el fin de verificar el aprendizaje y determinar los resultados de las estrategias de enseñanza implementadas en el plan de estudios.

## *Evaluación Sumativa*

La evaluación sumativa tiene como objetivo medir los logros de los estudiantes aplicándose al final del proceso de enseñanza, Morante (2020), menciona que el propósito fundamental de la evaluación sumativa es asignar calificaciones y certificar a los estudiantes. Esta se realiza al finalizar una unidad, semestre o

curso, en el momento que se determine que se ha logrado obtener el nivel de competencia deseado, durante esta evaluación se considera un elemento específico del aprendizaje llegada su finalización.

Cuando se trata de la evaluación sumativa tal como lo sugiere Mellado et al. (2021), desde la perspectiva pedagógica se define como el contraste objetivo de evidencias en función a la acreditación de un ciclo en el que se establecen pruebas estandarizadas en el sistema educativo para calificar los logros demostrados en la evaluación.

Algunos ejemplos de esta evaluación son los exámenes finales, proyectos de fin de curso, pruebas estandarizadas, calificaciones finales de un ciclo escolar entre otros. Estas evaluaciones otorgan una calificación que se utilizan para tomar decisiones sobre la promoción de estudiantes y la certificación de logros educativos establecidos al final de una etapa de enseñanza.

Una de las características de la evaluación sumativa reconocida por Mellado et al. (2021), es que permite evaluar los resultados en el diseño de productos limitados a una calificación y que además permite desde una óptica más amplia analizar los resultados para redireccionar los aprendizajes de los estudiantes, por tal motivo es que el autor lo reconoce como un proceso reduccionista compatible con otros agentes de la evaluación como lo son: la autoevaluación, la evaluación continuada y aquellas que se aplican en el intermedio de un ciclo con el objetivo de favorecer al feedback entre los miembros del grupo para rectificar y aprovechar las falencias como una oportunidad para el aprendizaje.
Cruzado (2022), por su parte establece que evaluar al final representa poca efectividad para medir el desenvolvimiento académico de los estudiantes en relación a sus compañeros y que muy poco frecuente constituyen resultados fidedignos sobre la aprehensión de aprendizajes estipulados en el currículo educativo.

#### *Evaluación Formativa*

La evaluación formativa es otra de las herramientas importantes en la educación que se utiliza para proporcionar retroalimentación continua en los aprendizajes de los estudiantes y que ofrece una guía a los docentes de las estrategias y recursos que puede implementar para favorecer a la enseñanza, por consiguiente, su enfoque principal es ayudar a los docentes y estudiantes a alcanzar los objetivos de aprendizaje. Galarza (2021) en su estudio destaca la relevancia de la evaluación formativa el cual es brindar retroalimentación, esta posibilita que el profesor comprenda el nivel alcanzado en el proceso educativo y pueda reflexionar sobre las estrategias empleadas realizando ajustes en su enfoque y forma de enseñar, esta evaluación permite aplicar lo que se ha aprendido y reconocer tanto falencias como logros.

Ruiz (2021) destaca lo planteado por la [Agencia de Calidad de la Educación](https://www.redalyc.org/journal/140/14068995001/#B1)  [\(2017\)](https://www.redalyc.org/journal/140/14068995001/#B1), donde se afirma que la evaluación formativa responde a tres interrogantes ¿hacia dónde nos dirigimos?, ¿en dónde nos encontramos? y ¿cómo avanzamos?, en el proceso de enseñanza-aprendizaje, además propone que este tipo de evaluación se complementa en la planificación docente en: Identificar el logro de las metas de aprendizaje, establecer comunicación con los estudiantes sobre los criterios de los logros, recabar información e interpretar las evidencias para establecer ajustes en la metodología y las estrategias empleadas como parte de la retroalimentación.

En su estudio Cruzado menciona a [López \(2010\)](https://www.redalyc.org/journal/4498/449872026006/#B23), quien manifiesta que el proceso de la evaluación formativa se conforma por varias etapas, en las cuales reconoce en primera instancia que se debe dar conocimiento a los miembros de la comunidad educativa padres de familia, directivos y a los propios estudiantes acerca de la rúbrica de evaluación; por consiguiente se procede con la autoevaluación como proceso reflexivo; en otra instancia los alumnos en el aula realiza la coevaluación; como etapa final del proceso se requiere que el docente presente la retroalimentación para la concreción de los aprendizajes.

En contraste con la anterior Cruzado también señala lo propuesto por [Airasian y](https://www.redalyc.org/journal/4498/449872026006/#B4)  [Abrams \(2007\)](https://www.redalyc.org/journal/4498/449872026006/#B4), quienes también relacionan este tipo de evaluación con cuatro aspectos esenciales pero a diferencia de López ellos consideran lo siguiente: Primero comprender que las aulas de clases no son solamente entornos académicos, si no, también constituyen espacios sociales por lo que es necesario reconocer la cultura y características del grupo para interactuar de forma efectiva; el segundo aspecto que hacen alusión los autores son las directrices del docente para orientar los aprendizajes; el tercer aspecto es reconocer la atención de las necesidades particulares de los estudiantes que pueden presentar dificultades diferentes; como parte final establece que el papel del docente debe ser mediador e integrarse con los alumnos para dinamizar la comunicación involucrándose de manera efectiva con sus estudiantes.

#### *Importancia De La Evaluación Formativa*

Mellado et al. (2021) en su estudio destaca la tendencia en el campo de la investigación educativa la relevancia del feedback en los procesos de la evaluación formativa, en donde los diferentes estudios señalan que de forma escrita se obtiene una mayor participación en relación al oral cuando es direccionado por el docente se representa como un proceso más dialógico; cuando se integra más de un docente conlleva una práctica más colectiva y cuando existe una mayor cantidad de estudiantes se convierte en una menor carga académica, así también cuando se trata de forma secuencial favorece a una mayor cohesión en las actividades pedagógicas debido a que el docente reconoce de forma más amplia los factores que pueden alterar el proceso de enseñanza. Desde esta perspectiva se puede inferir que la reflexión en el aula o también denominado feedback representa parte importante en el proceso educativo, esto se deriva de que existe una mayor comunicación y se realiza con la finalidad de aportar en los criterios de evaluación en la calidad de las actividades y contribuye en orientaciones para realizar actividades parecidas a futuro.

Cruzado cita al Ministerio de Educación (2016) en donde se plantea que otro de los factores que afectan a los procesos evaluativos en la actualidad es que los docentes modernos fueron instruidos en modelos en que las calificaciones se consideraban más significativos e importantes que el mismo proceso, en otras palabras y destacando lo que menciona el autor, se otorga mayor importancia a la evaluación final (evaluación sumativa) que al proceso académico (evaluación formativa), siendo estos paradigmas arraigados y que difícilmente se pueden modificar; sin embargo, también señala que las corrientes pedagógicas actuales en tendencia han cambiado, pues ahora se considera que la práctica educativa donde lo calificado como "correcto y lo que estaba mal" que se aplicaba al final de un ciclo difícilmente propiciaba un espacio para la retroalimentación oportuna. Partiendo desde este estudio se puede afirmar que la razón por la que evaluación formativa ha mantenido un mayor impacto en la actualidad es que esta permite de forma temprana identificar las falencias y oportunidades para retroalimentar durante el proceso, así con ello ajustar la enseñanza en función de lo que necesita el estudiante y no sobre lo que el docente considera como real en base a resultados aplicados en un test.

Entre la relevancia que se destaca en la evaluación formativa tal como lo afirma Cruzado en un enfoque por competencias, específica que ésta favorece a apreciar cómo actúan los discentes en circunstancias problémicas en las que se planten retos a superar que pongan a prueba sus capacidades y que desde sus esfuerzos identificar con veracidad su nivel real en la práctica, sus aprendizajes que en conjunto con el acompañamiento docente facilitan la adquisición de múltiples competencias y conocimientos.

Algo que hay que recalcar en el estudio de Joya (2020), es que los docentes toman como criterio de evaluación en los logros de aprendizajes la revisión del cuaderno, sin embargo, como tal este no representa un indicador que demuestre que se alcanzaron los aprendizajes proyectados, pues si bien funciona como un instrumento en el que sirve como apoyo para la revisión de los contenidos impartidos, pierde valía como retroalimentación efectiva porque no dinamiza el proceso de enseñanza-aprendizaje y no atiende a las necesidades de los estudiantes. Joya concluye estableciendo que los docentes en la actualidad están valorando la evaluación formativa porque analiza de mejor manera las competencias demostradas por sus alumnos porque se evalúa de forma constante, en las cuales como parte de este proceso incluyen expresiones orales, trabajos en grupo y prácticas calificadas por medio de rúbricas que determinen el desempeño del estudiante.

La diferencia de la evaluación formativa en contraste con la sumativa radica en el objetivo, ya que tiene como propósito otorgar retroalimentación continua para mejorar el PEA, en cambio la sumativa se centra en determinar en un punto específico y de forma rigurosa comprobar si los estudiantes han alcanzado los objetivos establecidos en la que se "comprueba de forma memorística", por lo general se aplica al finalizar un ciclo escolar o etapa de enseñanza y donde no se considera como tal lo logros demostrados durante el proceso.

#### *Las TIC en la Educación*

La implementación de las TIC como herramientas, programas y complementos de uso didáctico empleados por los docentes otorgarían un distintivo innovador a las estrategias metodológicas que favorecen a un aprendizaje significativo, Mollo (2023), manifiesta que estas nuevas tecnologías son necesarias para propiciar nuevas experiencias de aprendizaje en entornos más dinámicos en comunicación y participación activa, sin embargo, también reconoce que su inserción a las clases regulares se haya con limitaciones tales como la infraestructura y la accesibilidad a internet, siendo esenciales en este modelo educativo.

El autor también hace alusión a que las TIC han tenido gran repercusión en los últimos tiempos, interactuando en cada uno de los ámbitos más importantes de la sociedad, en el que se identifican a la cultura, economía y las relaciones sociales

apertura nuevas posibilidades para la comunicación, por ello resulta imprescindible que se establezca una denominada "pedagogía digital" en todos los niveles de escolarización que afiance las competencias digitales con las constantes actualizaciones en tendencias de innovación para que puedan hacer sus contribuciones a la comunidad académica.

Desde su concepción Calleja (2023), plantea que las TIC prometen ser nuevas alternativas en los procesos de enseñanza-aprendizaje, pues considera que estas flexibilizan la educación permitiendo adaptarse a las necesidades y condiciones del alumnado de forma diferenciada pues afirma que cuando se habla diversidad en educación se refiere a que cada individuo aprende a su manera en una enseñanza personalizada que amplíe las oportunidades de aprendizaje.

Calleja también reflexiona acerca de que para incorporar a las tecnologías de la información y la comunicación en función de los requerimientos y necesidades del contexto país requiere un rediseño en el sistema educativo que direccione a que los docentes incluyan a las nuevas tecnologías para mejorar los aprendizajes y favorezcan a la atención a la diversidad y la inclusión educativa.

En relación a la aplicación de las TIC como complemento dentro de los procesos de la evaluación formativa Moncayo et al. (2023) hace referencia a lo mencionado por la UNESCO (2021) en el cual se refiere al hecho de que hace dos años aproximadamente la educación tuvo que reformarse curricularmente integrando contenidos accesibles que se adapten a las necesidades de los aprendizajes en función de la diversidad. Además, hace énfasis en lo publicado por la ONU la cual establece que los docentes en la actualidad deben optar hacia un enfoque innovador para propiciar la anhelada transformación educativa, para ello sitúa a la evaluación formativa como el proceso que flexibiliza y se adapta a las necesidades de los estudiantes con la finalidad de otorgar autonomía.

Según Moncayo la evaluación formativa mantiene una mayor influencia sobre la construcción de los aprendizajes pues integra al autoanálisis y la autoevaluación como proceso reflexivo que favorece alcanzar los objetivos planificados y para ello las Tecnologías de la Información y la Comunicación cumplen un papel en el aprendizaje continuo y mejora los procesos de comunicación potencializando la interacción entre los docentes y discentes, facilita el acceso a nuevas fuentes de información accesible, contribuye también en el seguimiento de la consecución de los logros de aprendizaje como los son las herramientas para monitorear el desarrollo de actividades. Partiendo de ello las herramientas permiten identificar con mayor facilidad el nivel de apreciación de los contenidos y en función de los resultados determinar decisiones sobre la enseñanza, por consiguiente, afirma que las TIC en la evaluación formativa favorece a la gestión y calidad educativa, debido a que integrar este tipo de recursos faculta a un mayor índice de compromiso entre los actores educativos además de aumentar la participación, interacción y creatividad en el aula.

Considerando los aportes en investigación acerca del rol de las TIC como apoyo para la evaluación formativa en la gestión de la enseñanza y de una comunicación más efectiva, faculta en un análisis más efectivo sobre los avances reales de aprendizaje, retroalimentación dinámica y en general mejora la calidad educativa.

### *M-Learning en la Educación*

El término M-learning se refiere a "Mobile Learning" en español (Aprendizaje Móvil). Esta se trata de una modalidad de enseñanza-aprendizaje que se basa en la utilización de dispositivos móviles, como lo son los teléfonos inteligentes, tablets, y otros dispositivos portátiles que posibilitan acceder a contenido educativo, interactuar con los materiales durante el PEA y participar en las actividades de formación. En base a lo anterior Chirino García y Corona (2020) describen el término aprendizaje móvil el cual se utiliza dentro de los entornos de aprendizaje quienes emplean esta tecnología con el propósito de mejorar y promover la enseñanza, ofreciendo métodos modernos como apoyo en este contexto.

El M-learning tiene unas características destacables por su flexibilidad y accesibilidad, permitiendo a los estudiantes aprender en cualquier lugar y momento, siempre que se tenga a disposición un dispositivo móvil con conectividad y ofrece una versatilidad de aprendizaje que se puede complementar con la educación tradicional.

Este se basa en las ventajas de los dispositivos móviles, como su movilidad, portabilidad y su gran capacidad de conexión, para ampliar las posibilidades de aprendizaje, los recursos que se presentan en el M-Learning deben someterse a proceso de actualización, organización y adaptación. (Reina y La Serna, 2020)

Otra destacable característica es la interactividad ya que permite que los estudiantes participen activamente en el proceso de aprendizaje a través de los diversos recursos que se pueden implementar, además la información y los materiales pueden actualizarse lo que garantiza que los estudiantes tengan acceso a contenido actual y relevante.

El aprendizaje móvil se presenta como una forma de educación diferente de la tradicional, en la que el dispositivo móvil como un celular o tableta actúa como el principal mediador tecnológico, esto posibilita la interacción con el contenido en cualquier lugar y momento, junto con un flujo continuo de información gracias a la comunicación constante entre el docente y los estudiantes dando cavidad a simplificar la adquisición de habilidades y competencias. (Pascuas-Rengifo et al., 2020)

#### *Impacto de las aplicaciones móviles en la educación*

En la era digital en la que vivimos, las tecnologías móviles han transformado la forma en que interactuamos con el mundo y la educación no es la excepción, las aplicaciones móviles se han convertido en herramientas poderosas que han tenido gran impacto en la educación a nivel global. Uno de los más destacables es el acceso ampliado a la información y los recursos que nos proporcionan.

Rodríguez Umaña y Martínez Baquero (2022) mencionan que la tecnología, al ser mediadora en los procesos de enseñanza aprendizaje, situa al estudiante en el centro de este proceso ya que es él quien controla y ajusta la forma en que se desarrolla la acción educativa. La tecnología brinda amplias oportunidades para adaptar y personalizar la mediación educativa, lo que a su vez tiene un impacto positivo en el progreso se su aprendizaje.

Las aplicaciones han abierto la puerta del aprendizaje ya que ofrecen la capacidad de adaptar el contenido según las necesidades y preferencias individuales de los estudiantes Esto permite un enfoque más individualizado donde los estudiantes pueden centrarse en las áreas que necesitan mejorar y avanzar en su propio ritmo.

#### *Gamificación*

La gamificación como término fue utilizado en el ámbito empresarial Molina García et al. (2021) menciona que es fundamental destacar que la gamificación es adaptada desde el ámbito empresarial al entorno educativo con el propósito de mejorar los resultados en el proceso de enseñanza-aprendizaje. Esto se debe al enfoque lúdico que facilita la asimilación de conocimientos de manera más entretenida por parte de los estudiantes.

La gamificación es una estrategia educativa que utiliza elementos y mecánicas propias de los juegos en contextos no lúdicos, con el fin de motivar, comprender y mejorar la participación de los estudiantes en el proceso de enseñanza aprendizaje, esta técnica tiene la capacidad para hacer el aprendizaje más atractivo y participativo.

Uno de los campos donde la gamificación ha tenido un gran impacto es la educación, ya que al aplicar los principios de juego en el aula los educadores han podido descubrir un aumento en la motivación de los estudiantes, mejorar la retención de conocimientos fomentando un aprendizaje más activo y autónomo, el objetivo es hacer el PEA más atractivo, interactivo y efectivo al utilizar la psicología del juego para involucrar a los estudiantes.

Castillo-Mora et al. (2022) afirma que la gamificación implica la integración de características propias de los juegos en el contexto educativo, con el propósito de ofrecer a los estudiantes la posibilidad de desempeñarse de manera independiente, demostrar habilidades y adquirir conocimientos en interacción con los demás. Estos componentes del juego representan un lenguaje familiar para los estudiantes lo cual facilita la comunicación entre los profesores y sus alumnos, al mismo tiempo se convierte en un canal adicional para este propósito.

#### *Elementos de la gamificación*

Flores y Fernández (2021) en su estudio destacan lo planteado por Werbach y Hunter (2012) desde el punto de vista de estos autores consideran y describen los elementos derivados del juego; dinámicas, mecánicas y componentes. La integración de estos tres elementos posibilita la gamificación.

- Dinámicas: Son los elementos que tienen una presencia fundamental en casi todas las experiencias de juego y constituyen el nivel más abstracto de interacción, este responde a la pregunta ¿de qué va el juego? detallando las reglas y especificaciones. Entre las dinámicas más destacables se incluyen restricciones, progresión, emociones, narrativa.
- Mecánicas: Es el segundo nivel y uno de los elementos más específicos que guían las acciones detalladas de los jugadores hacia la dirección deseada para alcanzar los objetivos previamente establecidos, responden al concepto y se ajusta a la finalidad del proceso. Entre los ejemplos de mecánicas están transacciones, recursos, recompensas, feedback, cooperación, suerte, desafíos.
- Componentes: los componentes son los elementos necesarios para que las mecánicas del juego funcionen correctamente. Este se encuentra en el nivel más bajo de abstracción representando acciones específicas que

contribuyen al funcionamiento del juego, entre los ejemplos de componente encontramos equipos, tableros, niveles, puntos, regalos, combates, misiones, emblemas, logros, avatares.

# **Figura 3**

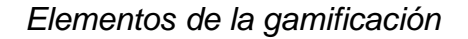

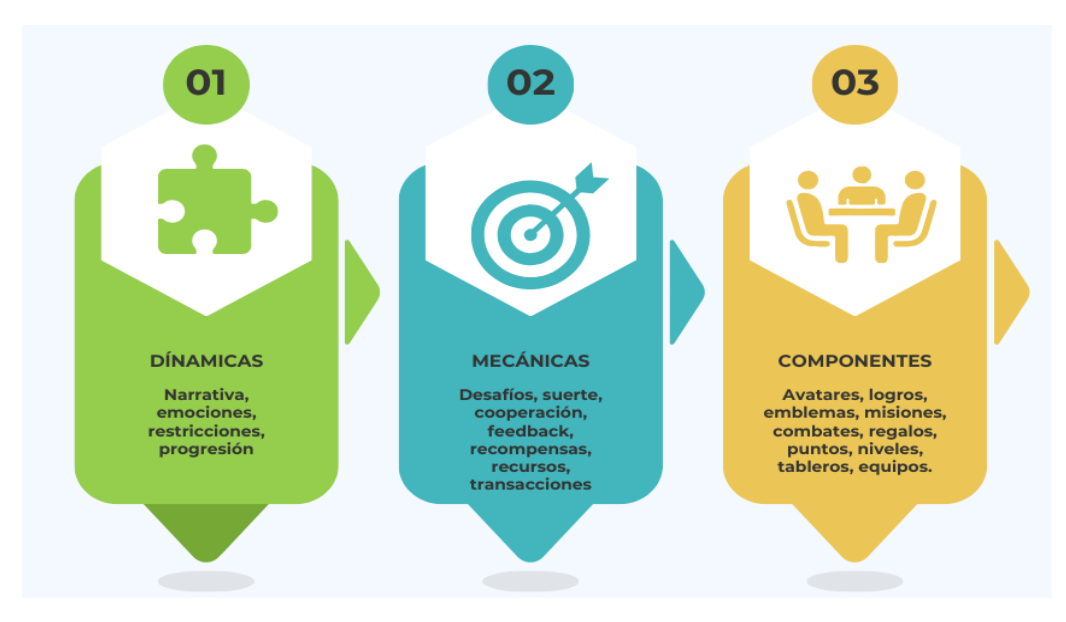

*Nota.* Adaptado de Gamificación. (p. 4), por Flores y Fernández, 2021.

En base a lo anterior García Casaus et al. (2020) menciona a Chaves-Yuste, (2019) destacando los elementos de la gamificación que son básico, pero no pueden excluirse:

- Plantear de manera consensuada los elementos básicos del juego.
- Seleccionar los elementos, mecanismos y dinámicas necesarias para las actividades.
- Definir el aspecto visual de manera coherente con el contenido, las características de los estudiantes y la institución, asegurando que sea atractivo y estimulante.
- Determinar el objetivo final de la tarea o juego.
- Comunicar de manera clara y concisa las instrucciones, teniendo en cuenta el nivel de los estudiantes.
- Conformar equipos sin ningún tipo de discriminación y promoviendo la inclusión en el aula.
- Establecer los incentivos que los estudiantes obtendrán a medida que avance el juego para motivarlos y fomentar la enseñanza

## *El SDK (Kit de Desarrollo) de Flutter*

Flutter es un Kit de herramientas diseñado por Google, el cual desde su sitio oficial es descrito que sirve para crear aplicaciones nativas para móviles, ordenadores de escritorio y compatibles con la Web desde un mismo código fuente, escrito en un lenguaje orientado a objetos enfocado en el Front End denominado Dart, siendo también desarrollado por Google.

Ser multiplataforma es una de las características más importantes cuando la meta es captar una mayor audiencia, según Villalobos (2021), la mayoría de los programadores optan por seguir esta línea de desarrollo, debido a que en el caso de elegir un desarrollo nativo se deberá contar con más bases código dependiendo a los sistemas operativos con lo que se quiera ser compatible, por ende, realizarlo de esta forma conduce a más esfuerzos en mantenimiento, más tiempo y costes. En concordancia con ello el modelo multiplataforma es más rentable, pues como su nombre lo indica es ejecutable en diferentes plataformas, implementar esta característica es posible utilizando el SDK de Flutter que brinda un rendimiento equiparable a una aplicación nativa y que además la experiencia de uso entre distintos sistemas es uniforme.

Villalobos establece un contraste entre los principales Kit de desarrollo multiplataforma con más aceptación a nivel mundial por desarrolladores a razón del 2021, siendo estos Flutter con el 42% y React Native 38% respectivamente. Concluyendo que Flutter es quién ha tenido un crecimiento exponencial en los últimos 4 años, debido a el respaldo que ha recibido por Google y una comunidad activa de desarrolladores que enriquecen el entorno. Popularmente es conocido que las aplicaciones multiplataformas presentan un rendimiento más pobre, sin embargo con Flutter se reduce drásticamente esta brecha, inclusive siendo mejor que su competencia más directa React Native, adicionalmente otras de las características por las cuales los usuarios pueden optar Flutter es que la comunidad continuamente desarrolla paquetes externos, posee modularidad de Widgets agilizando el trabajo; razones por las cuales el autor señala que su preferencia en el desarrollo de su aplicación móvil.

Loor y Villegas (2020) en su trabajo de titulación utilizaron Flutter, concluyendo que para el desarrollo de su aplicación móvil gracias a los componente de este Framework desarrollado por Google fue posible integrar una interfaz interactiva con un estilo moderno y elegante, con un sistema fluido y dinámico, debido a que el APK compilado en código nativo para Android permitió la rapidez en las operaciones requeridas para su ejecución, por lo tanto brindando de una experiencia visual agradable para el usuario.

Para el registro de datos y la operatividad de cualquier aplicación móvil es indispensable el contar con una base de datos, en este caso Loor y Villegas complementaron el desarrollo de su propuesta tecnológica con la base de datos Firebase Realtime Database, debido a que cumple con sus requerimientos y es compatible con el SDK de Flutter.

# **Figura 4**

*Características de Firebase Realtime Database*

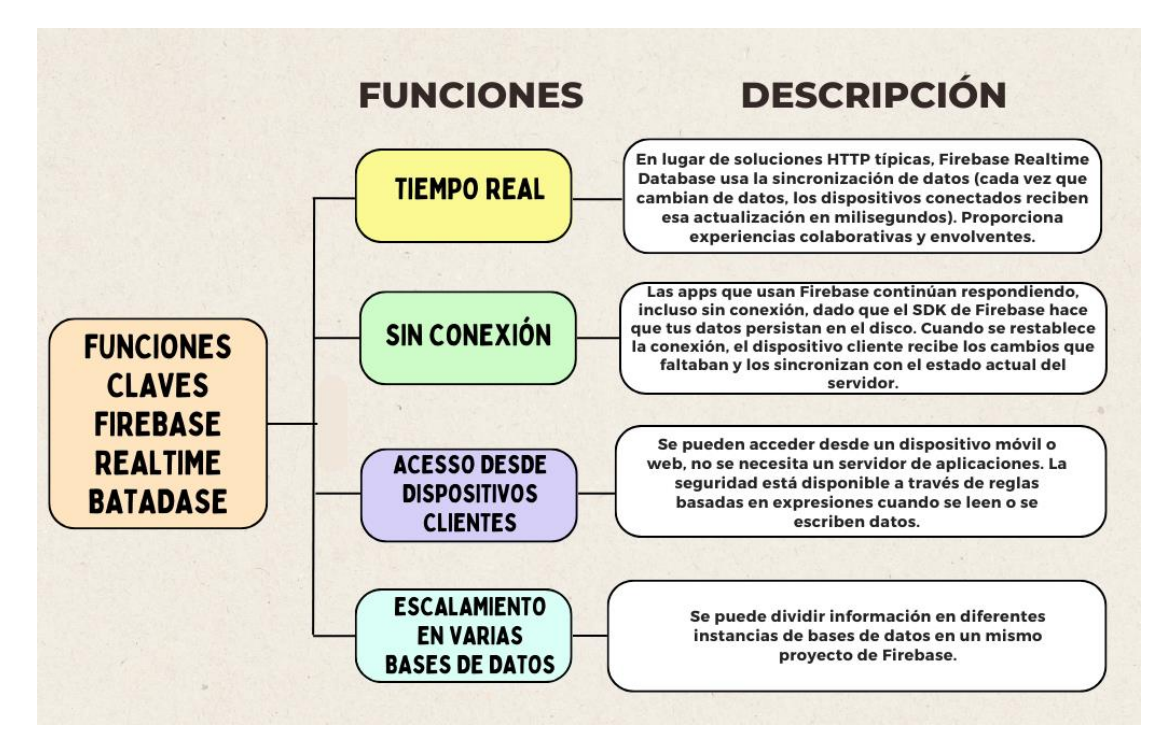

*Nota*. Adaptado de Loor Muñoz, K. A., y Villegas Salazar, D. A. (2020).

# *Aplicación Móvil Diseñado en Flutter*

Loor y Villegas (2020) en su trabajo de titulación utilizaron Flutter, concluyendo que para el desarrollo de su aplicación móvil gracias a los componente de este Framework desarrollado por Google fue posible integrar una interfaz interactiva con un estilo moderno y elegante, con un sistema fluido y dinámico, debido a que el APK compilado en código nativo para Android permitió la rapidez en las operaciones requeridas para su ejecución, por lo tanto brindando de una experiencia visual agradable para el usuario.

Para el registro de datos y la operatividad de cualquier aplicación móvil es indispensable el contar con una base de datos, en este caso Loor y Villegas complementaron el desarrollo de su propuesta tecnológica con la base de datos Firebase Realtime Database, debido a que cumple con sus requerimientos y es compatible con el SDK de Flutter.

#### **1.3.2. Estado Del Arte**

#### *Aplicaciones Móviles en la Educación*

El M-learning se ha convertido en la actualidad en un tema de relevancia en la comunidad educativa y como resultado ha despertado el interés de un gran conglomerado de instituciones. En consideración de esta nueva tendencia Zamora (2020) realizó un estudio en la Unidad Educativa Ángel Arteaga Cañarte, del cantón Santa Ana, de la provincia de Manabí, en el que resalta que en el contexto propicia las condiciones para su aplicación, sin embargo, aclara que se requiere de la predisposición y motivación del docente para la implementación de Teléfonos inteligentes en la metodología, además de que es indispensable adecuar las estrategias metodológicas de forma que favorezcan al desarrollo del aprendizaje significativo implementando estos recursos tecnológicos.

Como parte de los resultados obtenidos en su investigación Zamora identificó que la inclusión a las TIC requiere el apoyo de los demás actores educativos, padres de familia y autoridades de la institución educativa. En cuanto al M-learning concluyó que aporta al desarrollo del aprendizaje autónomo, pero que es esencial el seguimiento del docente, en la supervisión sobre la ejecución de las

actividades, para lo cual se deben especificar las consignas y lineamientos en función de los objetivos de aprendizaje que se plantea conseguir.

Según Zamora entre los aspectos que se deben mejorar para la implementación del M-Learning en el proceso educativo es la planificación curricular, como alternativa incluirlo en el plan de clase para implementarlo dentro de las prácticas en las que se requiera. No obstante, el autor reafirma la constante actualización sobre recursos y herramientas tecnológicas para la selección de los elementos que más se adecuen a las necesidades emergentes para así favorecer a su actividad pedagógica.

# *Utilización de dispositivos Móviles en el Proceso Enseñanza-Aprendizaje Contexto ecuatoriano*

El uso de los dispositivos móviles en el proceso enseñanza-aprendizaje ha ido ganando relevancia en los últimos años debido a la creciente accesibilidad de estos dispositivos, así como la necesidad de adaptarse a las tecnologías digitales en la educación, en base a lo anterior Zamora en su estudio destaca que el M-Learning se ha convertido en un recurso de gran relevancia que ésta empezando a tomar gran impacto dentro de las instituciones educativas, se ha evidenciado que las condiciones necesarias para implementarse están presentes pero es fundamental contar con la predisposición de los docentes, todo esto en conjunto con el desarrollo de estrategias metodológicas que faciliten un aprendizaje significativo.

La incorporación de esta tecnología también requiere la cooperación de las autoridades educativas y participación de padres de familia, en el entorno áulico

es esencial que se brindan instrucciones claras para que se pueda generar un nuevo conocimiento en los estudiantes, además de una gestión eficiente en las actividades que se van a desarrollar y que involucran la utilización de dispositivos móviles.

#### **La Gamificación**

En la implementación de recursos digitales en la educación si bien por sí solos no representan un aporte pedagógico a los procesos educativos, es deber del docente orientar estas herramientas para obtener sus beneficios, adaptándolas a las necesidades de sus estudiantes. Párraga et al. (2022) en su estudio "¿Jugamos o Gamificamos?", hace referencia a la adaptabilidad de las nuevas tecnologías con la intención de lograr alcanzar algún objetivo en específico se convierte en una herramienta que influye de manera positiva si se emplea de forma correcta. En los resultados de su investigación y la aplicación de su propuesta orientada a docentes de Latinoamérica en la educación superior, concluye diciendo que la metodología gamificadora es aceptada por profesionales del ámbito educativo catalogando como adecuada por sus características: por ser de fácil aplicación, por los resultados que ellos obtuvieron al implementarla en sus prácticas y que con ello consiguieron resultados transformadores en el nivel de interés demostrados por sus estudiantes por los aprendizajes.

#### *La Evaluación Formativa*

La evaluación formativa es un enfoque que se lleva a cabo durante el proceso de enseñanza y aprendizaje, con el propósito de proporcionar una retroalimentación constante para mejorar el rendimiento y el aprendizaje de los estudiantes en base

a lo anterior Martínez et al. (2015) en su estudio destaca una serie de ventajas como la participación en la toma de decisiones, el aprendizaje activo y la retroalimentación constante. Sin embargo, también presenta desafíos como la negociación del sistema de evaluación y la necesidad de un seguimiento individualizado. La implementación efectiva de la evaluación formativa requiere un equilibrio cuidadoso entre estas ventajas y desventajas para que se logre el proceso de enseñanza aprendizaje efectivo y motivador. La evaluación formativa es fundamental para promover un proceso de aprendizaje continuo y mejorar la calidad de la educación al centrarse en el progreso y el desarrollo de los estudiantes.

La evaluación formativa según Martínez requiere un seguimiento individualizado por lo que demanda un mayor compromiso del estudiante, aun con este criterio en su estudio señala que son más las ventajas que se obtiene de este tipo de evaluación. Otro de los factores determinantes que recabó fue que los procesos evaluativos actuales deben integrar aspectos de este tipo de planteamientos con el que se puede obtener un mayor provecho en aprendizaje y a su vez se refleja en el rendimiento académico. Martínez concuerda con otros autores en que con la evaluación formativa se adquiere una mayor calidad de aprendizaje proveyendo de ventajas al alumnado.

## **CAPÍTULO II. DESARROLLO DEL PROTOTIPO**

#### **2.1 Definición del prototipo**

Mediante la construcción de la propuesta tecnológica denominada "Social Quest" se orienta a ofrecer una alternativa para mejorar los procesos de evaluación y

como tal servir como una herramienta de acompañamiento docente permita reconocer a través de las mecánicas de juegos o la denominada gamificación los logros de aprendizajes reales en los dicentes sobre las temáticas abordadas en el 8vo año de Educación Básica del Colegio de Bachillerato "Atahualpa", destacando la importancia del diagnóstico de los aprendizajes, resultados que conllevan una relación intrínseca con la metodología y los métodos de enseñanza empleados. En relación al contexto áulico se identificó que regularmente el proceso de la evaluación formativa o evaluación continuada de los aprendizajes se aplica en el aula sin establecer una rúbrica de evaluación que permita identificar los avances y falencias en los aprendizajes, además se observó que los recursos tecnológicos no se implementan de forma regular, por lo que, mediante el diseño de Social Quest se plantea incluir los beneficios de las nuevas tecnologías al proceso de enseñanza-aprendizaje para contribuir de forma efectiva a mejorar la calidad de la enseñanza.

## **2.2 Fundamentación teórica del prototipo**

El contexto educativo se está actualizando en función de las nuevas tendencias tecnológicas, donde se realizan esfuerzos para mejorar la accesibilidad a internet y a la implementación de recursos digitales para mejorar la calidad de la enseñanza, partiendo de ello Ortiz (2022) resalta lo planteado por Mejía (2020) en donde describe que las instituciones educativas cuentan cada vez más con recursos tecnológicos, como pizarras interactivas, ordenadores y tablets, además menciona que los estudiantes también cuentan con dispositivos móviles que se podría utilizar para dinamizar las actividades pedagógicas. En conjunto con la masificación del internet y la disponibilidad de teléfonos inteligentes que posibilitan traspasar barreras en espacio y tiempo para acceder a la información, siendo estas características las precursoras del M-learning para la transformación de los procesos educativos.

En concordancia con lo anterior Zamora afirma que los alumnos ya integran sus propios dispositivos en la realización de actividades consultas, manejo de recursos educativos, debido a que representan una mayor comodidad por ser un dispositivo inalámbrico, siendo de su preferencia ya que también requiere de menos tiempo para acceder a lo requerido. El autor concluye refiriéndose a que el cambio generacional actual ha venido acompañado de una necesidad por incorporar recursos tecnológicos en los procesos educativos.

El desarrollo de aplicaciones móviles orientadas a satisfacer necesidades específicas sirve como complemento en el proceso educativo, en el que el docente puede generar una propuesta tecnológica en función de lo que necesita para mejorar y favorecer a la enseñanza y en consecuencia repercutir de forma efectiva sobre los resultados de aprendizajes en los estudiantes.

### **2.3. Objetivos General y Específicos del Prototipo**

### **2.3.1. Objetivo General**

• Desarrollar una aplicación móvil gamificada para el fortalecimiento de los procesos evaluativos mediante la implementación del Kit de desarrollo de Flutter.

## **2.3.2. Objetivos Específicos**

- Implementar los recursos y paquetes necesarios para la configuración del entorno de desarrollo.
- Establecer la planificación para el desarrollo de los elementos que incorporará el prototipo.
- Desarrollar la interfaz y elementos que incorporará el proyecto según la planificación de desarrollo.
- Ejecutar los elementos diseñados en el proyecto para la estabilización y la adecuación de los recursos didácticos que se incorporarán en la aplicación móvil.
- Comprobar las funcionalidades, herramientas y el óptimo funcionamiento de las actividades pedagógicas diseñadas en el sistema final.

## **2.4. Diseño del juego educativo**

Para el diseño de la aplicación móvil se consideró las necesidades del caso de estudio diagnosticados mediante la guía de observación y la implementación del FODA, con el objetivo de identificar la viabilidad de la propuesta tecnológica en relación a los requerimientos del caso. En función de lo establecido se planteó el uso del Kit de desarrollo de Flutter, pues proporciona las herramientas necesarias para la creación de códigos de programación en lenguaje Dart, que tiene la particularidad de que con una misma base de código crear aplicaciones nativas que pueden ejecutarse desde diferentes dispositivos, convirtiéndose en un producto multiplataforma.

## *Ventajas y desventajas del Kit de Desarrollo de Flutter*

- Es gratuito y de código abierto.
- Permite crear aplicaciones nativas para Android e IOS desde una misma base de código.
- Las aplicaciones desarrolladas con Flutter son multiplataforma, no solo se pueden ejecutar desde dispositivos móviles, si no, también son compatible con ordenadores.
- Es compatible con Android Studio, donde se puede configurar como emulador otorgando la ventaja de poder visualizar los cambios ejecutados en tiempo real.
- Compatible con las API de la base de datos Firebase.
- Permite actualizaciones sin la necesidad de instalar plugins, ni tener que reiniciar el programa.
- Se ejecuta sobre Skia, un motor gráfico que facilita la optimización de desarrollo.

## *Desventajas:*

- Los productos desarrollados en Flutter son más pesados debido a que tiene un Framework compilado.
- Existen diferencias entre el rendimiento obtenido entre Android y iOS, debido a que Google diseñó este kit de desarrollo pensado en el sistema

operativo Android por lo cual este sistema sobresale en términos de rendimiento por sobre iOS.

• Dart es un lenguaje de programación poco conocido por los desarrolladores, sin embargo, por su facilidad de aprendizaje está siendo tomado en cuenta por la comunidad de desarrolladores.

## *Pantallas del Prototipo*

- Pantalla 1. Login Screen: La propuesta tecnológica cuenta con una pantalla de inicio que requiere que el usuario use credenciales únicas, previamente registradas en la base de datos, con la finalidad de llevar un control de los datos e información proporcionada por la navegación dentro de la app.
- Pantalla 2. Registrarse: En caso ser un nuevo usuario tendrá la posibilidad de registrarse, se solicitarán datos como su número de identificación, Nombres, correo electrónico y además deberá seleccionar al rol de su preferencia entre "Docente o Estudiante".
- Pantalla 3. Menú: Aquí se muestra el usuario ingresado y un menú lateral que da acceso a otras pantallas para favorecer a la navegación, será accesible desde las otras pantallas por medio de un botón ubicado en la parte superior izquierda.

## *Rol del usuario "Estudiante"*

• Pantalla 4. Team Class: Comprende de una sección que muestra los participantes activos en la clase, se identifican con su nombre de usuario y un personaje representativo.

- Pantalla 5. Soporte Técnico: Se presenta información de contacto de los desarrolladores con la finalidad de recibir indicaciones, comentarios u observaciones sobre el rendimiento del prototipo.
- Pantalla 6. Actividades: En esta pantalla se visualiza las actividades pendientes a realizar por parte del estudiante.
- Pantalla 7. Ranking: El listado de los usuarios es visible, con la particularidad que se mostrará en forma de lista y de forma ordenada a los usuarios con mayor puntaje en los primeros puestos, identificando

## **Rol del usuario "Docente":**

- Por medio de la identificación del rol usuario "Docente" se presentarán acciones adicionales con las que no cuentan los usuarios registrados como "Estudiante".
- Pantalla 8. Crear Evaluación: Permite gestionar los recursos dispuestos en esta sección para realizar evaluaciones interactivas, que a disposición del docente pueden incorporar elementos multimedia, juegos diseñados en la app y ajustarlos para asignar una puntuación, además se podrán configurar los elementos para que se ajusten a las necesidades a evaluar.
- Pantalla 9. Agregar Usuario: El docente puede agregar a la clase a los usuarios registrados en la base de datos.

### 2.5. **Metodología para el Desarrollo del Prototipo**

Para el desarrollo del aplicativo Social Quest en primera instancia se utilizó la herramienta Proto.io para la maquetación del modelo de la interfaz gráfica, para ello se consideró las tendencias más actuales en el diseño de aplicaciones

móviles propuesto por el portal web Pickaso y la teoría del color que proporciona una perspectiva agradable y de acuerdo a los requerimientos de la propuesta. En consideración con las características de la propuesta tecnológica y los objetivos planteados se eligió aplicar la metodología Mobile-D diseñada para el desarrollo de aplicaciones, debido a que como lo destaca Balaguera (2013), este tipo de diseño instruccional se basa principalmente en otras prácticas como el Extreme Programing y Crystal, adaptando características de ambos modelos para el desarrollo de software, además entre las especificaciones del Mobile-D se declara que el equipo no se debe conformar por más de 10 desarrolladores como máximo, no obstante no se establece un mínimo, sin embargo la realización del producto no debe estar asociada a más de 10 semanas de trabajo. En retrospectiva la metodología de desarrollo de aplicaciones Mobile-D y las 5 fases que lo componen (Explorar, Iniciación, Producción, Estabilización, Prueba y reparación del Sistema) en conjunto con el prototipo desarrollado comparten condiciones similares en la que se considera que este modelo contribuye en la estructuración de la aplicación móvil y de los pasos que se deben seguir para generar un producto de calidad

#### **2.6. Desarrollo del Prototipo**

#### *Fases del Modelo Mobile-D*

Según lo expuesto por Balaguera, las 5 fases del modelo Mobile-D se componen de la siguiente manera:

#### *Fase 1. Exploración*

Se deben establecer las características del proyecto y los requisitos iniciales, para ello es necesario gestionar 3 etapas, en las que se identifica: Establecer actores que van a participar en el desarrollo de la aplicación, definir el alcance y la propuesta de metas para alcanzar los objetivos. Además, se identificaron los elementos y recursos indispensables para la producción, considerando aspectos técnicos de Hardware y Software y herramientas que sirvieron de complemento para enriquecer el proyecto.

## • **Grupos de Interés**

En contraste con la propuesta tecnológica en esta etapa se definieron los actores que intervienen en la propuesta, los cuales se componen de: desarrolladores, estudiantes y docente.

#### • **Desarrolladores**

Son quienes generan el diseño, la construcción y el desarrollo del software, en función de las necesidades a satisfacer, para lo cual implementan un Kit de Desarrollo que facilita la maquetación en lenguaje de programación.

### • **Estudiantes**

Es fundamental definir el público objetivo ya que nos permite diseñar y desarrollar una experiencia de usuario que sea adaptable a las necesidades, preferencias y características de ese grupo.

#### • **Docente**

Es parte del público objetivo, es para quién se desarrolla el software y que dentro de la planificación es quién tendrá como rol el monitorear e implementar el producto en función de las necesidades de sus estudiantes.

## • **Requerimientos Iniciales**

Se desarrolló una aplicación móvil multiplataforma orientada a favorecer a la evaluación proporcionando un entorno gamificado que sirva para mejorar los procesos de enseñanza-aprendizaje. Para ello en esta fase de exploración se determinaron los siguientes requisitos

## **Tabla 6**

## *Maquetación de Interface*

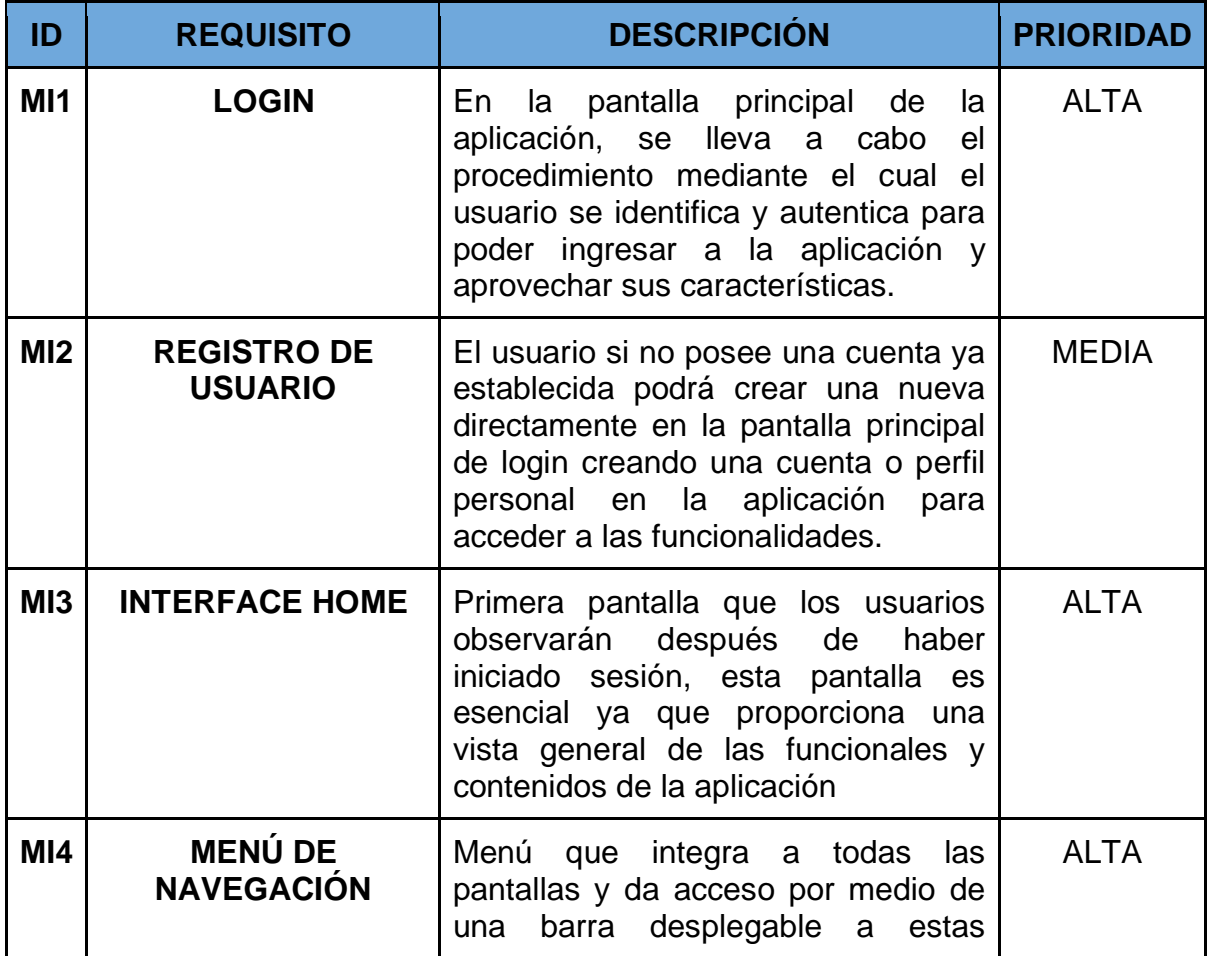

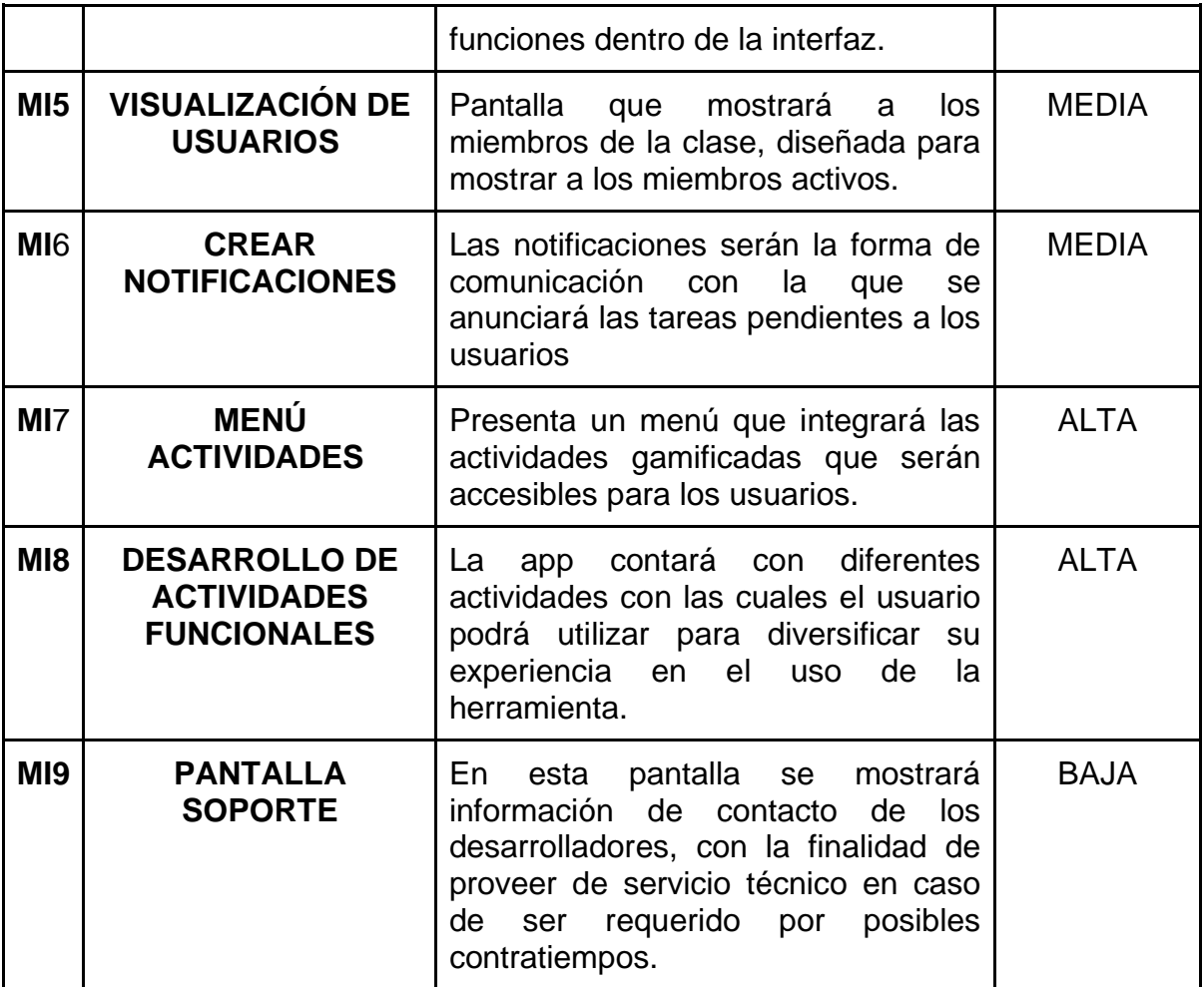

*Nota.* Adaptado de (Muñoz, 2020).

# **Tabla 7**

*Requisitos de desarrollo*

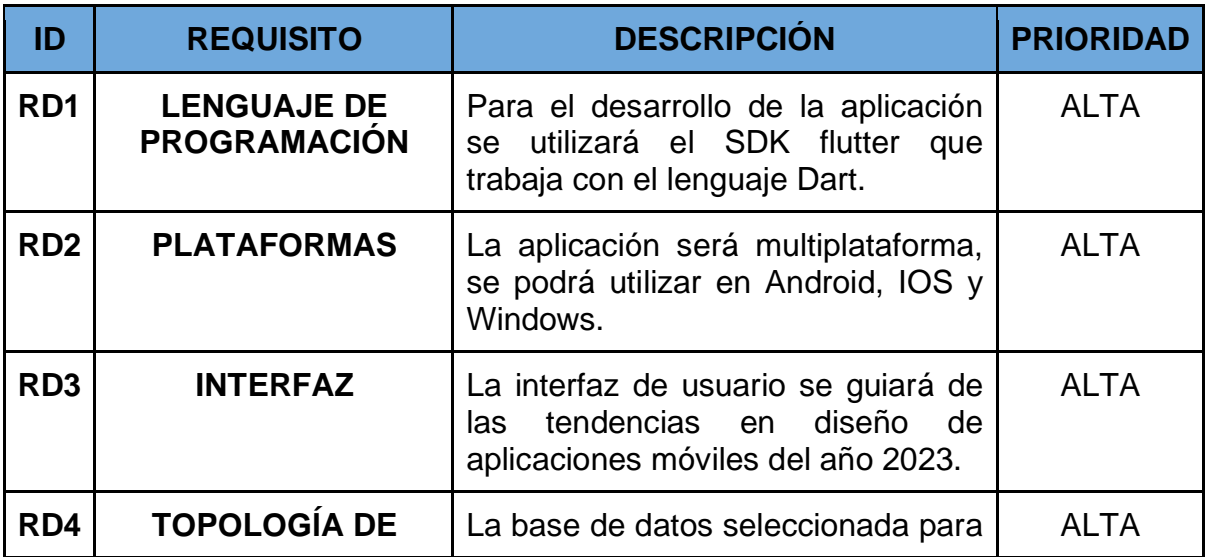

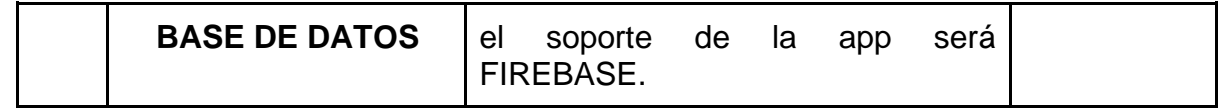

*Nota.* Adaptado de (Muñoz, 2020).

## *Alcance de la Propuesta*

La definición del alcance hace referencia a las posibles limitaciones que podría tener el proyecto.

# *Limitación*

Dentro de las limitaciones que presenta la aplicación se determinaron las siguientes:

- La accesibilidad al internet es indispensable para que la aplicación acceda a los recursos disponibles en la base de datos.
- El sistema operativo mínimo requerido para la versión de Android 7.0 Nougat, en IOS 10, en plataformas de escritorio requiere Windows 10.

## **Establecimiento del proyecto**

En esta etapa se plantean el tipo de recursos y plataformas digitales que se requieren para el desarrollo de la aplicación móvil, los cuales son los siguientes:

# • **Visual Studio Code**

Visual Studio Code es un editor de código fuente gratuito y de código abierto desarrollado por Microsoft. Es una herramienta altamente personalizable y eficiente que se utiliza principalmente para la

programación y el desarrollo de software, está disponible para múltiples plataformas.

### • **Node-Js**

Es una herramienta poderosa y versátil, es un entorno de ejecución de código abierto que permite ejecutar JavaScript en el lado del servidor, se utiliza principalmente para crear aplicaciones web y de red altamente escalables además de eficientes.

## • **Flutter SDK**

Es un framework código abierto desarrollado por Google que se utiliza para construir aplicaciones móviles multiplataforma de alta calidad. Tiene gran capacidad de crear interfaces de usuario atractivas y rendimiento de alto nivel.

### • **Firebase**

Es una base de datos en Línea desarrollada por Google, se implementó para abordar la información de los usuarios de los recursos que se presentarán en la app.

## **Android Studio**

Es un compilador de Aplicaciones Móviles diseñado por Android para desarrollar aplicaciones de calidad para funcionar en el mismo sistema operativo. En el desarrollo del prototipo tuvo la función de ser un emulador en tiempo real vinculado con Visual Studio Code.

## *Fase 2. Inicialización*

Parte esencial de esta etapa es la definición de los períodos de desarrollo en los que se contemplan el inicio o la concepción de la idea, la planificación de las actividades que cumplirán para alcanzar los objetivos, los períodos de prueba y de implementación.

## *Preparación del Ambiente de Desarrollo*

En esta etapa se realizan los preparativos de los softwares que se usarán para la ejecución de los elementos señalados en la fase exploratoria, para el efecto se establecen las dependencias y la relación entre los Framework y la base de datos por medio de instalación de paquetes por CMD (Command Prompt o Símbolo de sistema).

- **Tipo de Proyecto:** Aplicación multiplataforma
- **Framework para la aplicación móvil:** Flutter SDK
- **Instalación de Paquetes y Herramientas:** Flutter**>>**Visual Studio Code**>>**Android Studio**>>** Node-JS**>>**Firebase

## *Capacitaciones*

Este apartado refiere a los medios por los cuales los desarrolladores se capacitaron en el manejo de los Software, entre los cuales se reflejan: Youtube como referencia y acceso a tutoriales; Inteligencia Artificial como apoyo en el desarrollo para despejar incógnitas.

## **Tabla 8**

# *Planificación de fases*

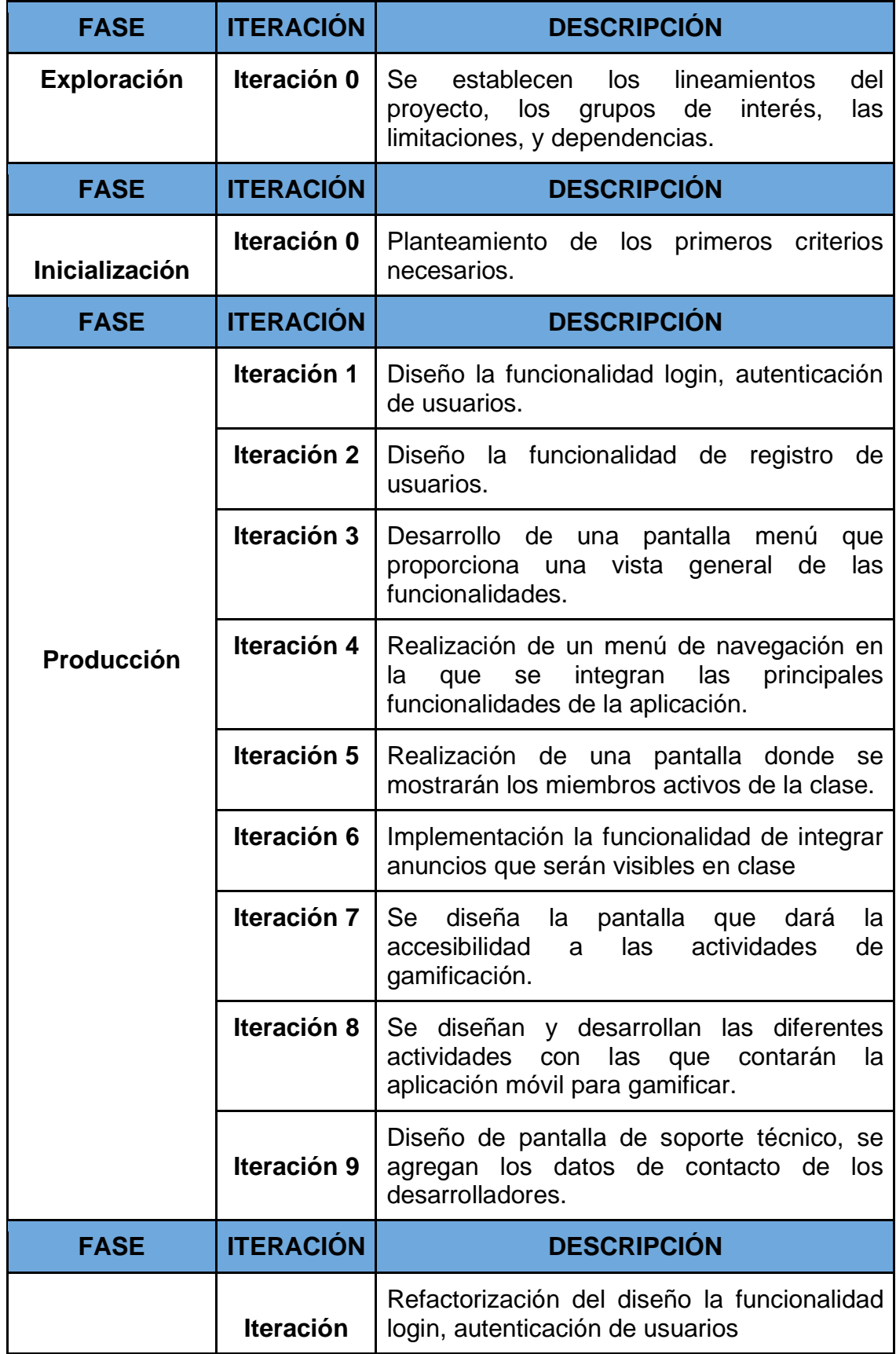

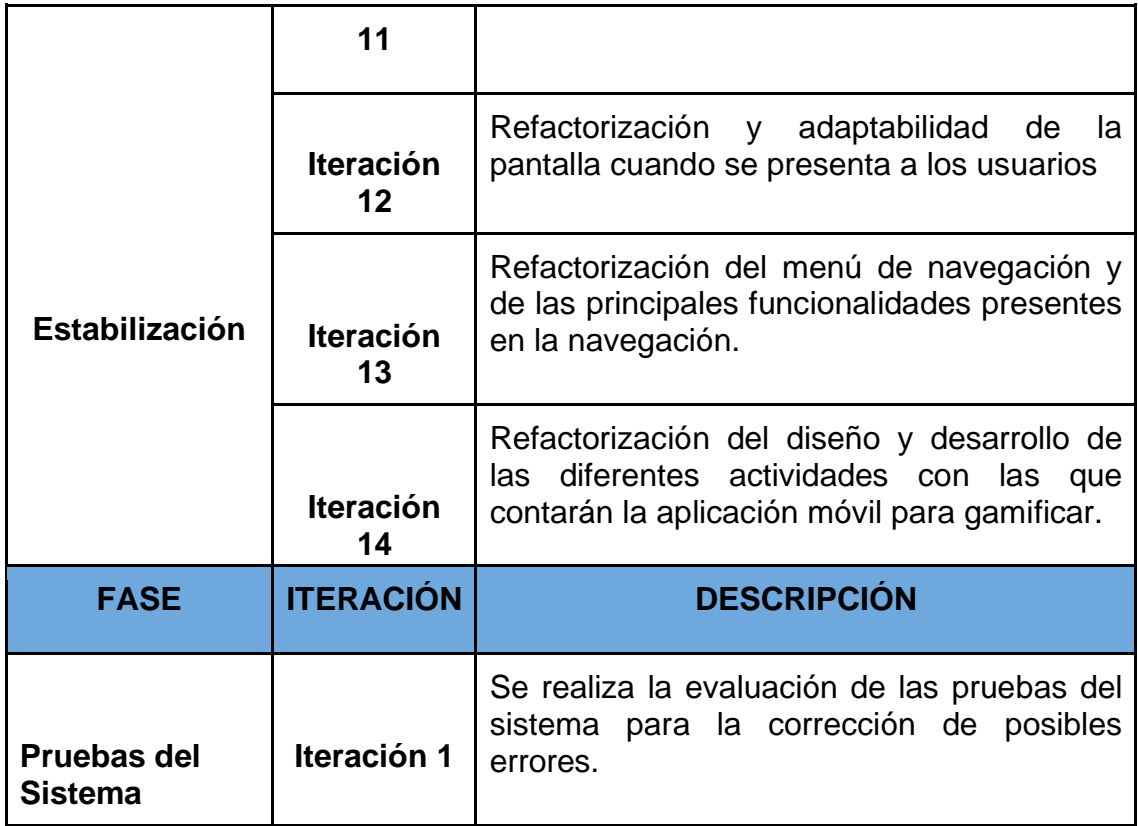

*Nota.* Adaptado de (Muñoz, 2020).

# **Figura 5**

*Diseño de la aplicación*

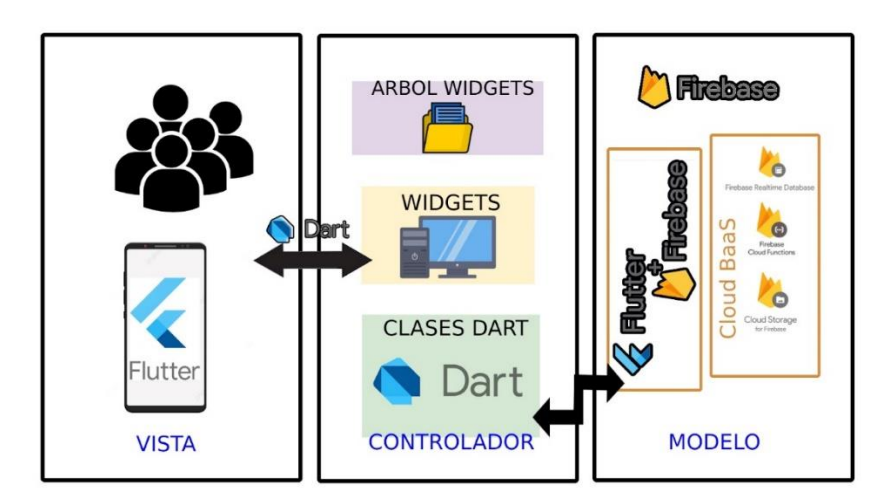

*Nota.* Adaptado de (Sánchez, 2021)

# **Figura 6**

 $\overline{\phantom{a}}$ 

*Esquema de navegación*

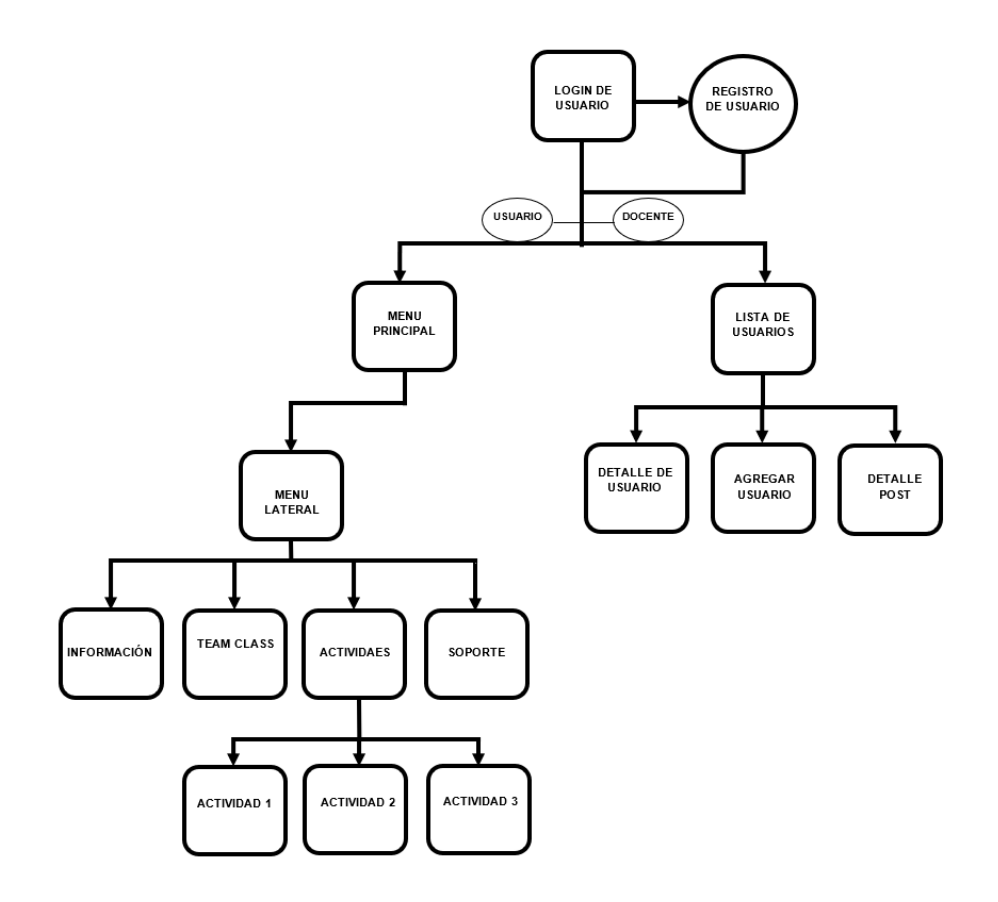

*Nota.* Estructura de operabilidad dentro del aplicativo.

# **Diagramas por rol de usuario**

**Figura 7**

*Rol docente*

# **DOCENTE**

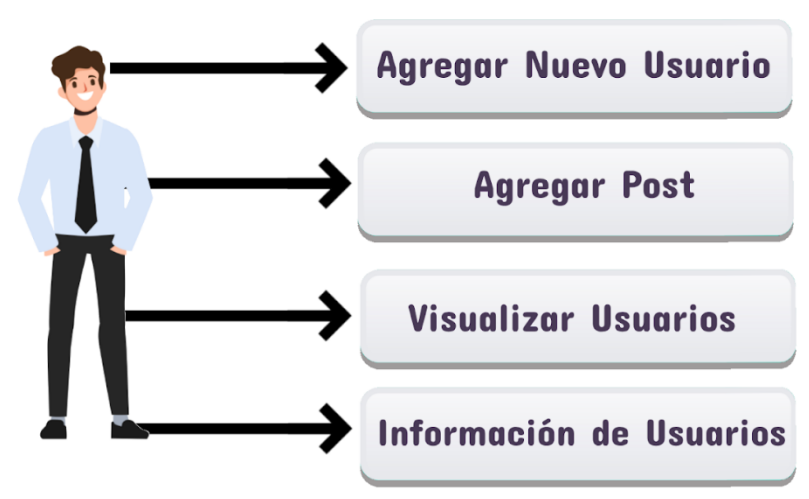

*Nota.* En el gráfico se representan las actividades que se pueden realizar desde el rol docente

## *Figura 8*

*Rol estudiante*

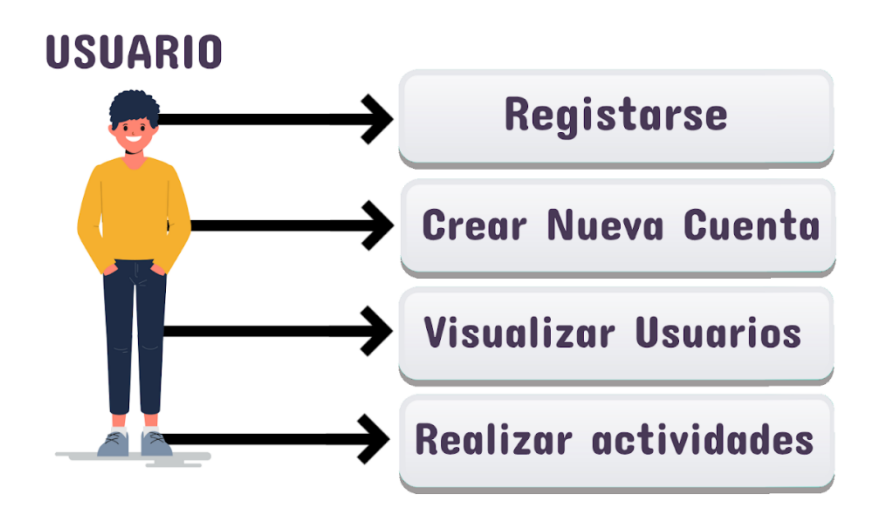

*Nota.* El rol estudiante puede registrarse y acceder al material disponible en el aplicativo.

## **Bitácora de Desarrollo**

La bitácora es la documentación de las actividades y los periodos de acción que se realizaron en el desarrollo de la propuesta tecnológica, en la que los
programadores deberán ejecutar el diseño de la aplicación móvil según la planificación prevista,

# **Descripción de la Bitácora de Desarrollo**

# **Tabla 9**

# *Modelo de Bitácora de Desarrollo*

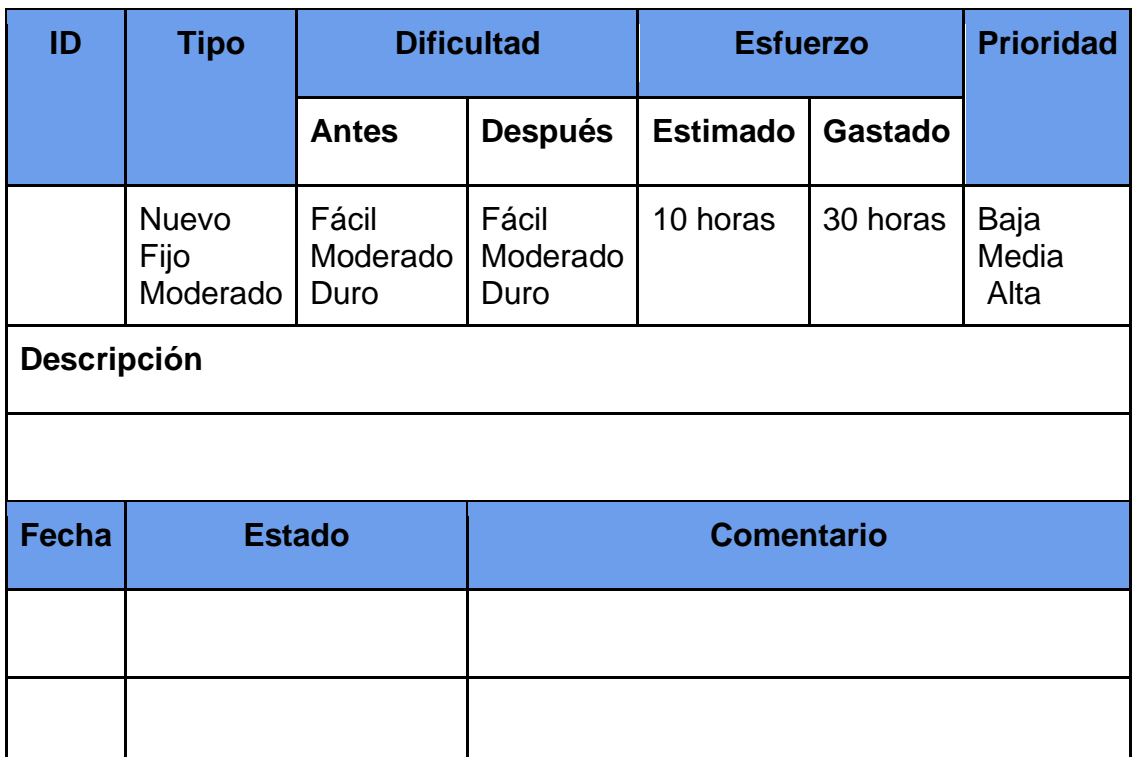

*Nota.* Adaptado de (Muñoz, 2020)

# **Campos del diseño de la Bitácora de Desarrollo**

- **ID:** Identificador de la Bitácora
- **Tipo:** Se divide en 3 tipos, nueva que se refiere a un nuevo requerimiento emergente, los valores cambian dependiendo del tipo de fase al que corresponda, aquellos perteneciente a la fase de inicialización se representa como Nuevo.
- **Dificultad:** Como su nombre lo indica representa el grado de complejidad en la ejecución y diseño para los desarrolladores, se definen 3 elementos: Fácil, Moderado y Difícil, en dos instancias un valor estimado antes de iniciar y otro valor que represente el tiempo real que se empleó en desarrollo.
- **Esfuerzo:** Refiere al número de horas empleadas, de igual manera se establecen 2 instancias antes y después que se define como tiempo real.
- **Prioridad:** Se plantea de forma jerárquica la relevancia que se le da a esa funcionalidad.
- **Descripción:** Presenta una breve descripción de lo logrado, sin profundizar en aspectos técnicos, en la parte inferior se describen parámetros como la fecha en la que se definió la iniciación del desarrollo, la fecha de implementación en la que se trabajó en la funcionalidad y por último el tiempo de finalización.

#### **Cronograma de desarrollo para la construcción del Prototipo**

# **Figura 9**

# *Diagrama de Gantt*

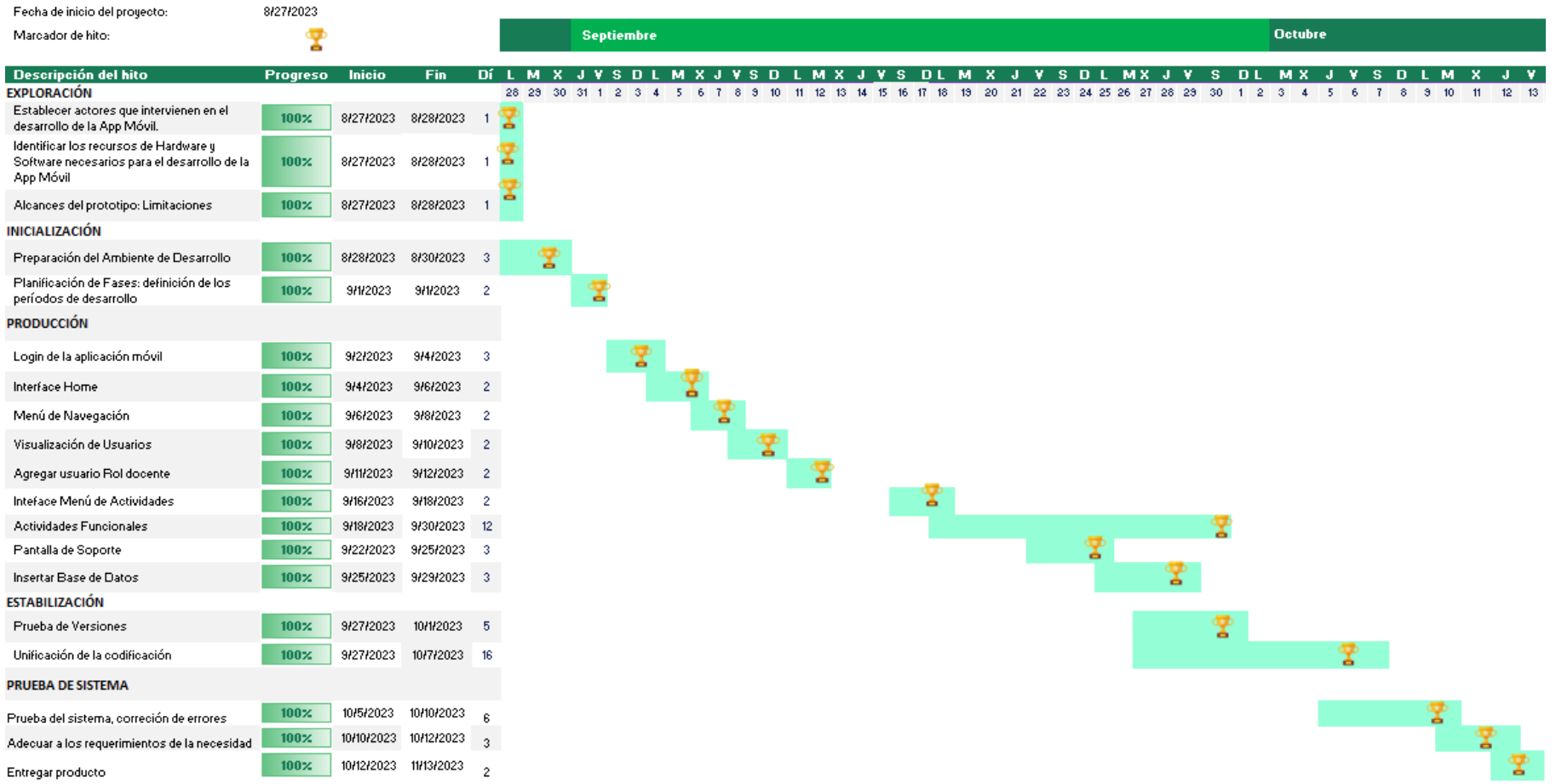

*Nota.* Cronograma de las actividades realizadas durante la construcción del aplicativo.

**Desarrollo del Prototipo**

**Bitácora 1, creación de Login.**

**Figura 10**

*Login*

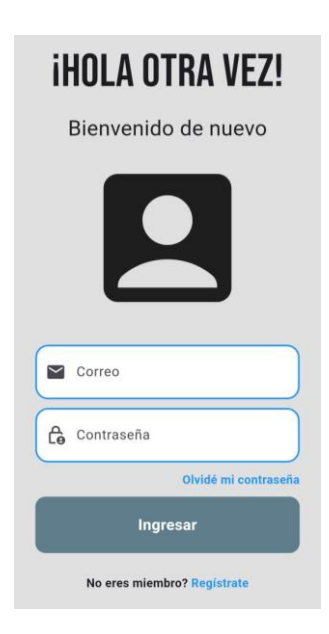

*Nota*. Pantalla para inicio de sesión, solicita credenciales registradas para permitir el ingreso

# **Tabla 10**

*Bitácora - Login de la Aplicación*

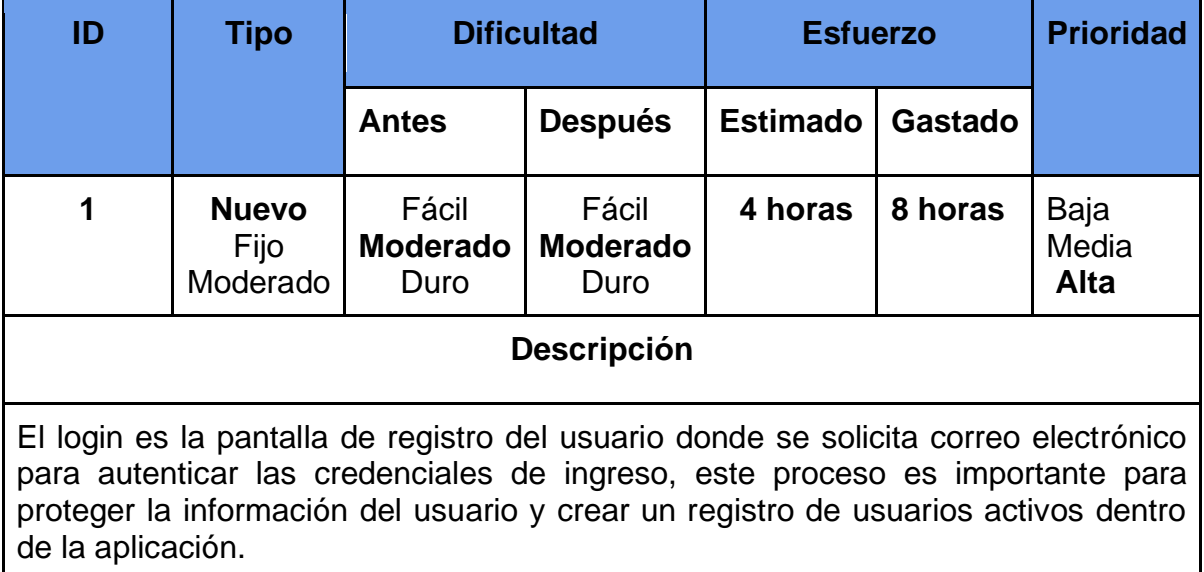

#### **Excepciones**

En el caso de colocar las credenciales incorrectas se mostrará un mensaje que indica el formato correcto de los datos solicitado, los cuales son un email y una contraseña mayor o igual a 6 caracteres. Si el usuario quiere crear una cuenta nueva ingresando credenciales ya utilizadas se mostrará una alerta y no podrá realizar la acción.

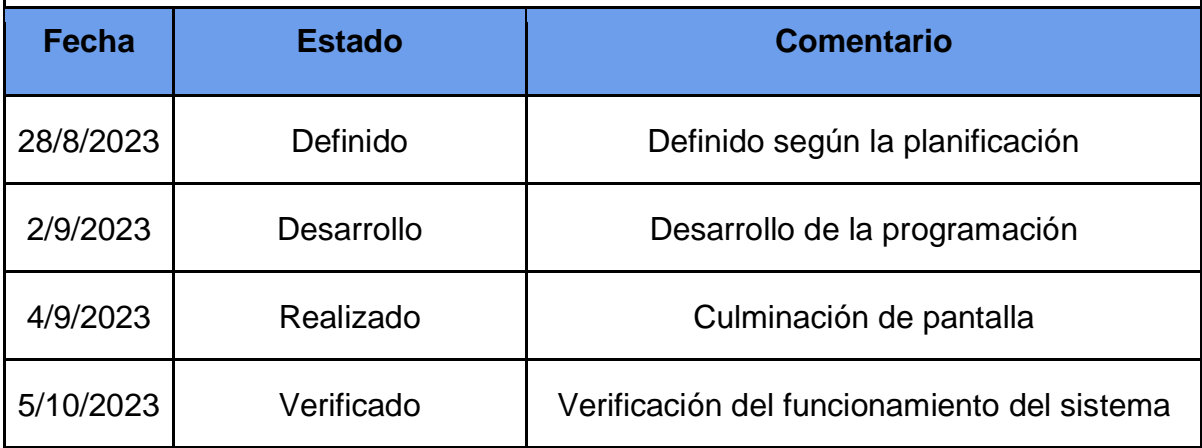

*Nota.* Estado de desarrollo de la pantalla Login. Adaptado de (Muñoz, 2020)

# **Bitácora 2, creación de Interface Home.**

#### **Figura 11**

*Interface Home*

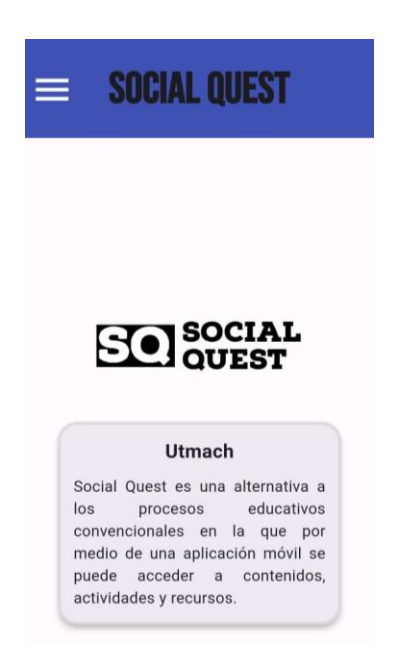

*Nota*. Pantalla de entrada, muestra el distintivo del aplicativo Social Quest

# **Tabla 11**

### *Interface Home*

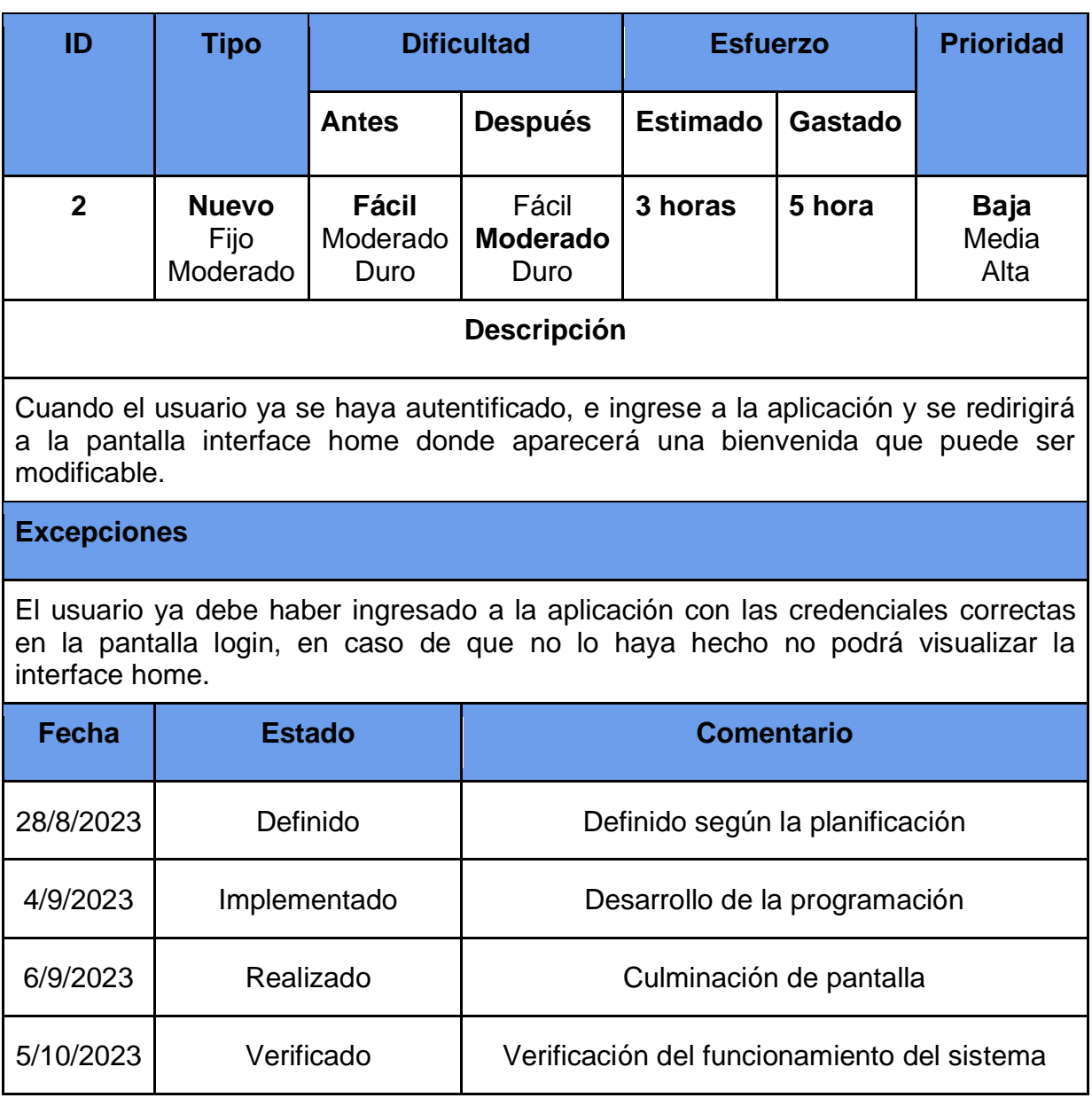

*Nota.* Pantalla en la que se muestran los comunicados realizados por el

docente. Adaptado de (Muñoz, 2020)

# **Bitácora 3, creación de Menú de Navegación.**

# *Figura 12*

*Menú de Navegación*

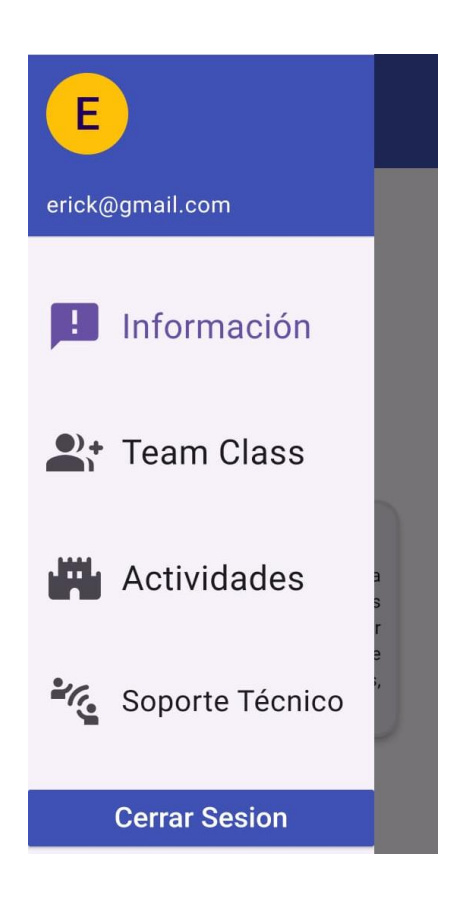

*Nota*. Menú lateral desplazable

# **Tabla 12**

*Menú de Navegación*

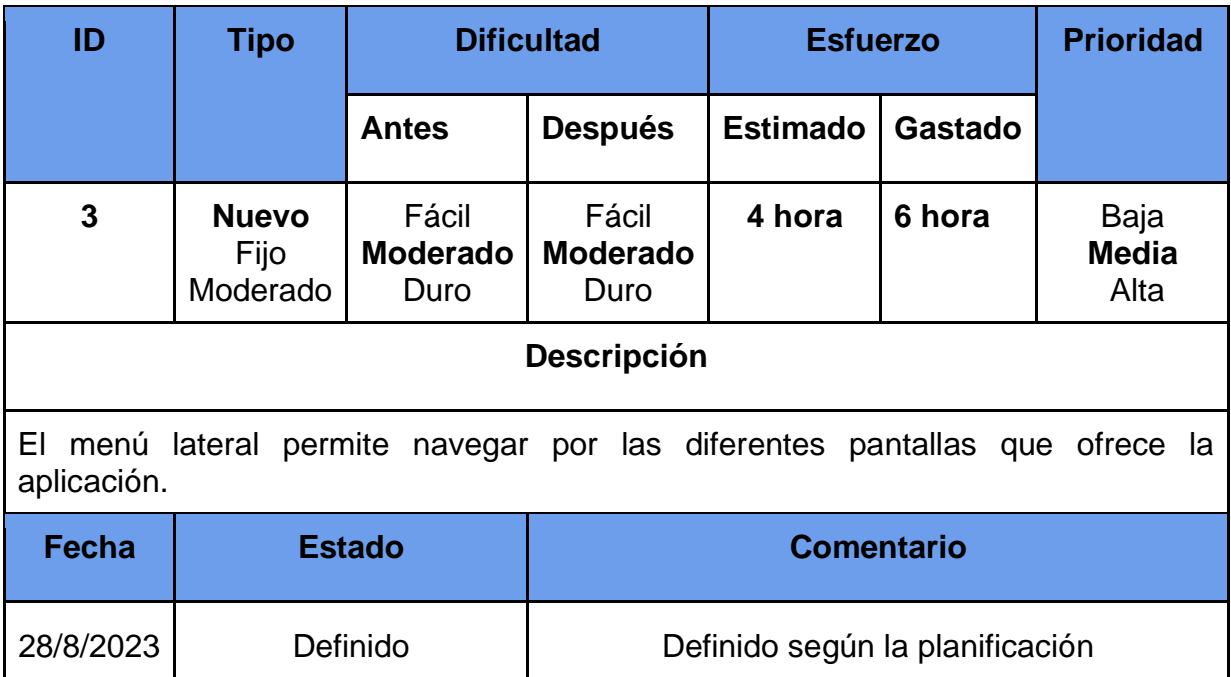

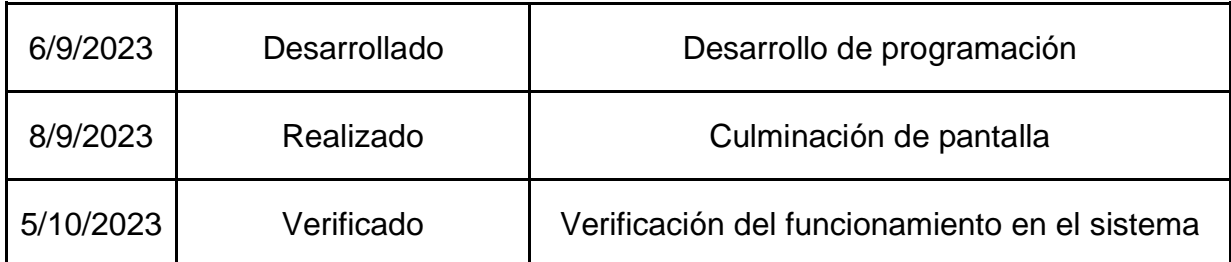

*Nota.* Menú lateral desplazable para la navegación dentro del prototipo Social

Quest. Adaptado de (Muñoz, 2020)

# **Bitácora 4, creación de pantalla Visualización de Usuario.**

# **Figura 13**

*Visualización de usuarios*

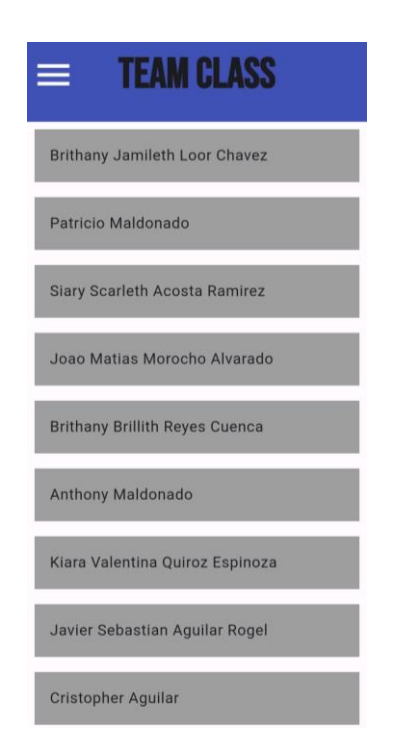

*Nota*. Listado de participantes registrados en el aplicativo Social Quest.

# **Tabla 13**

*Visualización de usuarios*

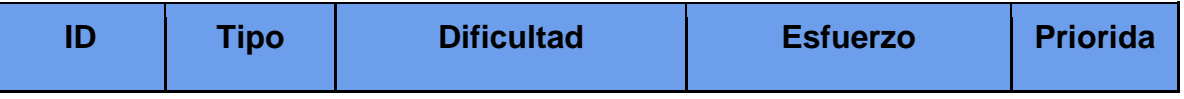

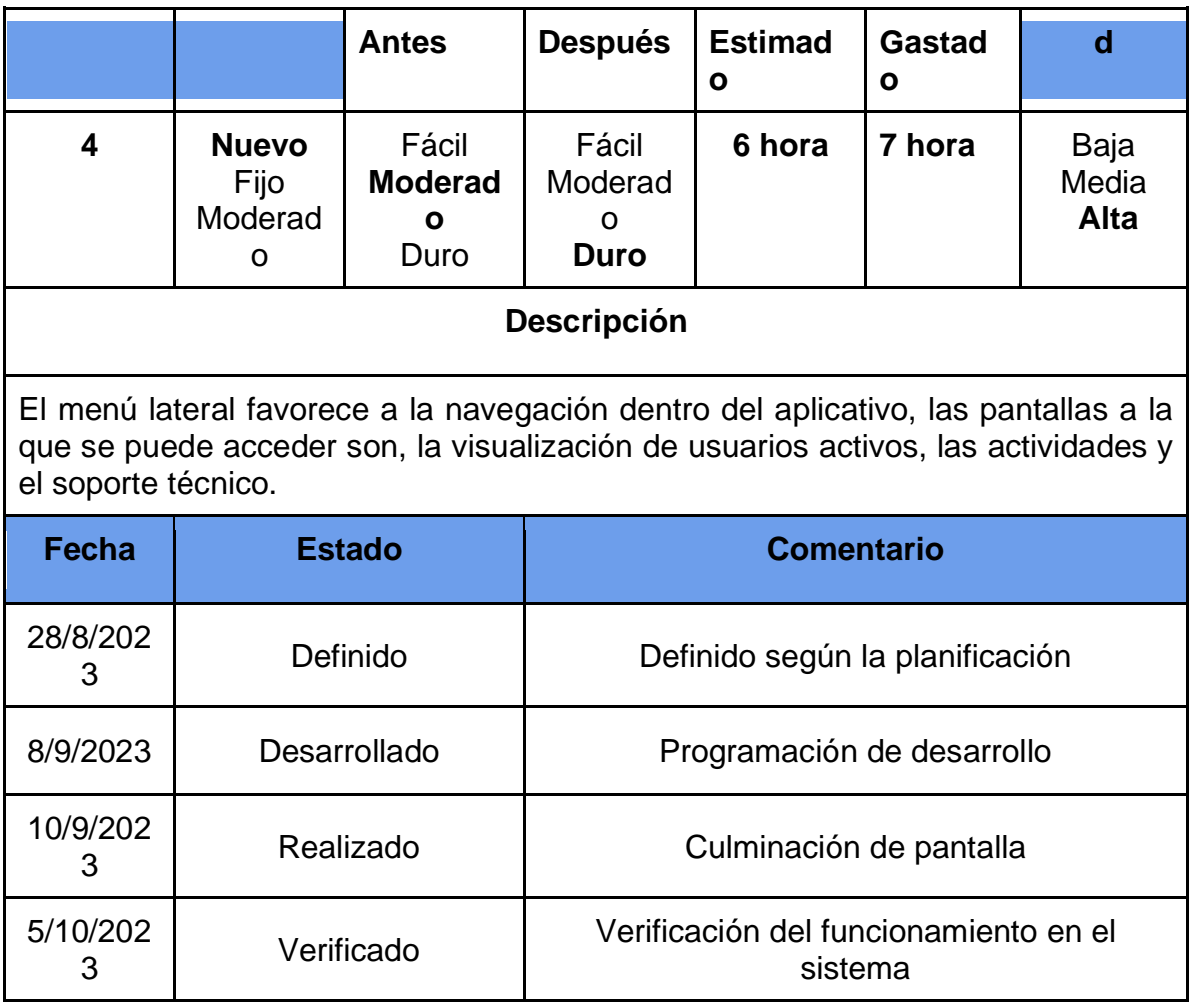

*Nota.* Pantalla informativa en la que se visualizan los usuarios activos en Social

Quest. Adaptado de (Muñoz, 2020)

# **Bitácora 5, creación de pantalla agregar nuevo usuario**

**Figura 14**

*Interfaz Docente Agregar usuario*

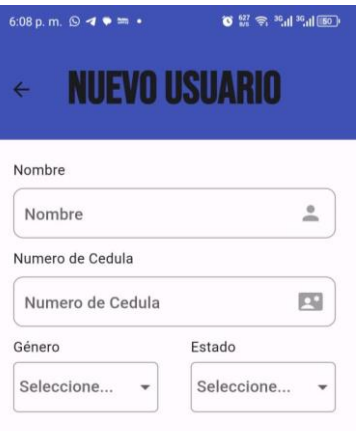

*Nota*. Desde el perfil docente se tiene la posibilidad de agregar nuevos usuarios

# **Tabla 14**

*Bitácora Interfaz docente-agregar usuario*

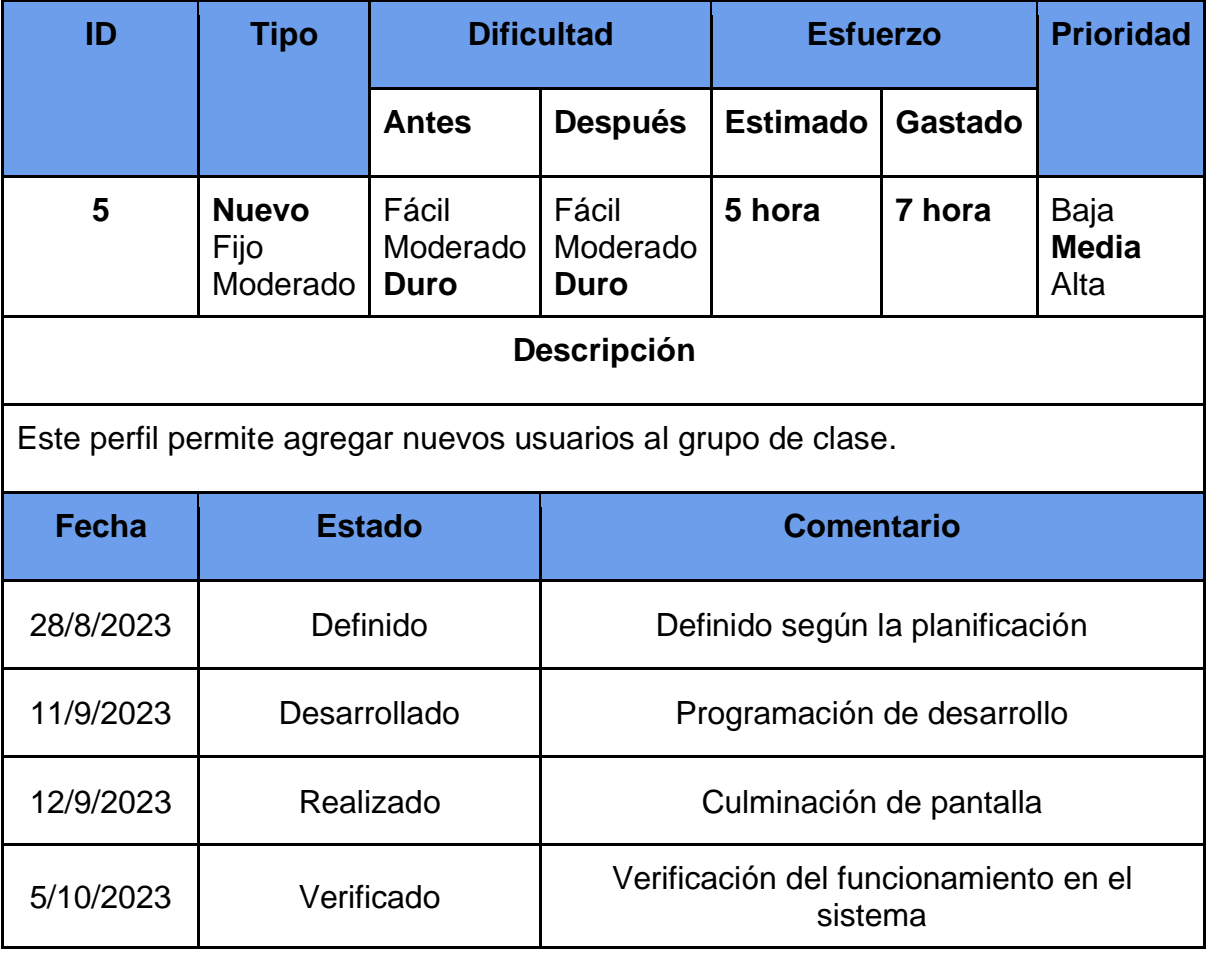

*Nota.* Desde el rol docente se puede agregar a nuevos usuarios a la aplicación que se registrarán en la base de datos. Adaptado de (Muñoz, 2020)

# **Bitácora 6, Creación de pantalla "Menú de actividades"**

**Figura 15**

*Menú de actividades*

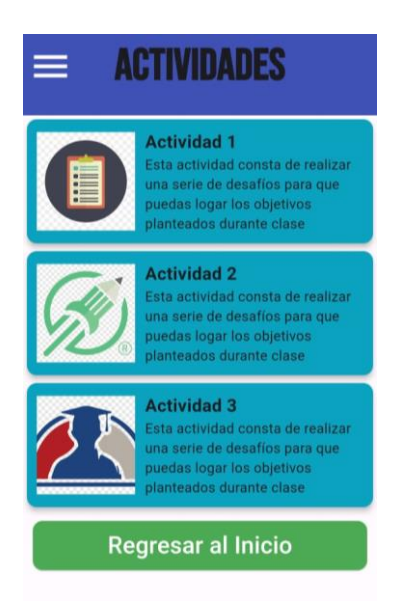

*Nota*. Pantalla en la que se presentan las actividades disponibles en Social Quest.

# **Tabla 15**

*Bitácora -Menú de Actividades*

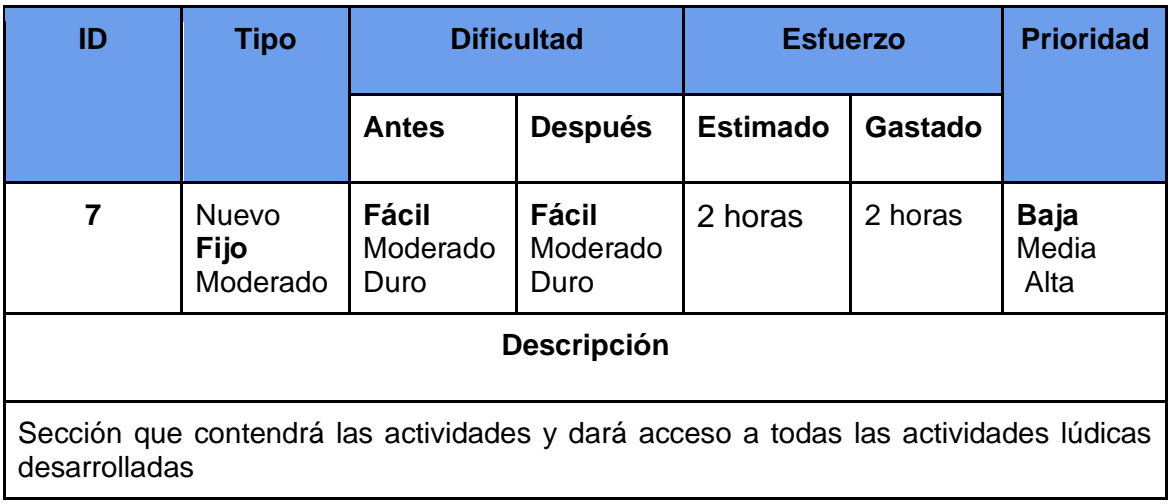

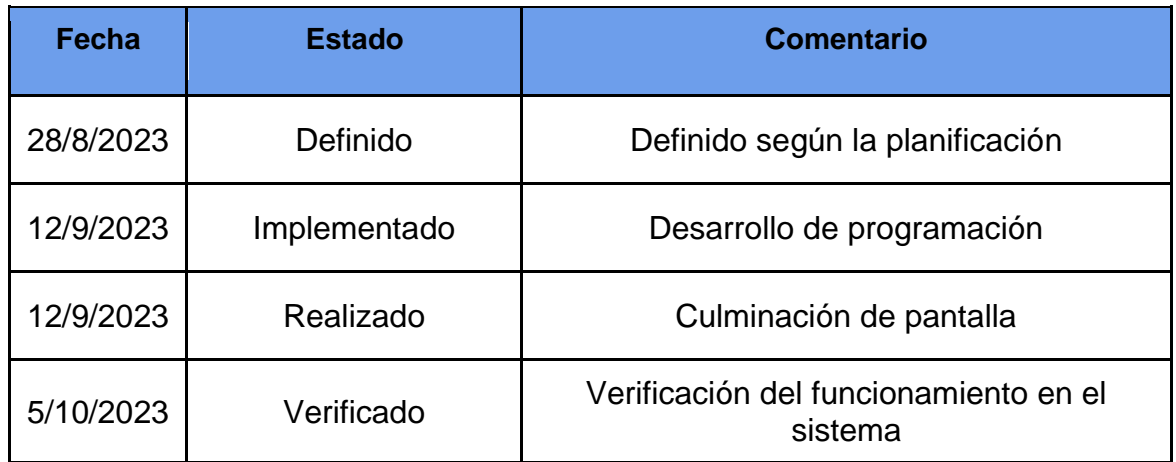

*Nota.* Adaptado de (Muñoz, 2020)

# **Bitácora 7, Desarrollo de actividades funcionales**

# **Figura 16**

*Menú de actividades*

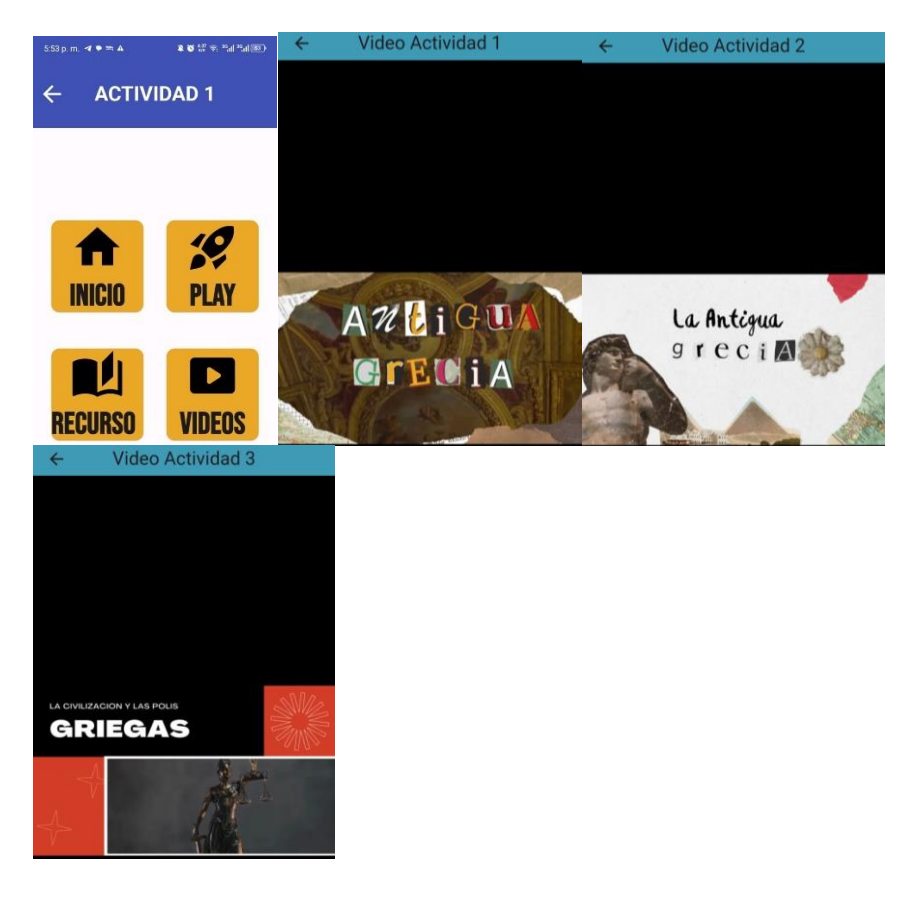

*Nota.* Cada actividad cuenta con recursos a los que se puede acceder, en el gráfico se evidencia los videos disponibles para la actividad 1, 2 y 3

# **Tabla 16**

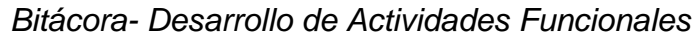

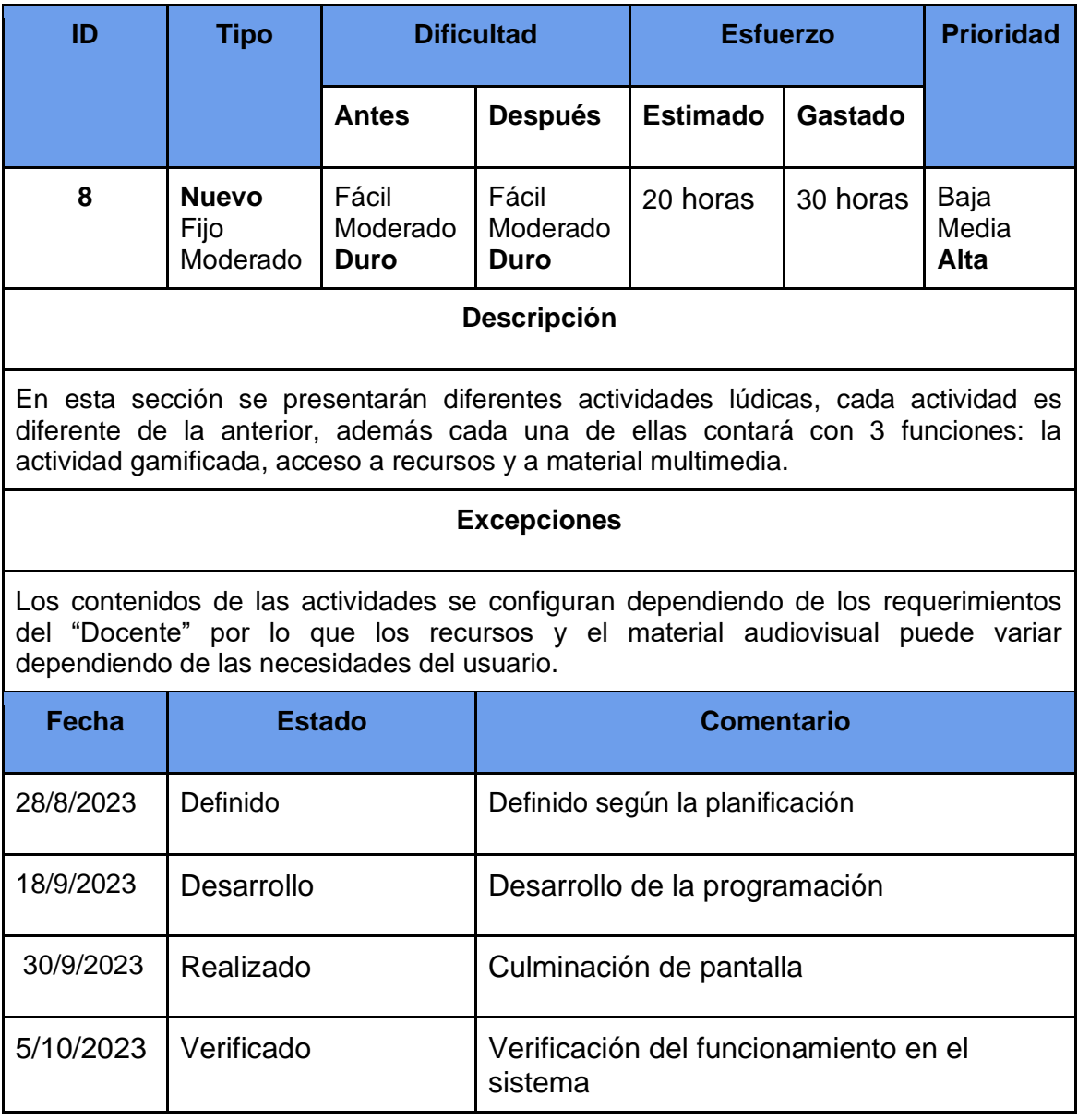

*Nota.* Adaptado de (Muñoz, 2020)

# **Bitácora 8, Creación de pantalla soporte técnico**

# **Figura 17**

*Soporte técnico*

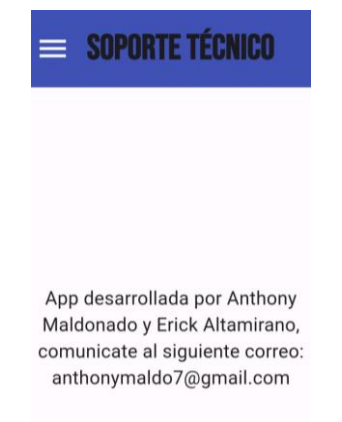

*Nota.* La pantalla de soporte técnico se implementó en el caso de que persistan complicaciones para los usuarios.

# **Tabla 17**

# *Bitácora-Pantalla de Soporte*

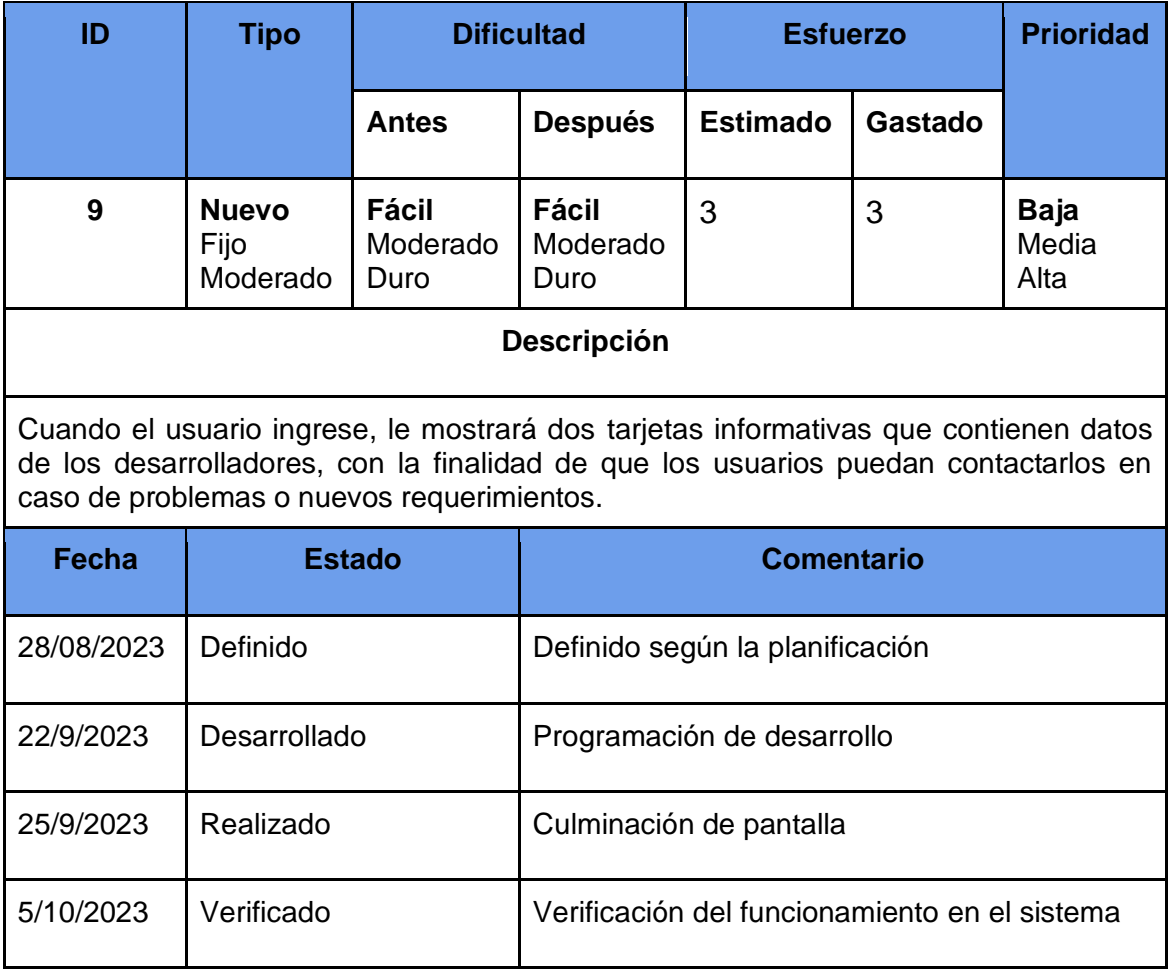

*Nota.* Adaptado de (Muñoz, 2020)

#### *Fase 3 - 4. Producción y* **Estabilización**

En esta sección se divide en tres subdivisiones, la primera corresponde a la asignación de metas y actividades a cumplir para el desarrollo del producto trabajo; en segunda instancia el desarrollo de la codificación para la corrección de errores y el enriquecimiento del entorno; por último, comprende la integración del sistema paso que se lleva a cabo cuando el trabajo es dividido y las producciones individuales se funden en un solo trabajo en concreto. Posterior a la fase de producción, específicamente en la etapa de integración se deben realizar acciones de comprobación y la prueba del sistema, además se incluye la documentación de la producción.

#### **Estructura de codificación**

• **Pantallas:** Para el desarrollo adecuado y ordenado de este parámetro se colocó en orden de creación, con su respectivo nombre en base al contenido que tendrá cada pantalla, se escriben los nombres en minúscula.

• **Actividades:** serán definidas en base a las actividades lúdicas que se desarrollarán, también escritas en minúsculas.

• **Usuarios:** Que estos estén registrados en la base de datos donde se definen los parámetros y caracteres para la presentación de los mismos dentro de la aplicación.

#### **Estructura lógica del prototipo**

#### **Fase 5. Pruebas del Sistema**

En la recta final se deben realizar todo tipo de evaluaciones antes de entregarse al público destino, donde se debe concretar una versión estable y funcional de la aplicación móvil.

# *Tabla 18*

### *Verificación de Pantallas*

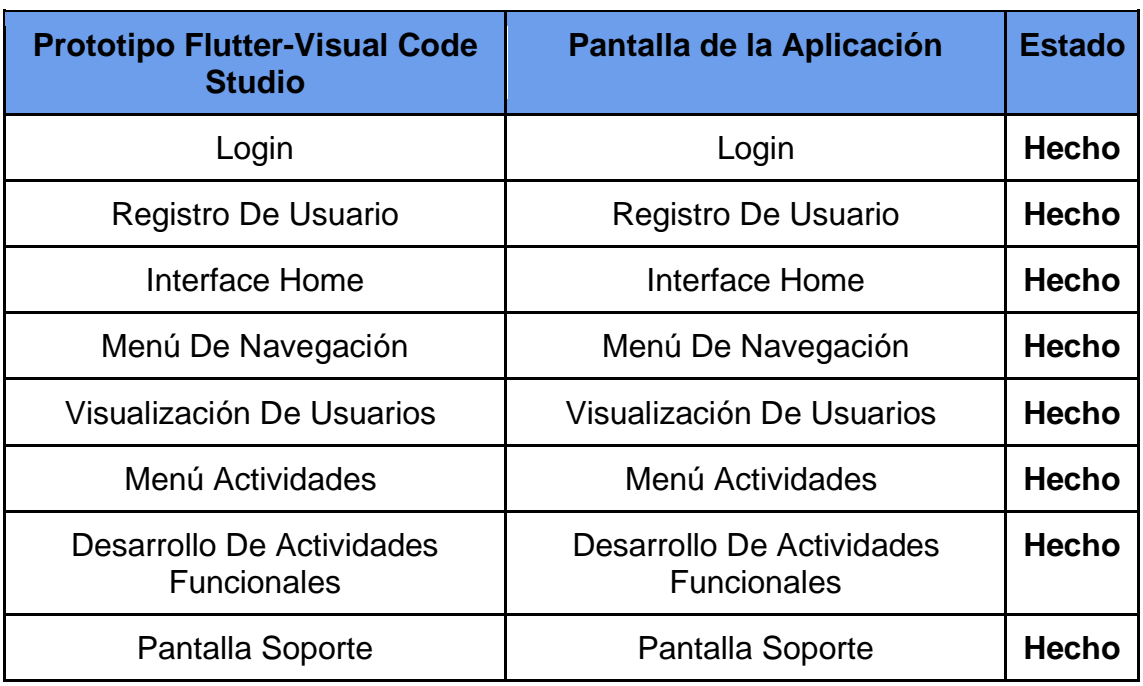

*Nota.* Adaptado de (Muñoz, 2020)

# **Tabla 19**

# *Pruebas Funcionales - Maquetación de Interface*

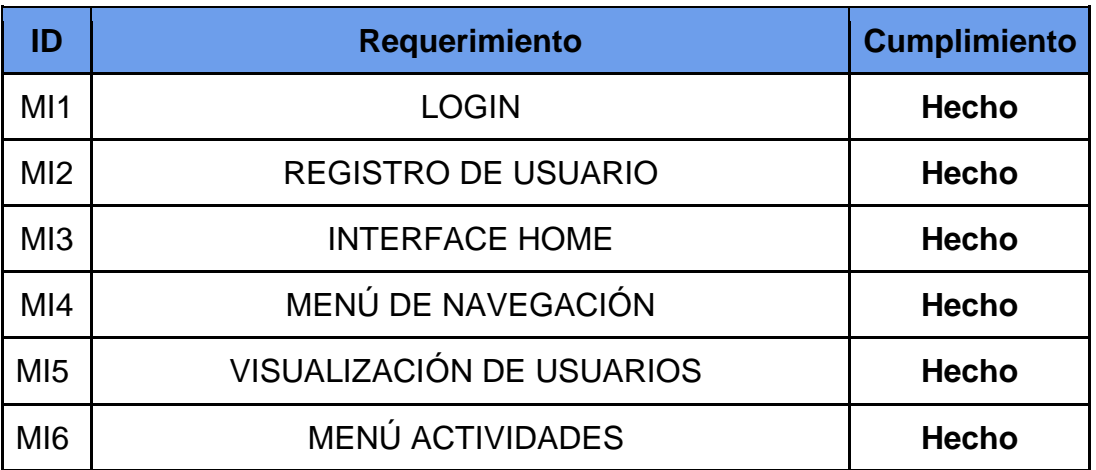

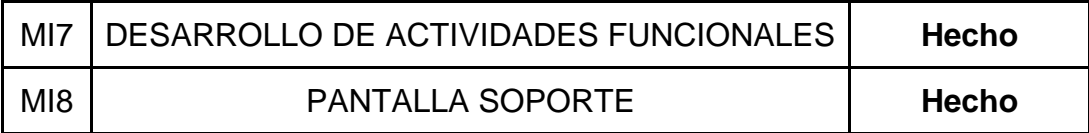

*Nota.* Adaptado de (Muñoz, 2020)

#### **2.7. Descripción del juego Educativo**

Las actividades propuestas en Social Quest, se direccionaron con enfoque hacia lo pedagógico, es decir, que dichas actividades cumplen una meta, la cual es la de promover la construcción del conocimiento de forma dinámica, combinando los elementos y mecánicas de los juegos con la enseñanza y la evaluación de los logros de aprendizaje, considerando los esfuerzos realizados y promoviendo los desaciertos como oportunidades para el aprendizaje.

**Actividad 1**

**Figura 18**

*Adivinanza Cultura -Perseo*

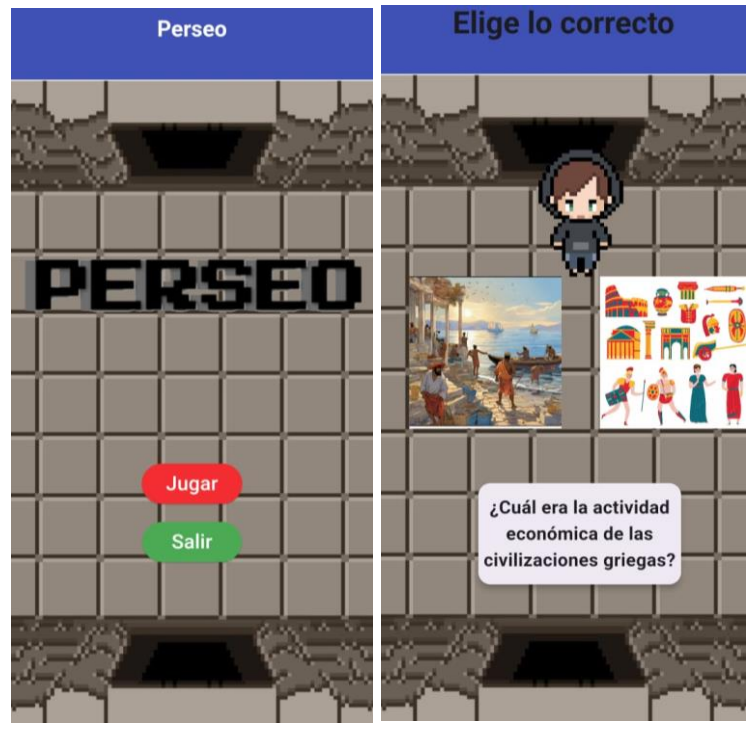

*l*

*Nota.* Desafío en el que se debe contextualizar la imagen en referencia al cuestionamiento presentado.

La actividad consiste en que el usuario debe contextualizar las imágenes e identificar cuál de la alternativa corresponden al planteamiento presentado, existen. Entre las consideraciones en su estructuración es que el usuario pueda rehacer la actividad, esto permite que pueda aprender de los desaciertos y construir su aprendizaje a su propio ritmo, además cuenta con un sistema de puntuación con base a una escala de posiciones que recopila los datos de las demás actividades estableciendo una sumativa para mostrar a los usuarios ordenados conforme a su puntaje objetivo.

#### **Actividad 2**

#### **Figura 19**

*Quizz*

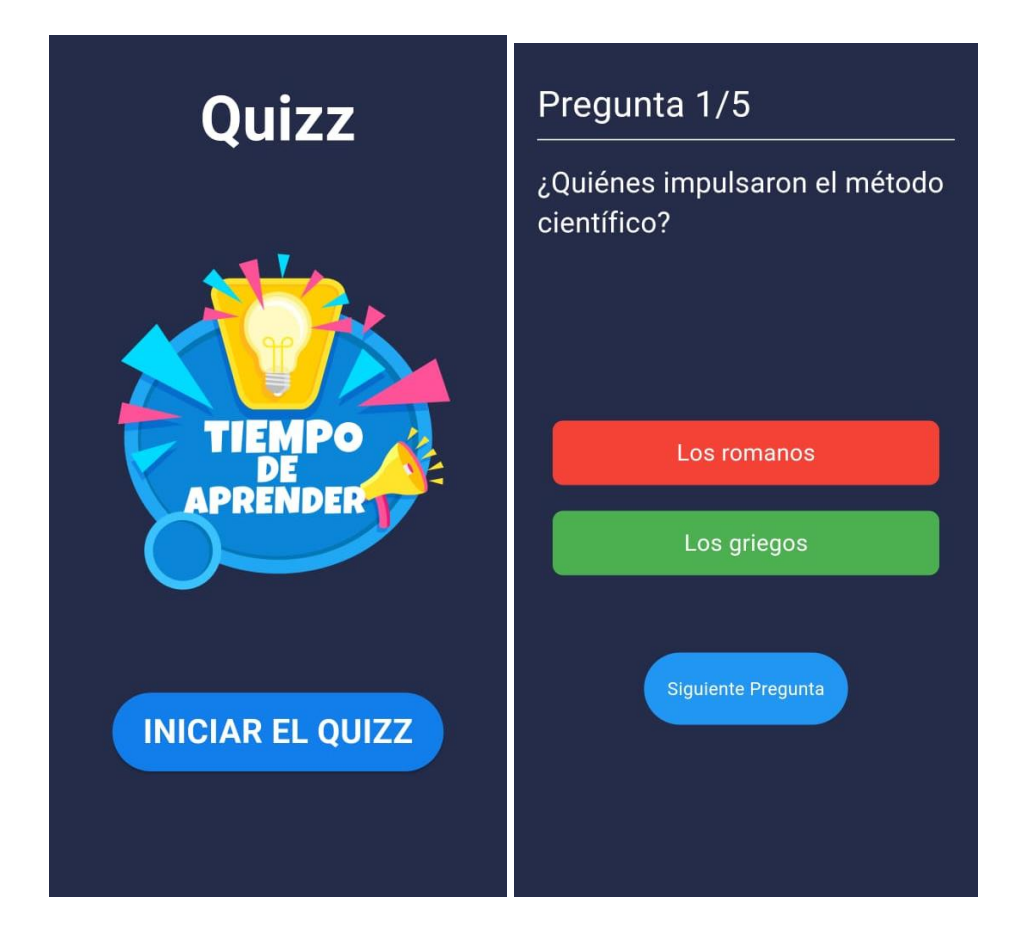

*Nota.* Presentación de un cuestionario de preguntas relacionadas a los contenidos disponibles en el aplicativo Social Quest.

Esta actividad cuenta con un cuestionario denominado "Quizz" en el que se deberá resolver de forma secuencial, al seleccionar una respuesta de forma inmediata, el estudiante puede observar si su criterio es correcto, al finalizar el test se reflejarán los resultados obtenidos, manteniendo la posibilidad de poder realizar de nueva cuenta la actividad en caso de requerirlo, el objetivo principal es identificar el nivel de conocimiento de los discentes, además se incorpora un contador de intentos se añadirá el elemento que relacione las emociones para que el reto tenga una mayor influencia sobre las experiencias de aprendizajes,

incluyendo para ello elementos nuevos que propicien un aprendizaje activo y significativo en un ambiente de competencia con sus pares.

#### **Actividad 3**

### **Figura 20**

# *Escapa del Templo*

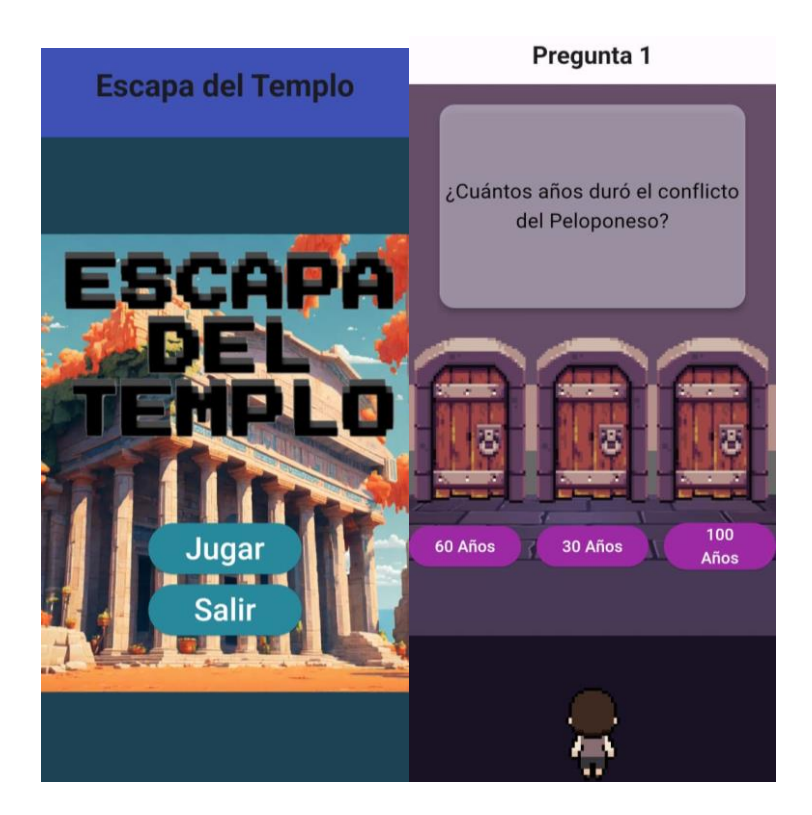

*Nota.* Desafío de preguntas.

Este desafío consiste en presentar alternativas que se presentan en puerta de puertas las cuales muestran dos posibilidades, la primera es que si la respuesta es correcta puede seguir avanzando en el desafío, la segunda es que si es un desacierto deberá repetir el desafío, como tal la actividad presenta una alternativa a los test tradicionales, mediante eventos que mantienen expectante al usuario, propiciando el espacio para la reflexión en la que debe

aprovechar las oportunidades para no replicar las falencias aprendiendo de ello y generando una retroalimentación activa e instantánea.

# **CAPÍTULO III. EVALUACIÓN DEL PROTOTIPO.**

### **3.1. Experiencia I**

# **3.1.1. Planeación**

Para ejercer la experiencia demostrativa con la docente de la institución educativa se diseñó material audiovisual basado en las temáticas abordadas en las clases del último parcial cursado por los estudiantes que conforman la muestra seleccionada, los recursos que se emplearán para ello será un dispositivo móvil con el aplicativo instalado; la propuesta será presentada en los exteriores de la sala de inspección general del Colegio de Bachillerato Atahualpa el día 13 de diciembre del 2023 previo al inicio de la jornada académica vespertina a las 12:20 con una duración prevista de 30 minutos que constan de la navegación del prototipo, revisión de los recursos, recomendaciones por parte de la docente y la aplicación de la entrevista escrita.

# **Tabla 20**

*Fecha de experiencia I*

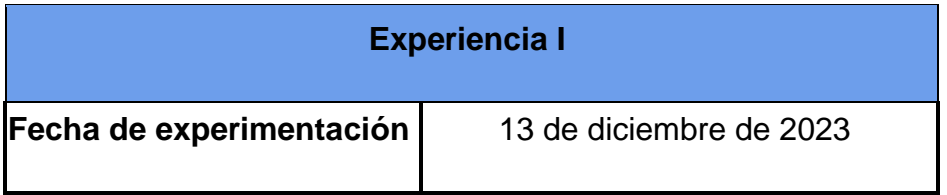

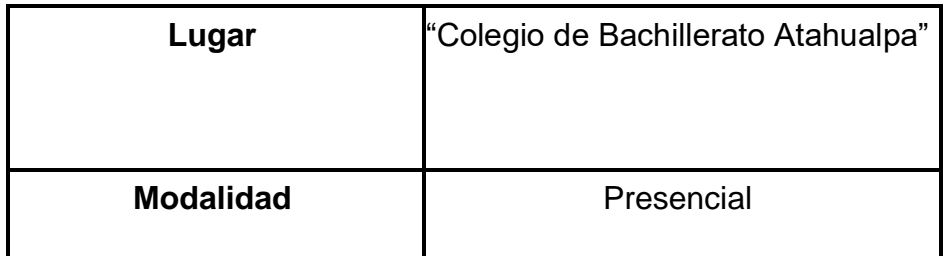

*Nota.* Fecha de ejecución de la Experiencia I

### **Tabla 21**

*Cronograma de Actividades*

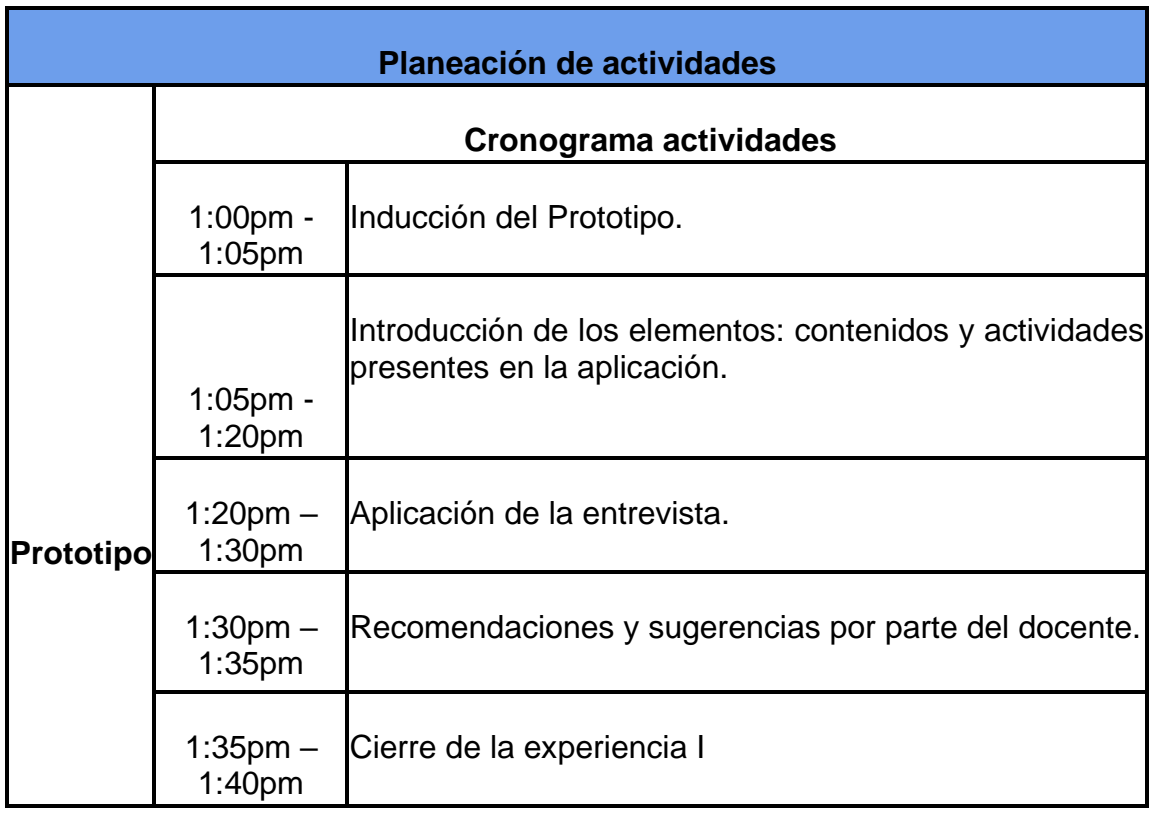

*Nota.* Cronograma de actividades para aplicar la experiencia I

# **Descripción de los Participantes**

Los principales involucrados en el desarrollo de la experiencia 1, se dividen en dos instancias, los principales y secundarios. Los actores principales son:

• Docente: La docente de la institución educativa es quien evaluará el prototipo en función de los requerimientos pedagógicos de su asignatura y las necesidades educativas de sus educandos.

• Autores: Son quienes desarrollan y adecuan la propuesta tecnológica adaptando los recursos y herramientas para alcanzar las metas y objetivos propuestos en la investigación.

#### Actores Secundarios:

• Personal de la institución educativa que facilitan las instalaciones del plantel y conceden los permisos correspondientes para efectuar el mismo.

• Estudiantes: Son para quienes va dirigida la propuesta, la planeación de las actividades y recursos diseñados son propuestas pensando en sus necesidades

# **Descripción de instrumentos para procedimientos aplicados a la Experiencia I**

En esta fase de evaluación de la propuesta tecnológica se seleccionó la entrevista escrita como método para la obtención de datos provenientes del docente, con la finalidad de que por medio de la misma se registren las observaciones y cambios inmutables para su análisis y redacción de la forma más veraz y coherente.

#### **Descripción de procedimientos aplicados a la experiencia I**

**Obtención de Consentimientos:**

Se solicitó a la docente de forma presencial la propuesta de implementar un proyecto educativo en la asignatura que imparte, además se solicitó permiso a las autoridades del plantel para el ingreso al área designada para su realización

#### **3.2. Experiencia**

#### **Detalles de la Inducción.**

Para efectuar la experiencia 1 según el cronograma establecido con previa cita con la docente del plantel educativo, además en esta sección se consideran los aspectos necesarios para presentar la propuesta de una aplicación móvil denominado Social Quest, en los que se consideran aspectos como la necesidad a la que se dirige la propuesta y el tipo de dispositivos que se necesitan para su implementación. Dentro de esta sección se trataron los siguientes apartados con la docente:

- Introducción acerca de la necesidad que busca satisfacer la propuesta tecnológica y el papel que desempeñarán los actores educativos.
- Caracterización del prototipo, funcionalidades, navegación, metodología de desarrollo y tecnología necesaria para su implementación
- Se relaciona la propuesta Social Quest con las temáticas de clase y cuáles son los resultados esperados.

#### **Detalles del desarrollo de la Experiencia I.**

Etapa en la que se expone la aplicación móvil Social Quest de forma práctica, como eje fundamental de esta experiencia se solicitó a la docente sugerencias

sobre posibles mejoras y recomendaciones acerca de la gestión de los elementos presentados, considerando los aspectos de interfaz, recursos presentados, actividades, contenidos y dispositivos empleados.

Posteriormente se referencian los elementos que se presentaron en la propuesta: contenidos diseñados en base a la unidad didáctica, el material de apoyo, con la finalidad de identificar si son adecuados en relación al nivel de formación y acordes a los contenidos expuestos en el texto guía y la planificación docente.

#### **Detalles del Cierre.**

En esta sección se realizará recepción de experiencia de la docente mediante la cual se buscará conocer su criterio acerca de la propuesta, en los siguientes aspectos: contenidos, materiales, recursos, entorno de navegación y ubicuidad de los elementos dentro de la aplicación móvil. Se plantean estos parámetros a evaluar para efectuar cambios necesarios para mejorar la propuesta para su posterior empleabilidad en la próxima experiencia. Para finalizar se aplicará una entrevista escrita para viabilizar los comentarios y opiniones por parte de la docente en el eje pedagógico, tecnológico y contenidos presentados.

# **3.1.2. Evaluación y Reflexión**

# **RESULTADOS DE LA EXPERIENCIA I**

#### **Tabla 22**

*Entrevista*

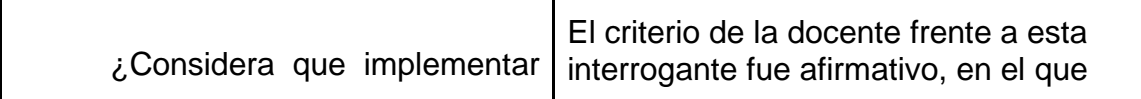

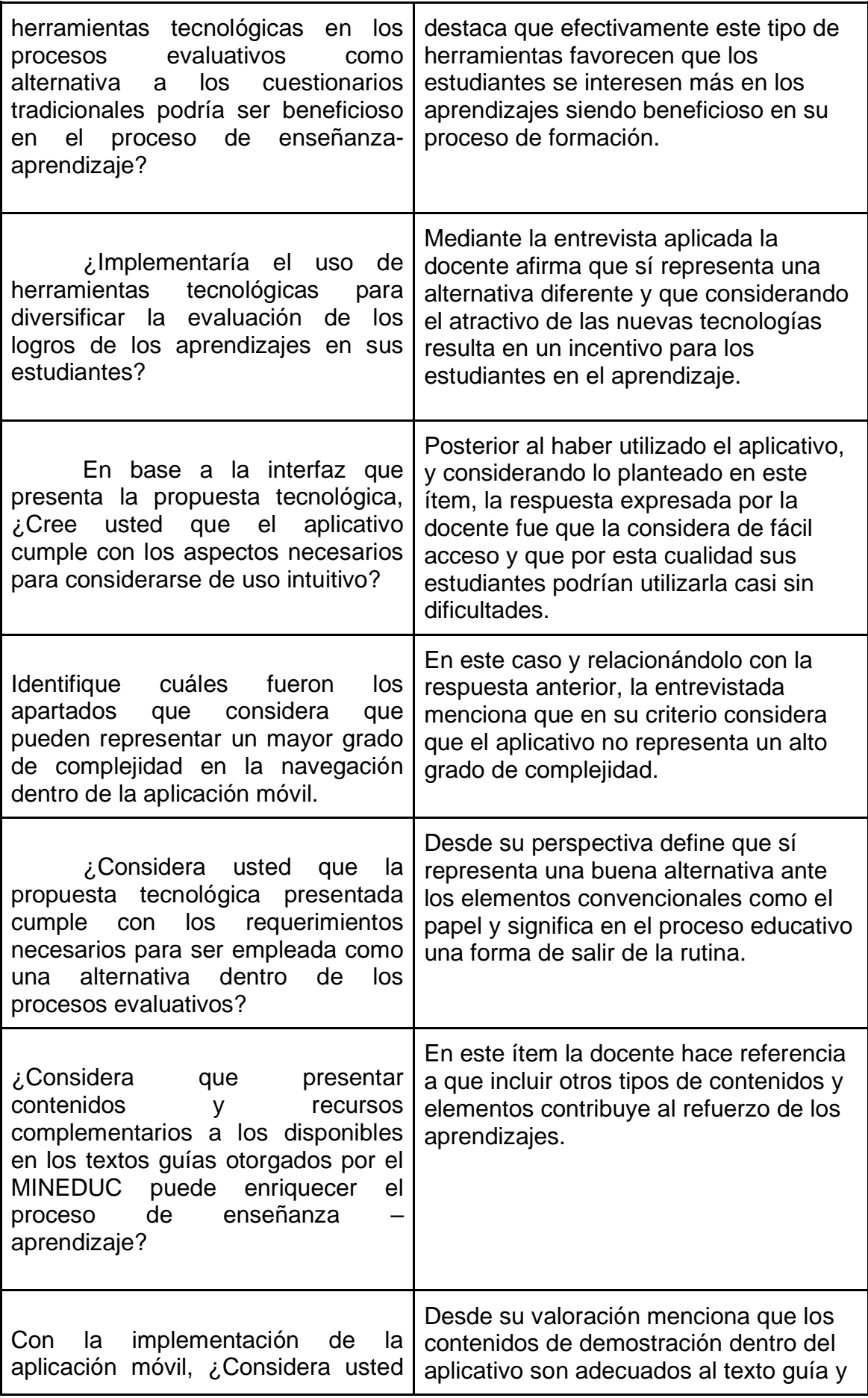

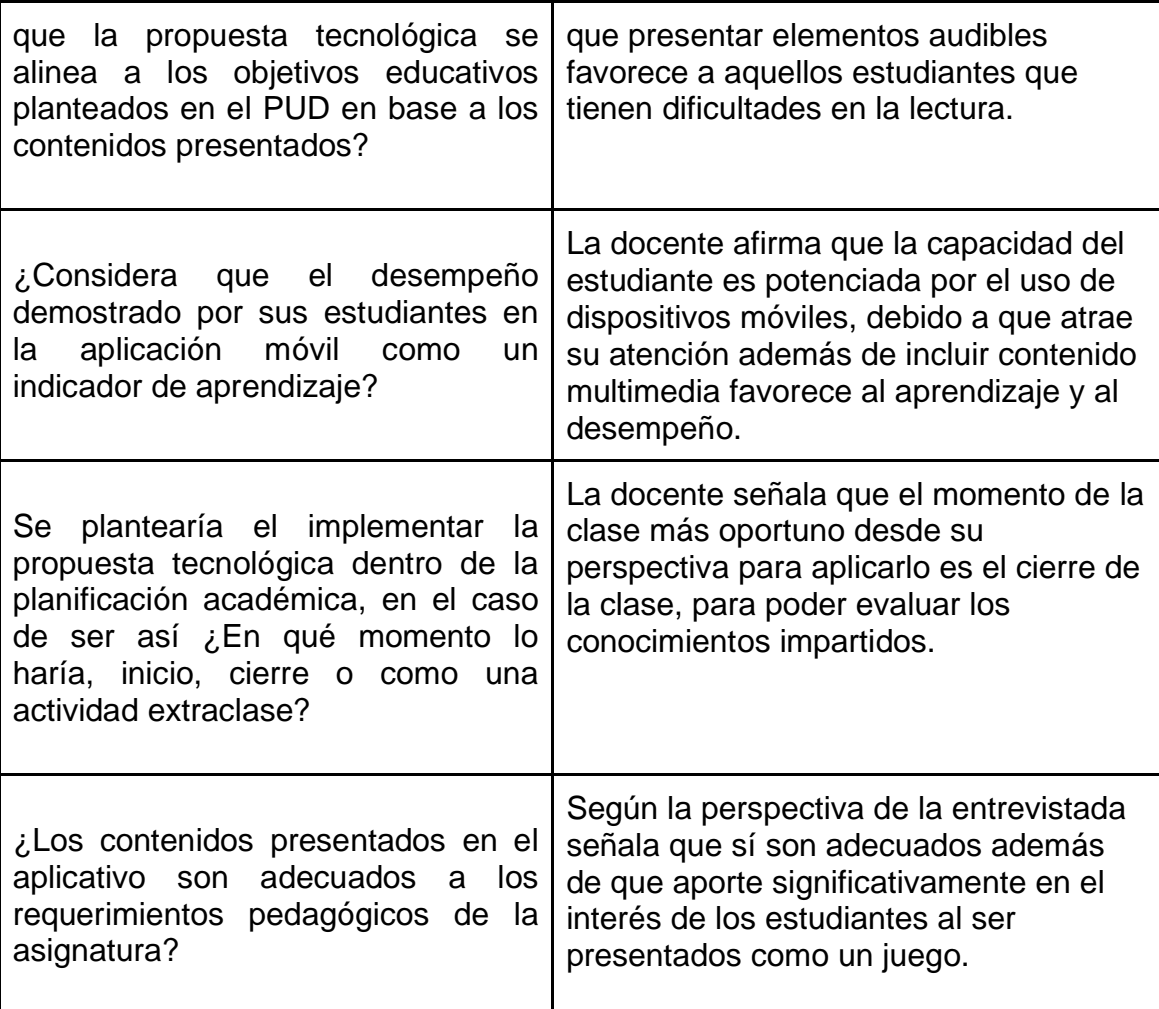

*Nota.* En el siguiente cuadro se presenta la entrevista aplicada a la docente de la asignatura.

Posterior al haber aplicado la experiencia 1 y considerando los aspectos de valoración de la segunda experiencia que será necesario implementarse en un área controlada como un salón de clases, con las disponibilidades técnicas para acceder a los dispositivos y su presentación para la recopilación de datos. La propuesta diseñada se basó en los siguientes aspectos para su producción como metas a cumplir:

• Usabilidad: identificar los elementos que faciliten que el aplicativo sea intuitivo y de fácil uso enfocándose al grupo al que se aplicará. Para el caso es necesario efectuar una breve explicación sobre el uso del aplicativo para obtener mejores resultados.

• Interactividad: Este aspecto considera la capacidad del sistema para incorporar los elementos que resulten interesantes y agradables para el usuario en función de los recursos presentados.

• Adaptabilidad: El prototipo desarrollado deberá atender a las diferentes necesidades del estudiantado, en consecuente deberán considerarse aspectos como los diversos estilos de aprendizaje y las necesidades educativas del grupo focal.

• Efectividad pedagógica: Se debe analizar como favorecer al proceso de aprendizaje, valorando la aportación en facilitar la asimilación de conceptos y de contenido adecuado la temática y nivel formativo.

• Retroalimentación: el aplicativo deberá proporcionar los elementos fundamentales para producir espacios para la retroalimentación de los contenidos.

• Motivación y compromiso: Relacionar los estímulos y la experiencia que brinda el prototipo con el estado emocional del usuario para propiciar espacios de aprendizaje significativo

• Accesibilidad: Se debe evaluar cómo implementar el aplicativo con los dispositivos que se encuentran disponibles, además de cómo adecuar la metodología de presentación para obtener mejores resultados.

• Integración con el Currículo: Los contenidos deben basarse en la planificación docente y en el currículo emitido por el Ministerio de Educación para favorecer el aprendizaje.

• Colaboración y comunicación: Evaluar el grado en el que las relaciones interpersonales y el trabajo colaborativo pueden influir en los resultados de aprendizaje.

• Eficiencia y ahorro de tiempo: El prototipo deberá facilitar la optimización de actividades que se efectúan de forma tradicional con la finalidad de innovar en el proceso educativo.

#### **3.3. Experiencia II**

#### **3.3.1. Planeación**

En consideración de las observaciones propuestas por la docente de la institución educativa, se realizaron las correcciones respectivas y mejoras al prototipo, en los contenidos y recursos, además se realizó el reconocimiento del área en la que se implementará la experiencia para identificar los posibles impedimentos y adecuaciones que se deban tratar. Una vez establecido el reconocimiento se plantearon los recursos tecnológicos se incorporaron, los cuales fueron un proyector, acceso a internet, un altavoz bluetooth, una laptop y dispositivos móviles de estudiantes con el aplicativo Social Quest instalado.

Previo a realizar la experiencia II se solicitó a las autoridades de la institución educativa el espacio para efectuar la propuesta educativa, en donde se estableció el día jueves 1 de febrero del 2024, en un lapso de 45 minutos correspondiente desde las 2:30 pm a 3:15 pm, tiempo utilizado para desarrollar la propuesta tecnológica.

#### **Tabla 23**

*Fecha de experimentación II*

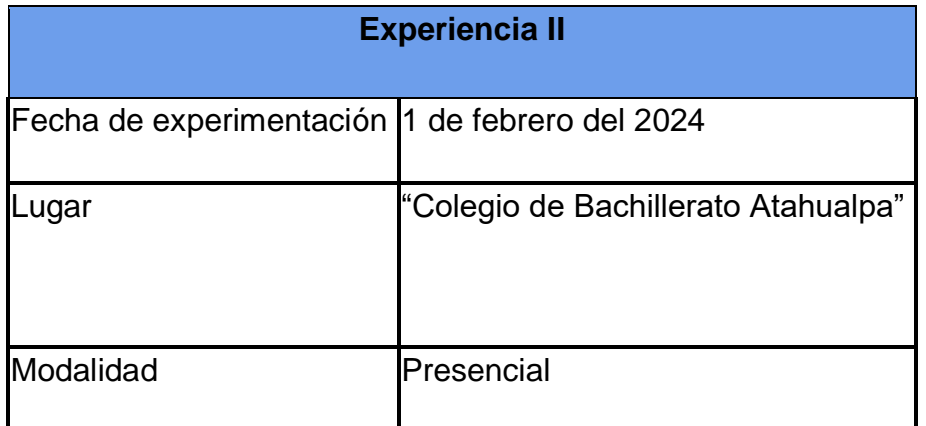

*Nota.* Fecha de ejecución de la Experiencia II.

# **Tabla 24**

*Cronograma de Actividades*

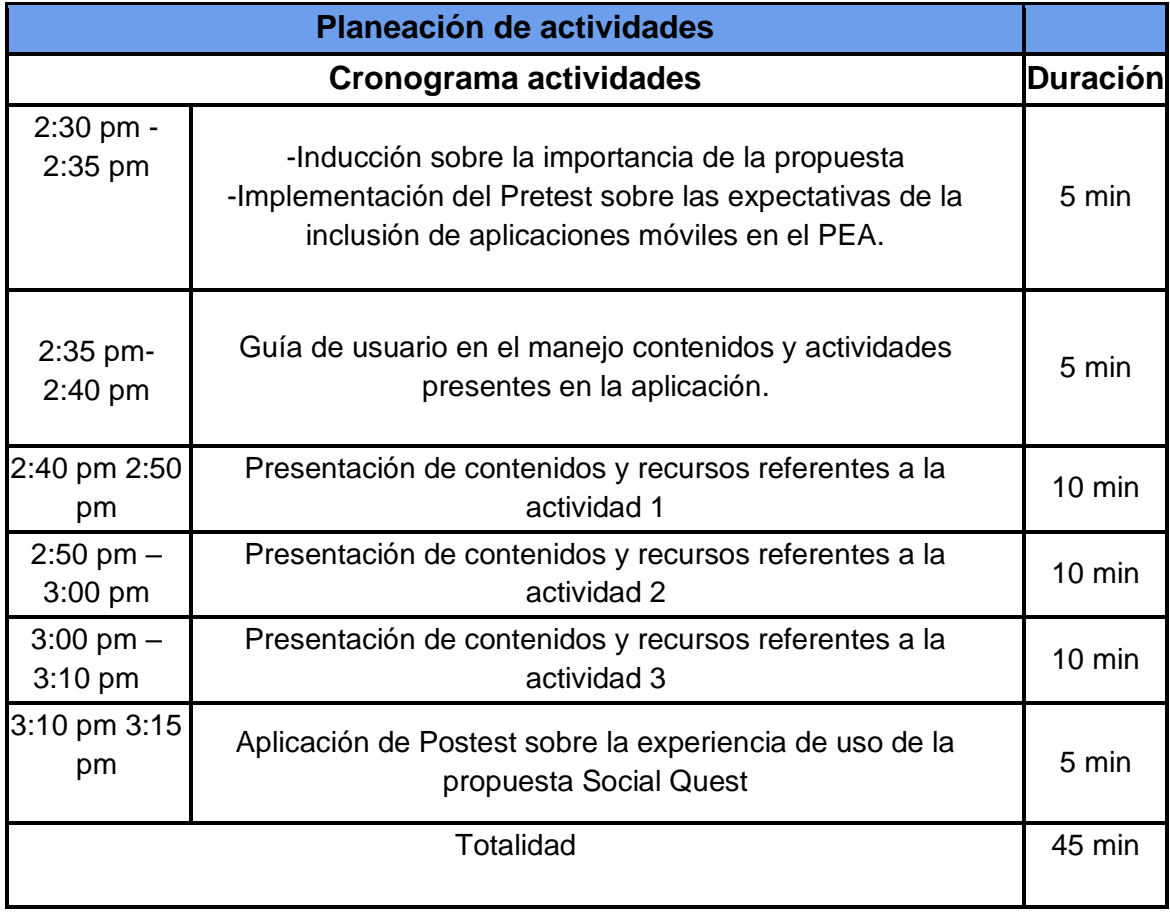

*Nota.* Cronograma de actividades para aplicar la experiencia II

# **Descripción de instrumentos para procedimientos aplicados a la Experiencia I**

Para la evaluación de resultados se recurrió a la encuesta como instrumento de recolección de datos en la investigación, la cual se aplicó en dos instancias, previo a la implementación de la propuesta y posterior a su culminación, el objetivo de incorporar este instrumento fue medir la aceptación de Social Quest como propuesta para mejorar los procesos evaluativos en el PEA, en donde se presentó una alternativa que incorpora contenidos, recursos y actividades para evaluar los contenidos dentro de una aplicación móvil con un diseño amigable y una navegabilidad intuitiva, aspectos que se consideraron en los cuestionamientos dentro de la encuesta. Resultados que se utilizarán para contrastar la experiencia de los usuarios y la relación de los aprendizajes obtenidos mediante la aplicación de Social Quest como parte del proceso evaluativo.

#### **3.3.2. Experiencia**

#### **Detalles de la Inducción.**

Previo al inicio del desarrollo de la propuesta se procedió con la adecuación del sitio en el que se efectuó la experiencia II, se procedió a la preparación de los equipos y la conectividad a la red de internet, la cual fue necesaria compartir con los estudiantes debido a que la base de datos lo requiere para registrar y validar el ingreso de los usuarios.

Una vez ingresaron los estudiantes, se realizaron las mismas indicaciones propuestas en la experiencia I acerca de:

• Introducción acerca de la necesidad que busca satisfacer la propuesta tecnológica y el papel que desempeñarán los actores educativos.

• Caracterización del prototipo, funcionalidades, navegación y tecnología necesaria para su implementación.

• Se relaciona la propuesta Social Quest con las temáticas de clase y cuáles son los resultados esperados.

#### **Detalles del desarrollo de la Experiencia II.**

Como parte inicial del proceso se aplicó una encuesta de Pretest a los estudiantes, para el diagnóstico sobre su dominio acerca de este tipo de propuesta, posterior a ello con el aplicativo ya instalado en los dispositivos y haciendo uso del proyector se procedió a la explicación sobre la navegación dentro de Social Quest, el tipo de actividades que realizarán y los recursos disponibles.

Al culminar la introducción de los contenidos se solicitó a los participantes que realicen las actividades en grupos y al finalizar este proceso se estableció un espacio de reflexión acerca del proceso de evaluación demostrado en las actividades y los objetivos de la investigación.

#### **Detalles del Cierre.**

En esta sección se realizó la recepción de la experiencia de los participantes mediante una encuesta de Postest, en la cual se evalúan aspectos como la navegabilidad, el nivel de dificultad de los contenidos, recursos y de la evaluación de los aprendizajes, además de la aceptación de la propuesta.

#### **3.3.3. Evaluación y Reflexión**

La aplicación móvil gamificada presentada a los estudiantes obtuvo un impacto positivo en las interacciones demostradas dentro de la clase, durante la implementación se observó un alto índice de interés por la propuesta y al haberse realizado en grupos se estableció un ambiente de competitividad lo que realzó el estado emocional de los participantes.

Al presentar a Social Quest como una alternativa para la evaluación tradicional donde disponían de los recursos y contenidos, los resultados de aprendizaje fueron favorables, en donde las actividades realizadas obtuvieron la puntuación más alta. Actividades que desarrollaban conforme a la explicación de los contenidos, al finalizar la demostración se destacó la importancia de la innovación educativa y la inclusión de la tecnología para favorecer al enriquecimiento del PEA, demostrando que su implementación favorece al desarrollo de nuevas experiencias de aprendizaje.

### **CAPITULO III. EVALUACIÓN DEL PROTOTIPO**

#### **EVALUACIÓN DEL PROTOTIPO**

#### **Resultado de la evaluación de la experiencia II**

Para esta fase de la investigación se tomaron en consideración los resultados obtenidos en la encuesta aplicada relacionada a la experiencia de los usuarios ante la propuesta Social Quest, su interacción con los contenidos y el aplicativo, a continuación, los resultados obtenidos:

#### **Tabla 25**

*Aplicaciones móviles para facilitar el aprendizaje.*

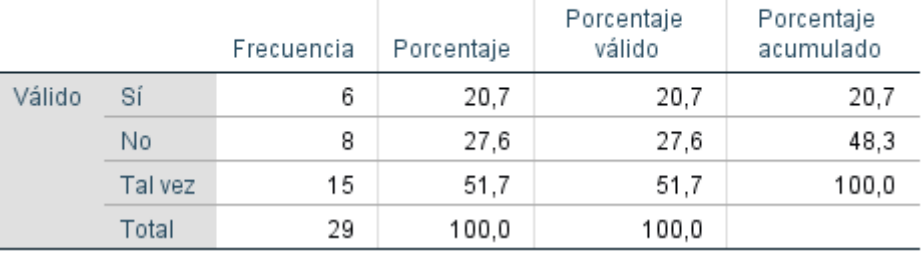

### ¿Estas de acuerdo con que utilizar aplicaciones móviles en clase puede facilitar su aprendizaje?

*Nota*. Resultado obtenido de la encuesta aplicada en la experiencia II

*Análisis:* En la aplicación de la encuesta previo a la implementación de Social Quest, los valores reflejan que alrededor del 51% los participantes no están seguros de sí las aplicaciones móviles son beneficiosas en el PEA.

#### **Tabla 26**

*Social Quest como alternativa*

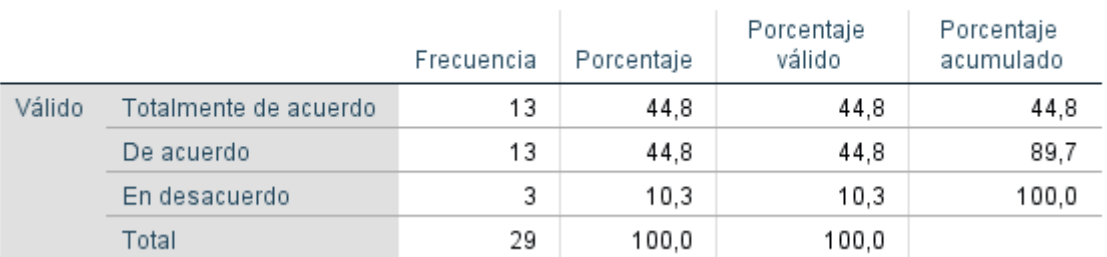

#### ¿Estas de acuerdo en que Social Quest podría usarse como una herramienta para evaluar?

*Nota.* Resultado obtenido de la encuesta aplicada en la experiencia II

**Análisis:** En relación a la interrogante planteada en el Pretest acerca de si consideran que las aplicaciones móviles pueden contribuir de forma positiva en el PEA, se observa un claro contraste en el que se evidencia que el 89,6% de los participantes encuentran que el aplicativo sí puede contribuir de forma positiva a diferencia del caso anterior.

### **Tabla 27**

*Calificativo de actividades propuestas*

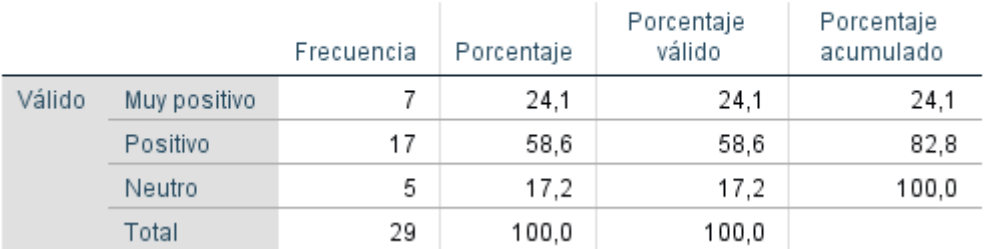

#### ¿Cómo calificarías la inclusión de juegos educativos en la aplicación móvil Social Quest?

*Nota.* Resultado obtenido de la encuesta aplicada en la experiencia II

**Análisis:** En relación al criterio de los participantes posterior a haber realizado las actividades de Social Quest, se demuestra mediante la tabla estadística que el 58,6% del total califica a las actividades propuestas como positivas y en 24,1% las catalogan como muy positivas, en resultados se evidencia que la aceptación de las actividades es del 82,7% de respuestas favorables.

# **Figura 21**

*Importancia de las actividades del aplicativo*

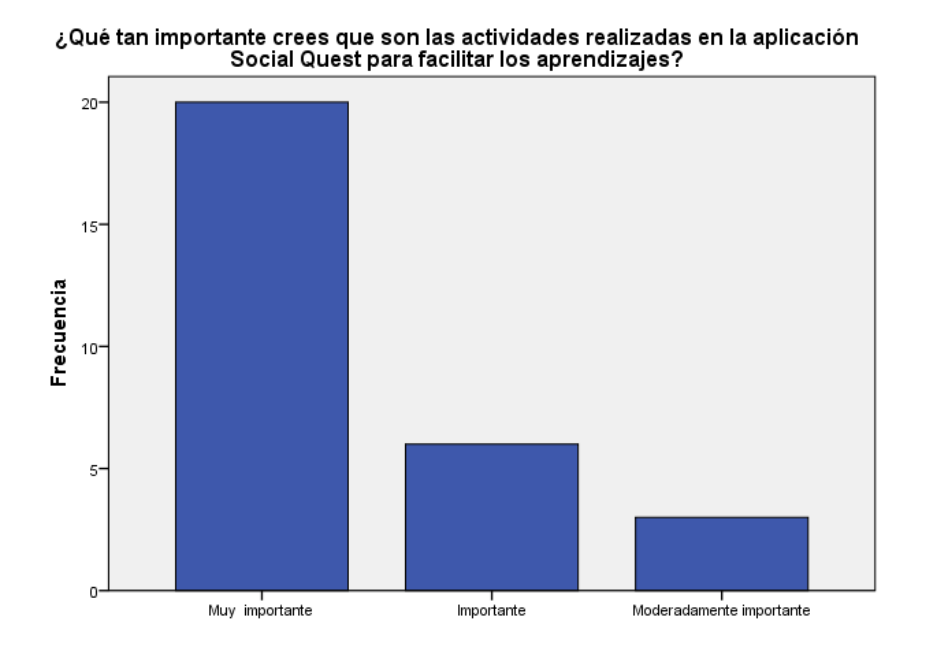

*Nota.* Resultado obtenido de la encuesta aplicada en la experiencia II

**Análisis:** Las valoraciones recibidas por parte de los participantes en las que se evalúa el grado de importancia que representan las actividades para la concreción de los aprendizajes se denota que alrededor de 60% del total determinan que son de suma importancia, el 25% considera que sí son importantes para el proceso, y la minoría restante lo catalogan con el estatus de moderadamente importante.

#### **Figura 22**

*Recursos y contenidos*
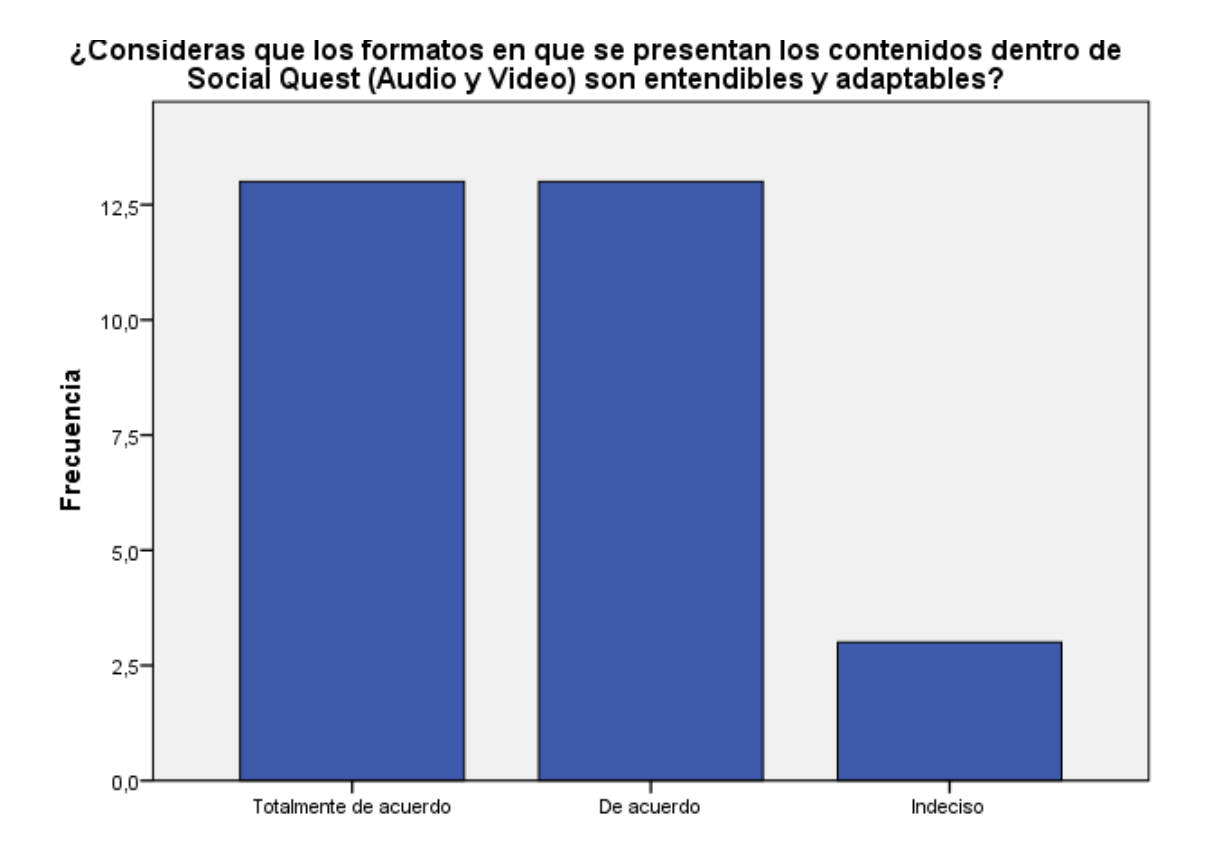

*Nota.* Resultado obtenido de la encuesta aplicada en la experiencia II

**Análisis:** En el gráfico estadístico se evidencia que más del 85% del total de participantes se muestran conformes con los contenidos presentados dentro de Social Quest, mientras que solo alrededor del 10% se mantienen indecisos ante este planteamiento, lo que significa que el prototipo aún puede ser perfectible.

#### **Propuestas futuras de mejora del prototipo**

Al finalizar el proceso de aplicación de la propuesta se solicitó a los participantes su criterio acerca de los recursos y de los elementos que deberían incorporarse en el aplicativo para mejorar la experiencia de los usuarios, en medida de las recomendaciones de la docente y las observaciones durante esta etapa se destacan los siguientes aspectos que se podrían mejorar en próximas intervenciones:

Que se incorpore la posibilidad de reproducir en audio las preguntas planteadas en las actividades.

• Añadir un chat que permita la interacción entre los usuarios.

• Que la propuesta esté disponible en plataformas como Play Store para que se pueda descargar con mayor facilidad.

• Incorporar la función cambiar contraseña de usuario

Que se pueda incorporar imágenes o avatares para identificar a los usuarios

#### **Conclusiones**

En función de los objetivos planteados para la ejecución de la propuesta se concluye los siguiente posterior a su aplicación:

• Mediante la revisión bibliográfica se destaca la importancia de la evaluación formativa en el PEA como un indicador de aprendizaje de las actividades realizadas durante el periodo de formación, permitiendo una observación más objetiva de los resultados reales de aprendizaje de los educandos.

• En medida de las necesidades estudiadas en el grupo focal se realizó la construcción de una aplicación móvil que permita incorporar actividades, recursos y contenidos, favoreciendo la gestión docente en el proceso de evaluación.

102

• Se evaluó la aceptación de la propuesta por medio de instrumentos de recolección de datos aplicados en los estudiantes y la docente de la asignatura para contrastar los requerimientos de su construcción y la experiencia de su empleabilidad para el fortalecimiento del PEA.

## **Recomendaciones**

Para la empleabilidad y replicación de la propuesta de investigación se proponen las siguientes recomendaciones:

• Considerar que las aplicaciones que requieran validación y credenciales de usuario, necesariamente requieren una conexión a internet.

• Es recomendable que el aplicativo se encuentre disponible en las tiendas de aplicaciones como Play store para facilitar su instalación, o en otra medida distribuir el aplicativo con antelación para evitar contratiempos.

• En caso que el medio de instalación sea APK es necesario diseñar un manual que faculte una guía para su instalación.

# **REFERENCIAS BIBLIOGRÁFICAS**

Android Studio. (2023). *Android Studio*. https://developer.android.com/studio/intro?hl=es-419

Anselmo, F., Flores, S., y De Revisión, A. (n.d.). *Fundamentos Epistémicos de la Investigación Cualitativa y Cuantitativa: Consensos y Disensos*. *13*(1), 102– 122. https://doi.org/10.19083/ridu.2019.644

Calleja-Vázquez, J. N. (2023). Desarrollo de competencias docentes para la educación inclusiva a través de las Tecnologías de Información y de Comunicación. Revista Ciencia y Sociedad, 3(1), 77–84. Recuperado a partir de https://cienciaysociedaduatf.com/index.php/ciesocieuatf/article/view/63

CapCut. (2023). *CapCut*. https://www.capcut.com/es-es/

Castillo-Mora, M. J., Escobar-Murillo, M. G., Barragán-Murillo, R. de los Á., y Cárdenas-Moyano, M. Y. (2022). La Gamificación como herramienta metodológica en la enseñanza. Polo Del Conocimiento, 7(1), 686–701. https://www.polodelconocimiento.com/ojs/index.php/es/article/view/3503/html

Chirino-García, R. C., y Hernández-Corona, J. (2020). M-learning: Estrategia para la promoción del aprendizaje electrónico móvil en instituciones de educación superior. EPISTEME KOINONIA, 3(5), 102–121. https://doi.org/10.35381/e.k.v3i5.684

Cruzado Saldaña, J. J. (2022). La evaluación formativa en la educación. Comuni@cción: Revista De Investigación En Comunicación Y Desarrollo, 13(2), 149–160. Recuperado a partir de https://mail.comunicacionunap.com/index.php/rev/article/view/672

Daniel, Y., y Balaguera, A. (2013). Revista de Tecnología. *Metodologías Ágiles En El Desarrollo de Aplicaciones Para Dispositivos Móviles. Estado Actual*, *12*(2), 111–123. https://dialnet.unirioja.es/servlet/articulo?codigo=6041502

Dart. (2023). *Dart overview | Dart*. https://dart.dev/overview

De Las Heras, J. C. (2010). GUÍA DE EVALUACIÓN EDUCATIVA para el profesorado de educación primaria y secundaria. https://www.santiagoapostolcabanyal.es/wpcontent/uploads/2017/08/Gu%C3%ADa-de-evaluaci%C3%B3n-educativa.pdf

Firebase. (2023). *Firebase*. https://firebase.google.com/?hl=es

Flores Aguilar, G., y Fernández-Río, J. (2021). Gamificación. Los modelos pedagógicos en educación física: qué, cómo, por qué y para qué. https://idus.us.es/bitstream/handle/11441/128641/Gamificaci%C3%B3n.pdf?se quence=1

Flutter. (2023). *Flutter*. https://esflutter.dev/

FlutterFire. (2023). *FlutterFire*. https://firebase.flutter.dev/docs/overview/

Freepik. (2023). *Freepik*. https://www.freepik.es/

Galarza-Salazar, F., (2021). Evaluación formativa. Una revisión sistemática: conceptos, autorregulación y educación en línea. 593 Digital Publisher CEIT, 6(5-1), 5-17. https://doi. org/10.33386/593dp.2021.5-1.681

Joya Rodríguez, M. Z. (2020). La evaluación formativa, una práctica eficaz en el desempeño docente. *Revista Scientific*, *5*(16), 179–193. https://doi.org/10.29394/scientific.issn.2542-2987.2020.5.16.9.179-193

Ley, L. N. V., y Enrique, E. F. E. (2021). Características de la evaluación educativa en el proceso de aprendizaje. Revista Universidad y Sociedad, 13(6), 363–370. http://scielo.sld.cu/scielo.php?script=sci\_arttextypid=S2218- 36202021000600363ylng=esynrm=isoytlng=es

Martín-Párraga, L., Palacios-Rodríguez, A., y Gallego-Pérez, Ó. M. (2022). ¿Jugamos o gamificamos? Evaluación de una experiencia formativa sobre gamificación para la mejora de las competencias digitales del profesorado universitario. Alteridad. Revista de Educación, 17(1), 36-52. <https://doi.org/10.17163/alt.v17n1.2022.03>

Martínez-Mínguez, Lurdes; Vallés Rapp, Cristina; Romero-Martín, María Rosario Estudiantes universitarios: ventajas e inconvenientes de la evaluación formativa @tic. revista d'innovació educativa, núm. 14, enero-junio, 2015, pp. 59-70 Universitat de València Valencia, España. https://dialnet.unirioja.es/descarga/articulo/5116000.pdf

Mellado-Moreno, P. C., Sánchez-Antolín, P., y Blanco-García, M. (2021). Tendencias de la evaluación formativa y sumativa del alumnado en Web of Sciences. Alteridad. Revista de Educación, 16(2), 170-183. https://doi.org/10.17163/alt.v16n2.2021.01

Molina García, P. F., Molina García, A. R., y Jones, J. G. (2021). La gamificación como estrategia didáctica para el aprendizaje del idioma inglés. Dominio de Las Ciencias, ISSN-e 2477-8818, Vol. 7, No. 1, 2021 (Ejemplar Dedicado a: ENERO-ABRIL), 7(1), 9. https://dialnet.unirioja.es/descarga/articulo/8231651.pdf

Mollo-Torrico, J. P., Raúl Lázaro-Cari, R., y Crespo-Albares, R. (2023). Implementación de Nuevas Tecnologías de Información y Comunicación para la Educación Superior: Revisión sistemática. *Revista Científica Ciencia y Sociedad,*3 (1),16-30. https://dialnet.unirioja.es/servlet/articulo?codigo=8746785

Moncayo Arias, M. A., Bastidas Vera, E. A,. Cabezas Macias, P. M., Ledesma Espín ,C. R., Bayas Guevara, B. I. (2023). Aplicación de TICs en la evaluación formativa mejora la gestión docente en educación básica. Artículo de revisión[.](https://doi.org/10.5281/zenodo.7802893) <https://doi.org/10.5281/zenodo.7802893>

Morante Mejía, G. C. (2020). Estudio sobre la evaluación sumativa y formativa desde la perspectiva de los estudiantes de 4to ciclo de Marketing de un instituto superior privado de Lima durante el periodo 2020 - II [Maestría, Universidad Tecnológica del Perú]. In Repositorio Institucional - UTP. http://repositorio.utp.edu.pe/handle/20.500.12867/4005

Pascuas-Rengifo, Y. S., García-Quintero, J. A., y Mercado-Varela, M. A. (2020). Dispositivos móviles en la educación: tendencias e impacto para la innovación. Revista Politécnica, 16(31), 97–109. https://doi.org/10.33571/rpolitec.v16n31a8

Photopea. (2023). *Photopea*. https://www.photopea.com/

Ramos-Galarza, C. A. (2020). Alcances de una investigación. *CienciAmérica*, *9*(3), 1–6. https://doi.org/10.33210/ca.v9i3.336

Reina, D. M., y La Serna, N. B. (2020). Revisión sistemática sobre el estado del arte de las metodologías para M-learning. Revista Espacios, 41, 1–11. https://www.revistaespacios.com/a20v41n06/20410611.html#

Rodríguez Umaña, L. A., y Martínez Baquero, J. E. (2022). USO DE APLICACIONES MÓVILES COMO HERRAMIENTA DE APOYO TECNOLÓGICO PARA LA ENSEÑANZA CON METODOLOGÍA STEAM. Revista Politécnica, 18, 75–90. https://doi.org/https://doi.org/10.33571/rpolitec.v18n36a6

Ruiz Cuéllar, Guadalupe. (2021). Evaluación formativa del aprendizaje. Uno de los tantos desafíos que trajo consigo la pandemia. Revista mexicana de investigación educativa, 26(90), 655-661. Epub 11 de octubre de 2021. Recuperado en 10 de septiembre de 2023, de http://www.scielo.org.mx/scielo.php?script=sci\_arttextypid=S1405- 66662021000300655ylng=esytlng=es.

Sánchez Flores, F. A. (2019). Fundamentos Epistémicos de la Investigación Cualitativa y Cuantitativa: Consensos y Disensos. Revista Digital De Investigación En Docencia Universitaria, 13(1), 101–122. https://doi.org/10.19083/ridu.2019.644

Sánchéz-Puma, M. E. (2021). Desarrollo de Juego Educativo para Dispositivos Móviles Orientado a Niños de Nivel Escolar en Ecuador. Repositorio UNIR Universidad Internacional de La Rioja, 1–152. https://reunir.unir.net/bitstream/handle/123456789/11959/S%c3%a1nch%c3%a 9z%20Puma%2c%20Michelle%20Elizabeth.pdf?sequence=1yisAllowed=y

Sandoval Rubilar, P., Maldonado-Fuentes, A. C., Tapia-Ladino, M. (2022). Evaluación educativa de los aprendizajes: Conceptualizaciones básicas de un lenguaje profesional para su comprensión. Páginas de Educación, 15(1), 49-75. https://doi.org/10.22235/pe.v15i1.2638

Segura Castillo, M. A. (2017). La función formativa de la evaluación en el trabajo escolar cotidiano. *Revista Educación*, 118–137. https://doi.org/10.15517/revedu.v42i1.22743

Tenesaca, V. (2020). La evaluación formativa en el proceso enseñanza aprendizaje de los estudiantes. UNAE, 1–154. http://repositorio.unae.edu.ec/bitstream/56000/1775/1/TT21.pdf

Vargas Quispe, G., Marina Sito Justiniano, L., Lila Toledo Espinoza, S., Saturnino Toledo Espinoza, E., y Liz Mendoza Hidalgo, M. (2022). Evaluación formativa y las tecnologías del aprendizaje y conocimiento. *Revista Universidad y Sociedad*, *14*(1), 339–348.

Vargas Quispe, Guillermo, Sito Justiniano, Luz Marina, Toledo Espinoza, Sipriana Lila, Toledo Espinoza, Elías Saturnino, y Mendoza Hidalgo, Mary Liz. (2022). Evaluación formativa y las tecnologías del aprendizaje y conocimiento. Revista Universidad y Sociedad, 14(1), 339-348. Epub 10 de febrero de 2022. Recuperado en 09 de septiembre de 2023, de http://scielo.sld.cu/scielo.php?script=sci\_arttextypid=S2218-36202022000100339ylng=esytlng=es.

Visual Studio Code. (2023). *Documentation for Visual Studio Code*. https://code.visualstudio.com/docs

## **BIBLIOGRAFÍA**

#### https://onlin[e-tesis.com/pre-test-y-post-test/](https://online-tesis.com/pre-test-y-post-test/)

https://reunir.unir.net/bitstream/handle/123456789/11959/S%c3%a1nch%c3%a9z%20 Puma%2c%20Michelle%20Elizabeth.pdf?sequence=1yisAllowed=y

Sistema de evaluación de la docencia en la Universidad Austral de Chile. Propuesta para la experimentación de dos instrumentos Diciembre 2002

## **ANEXOS**

#### **Anexo 1**

*Base de Datos*

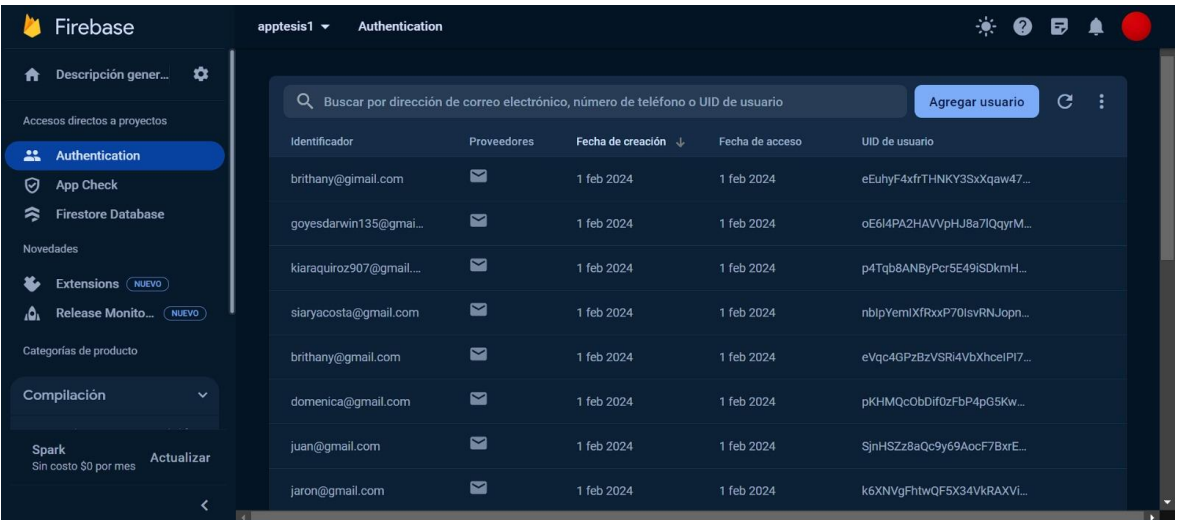

*Nota*. Entorno de Firebase, la base de datos en donde se alojan los usuarios registrados en el aplicativo. Fuente: FireBase

# **Anexo 2**

*Experiencia II*

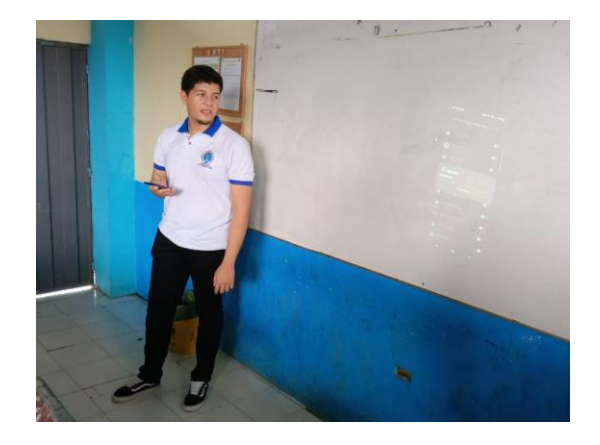

*Nota.* Instructivo de Instalación

# **Anexo** *3*

*Experiencia II*

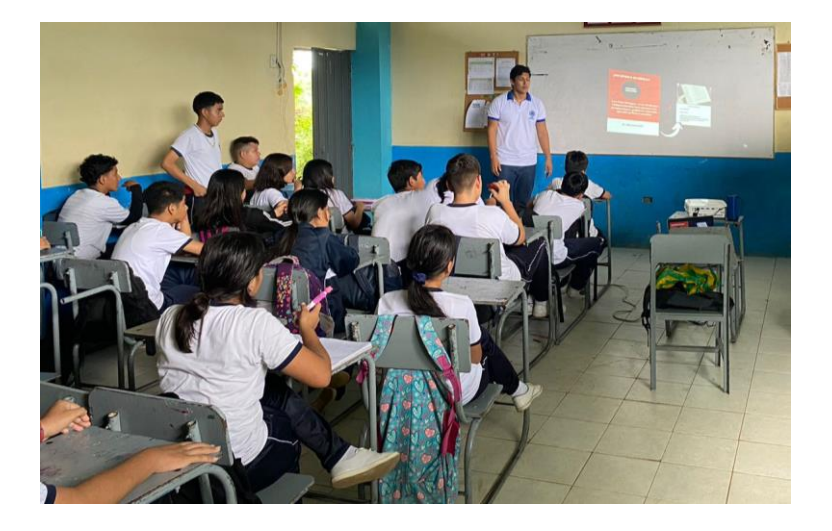

*Nota.* Presentación de Contenidos.

**Anexo 4**

*Encuesta aplicada*

# **ENCUESTA APLICADA "PRETEST" - EXPERIENCIA II**

#### **¿Consideras que es importante innovar en la educación?**

- ❑ Sí
- ❑ No
- ❑ Tal vez

#### **¿Consideras que usar una aplicación para evaluar que contenga los contenidos puede ser beneficiosa?**

- ❑ Sí
- ❑ No
- ❑ Tal vez

#### **¿Te gustaría interactuar con los contenidos utilizando herramientas tecnológicas en clase?**

- ❑ Sí
- ❑ No
- ❑ Tal vez

#### **¿Estás de acuerdo con que utilizar aplicaciones móviles en clase puede facilitar su aprendizaje?**

- ❑ Sí
- ❑ No
- ❑ Tal vez

## **¿Crees que utilizar otros recursos que no sean el texto guía para presentar los contenidos de clases son importantes?**

- ❑ Sí
- ❑ No
- ❑ Tal vez

#### **¿Con qué tipo de recursos se facilita más tu comprensión acerca de los temas de clase?**

- ❑ Texto Guía
- ❑ Videos
- ❑ Información de internet

## **ENCUESTA APLICADA "POSTEST" - EXPERIENCIA II**

#### **¿Estás de acuerdo en que Social Quest podría usarse como una herramienta para evaluar?**

❑ Totalmente de acuerdo

- ❑ De acuerdo
- ❑ Indeciso
- ❑ En desacuerdo
- ❑ Totalmente en desacuerdo

## **¿Cómo calificarías la inclusión de juegos educativos en la aplicación móvil Social Quest?**

- ❑ Muy positivo
- ❑ Positivo
- ❑ Neutro
- ❑ Negativo
- ❑ Muy negativo

#### **¿Cómo calificarías la experiencia al utilizar Social Quest como instrumento para evaluarte?**

- ❑ Muy positivo
- ❑ Positivo
- ❑ Neutro
- ❑ Negativo
- ❑ Muy negativo

#### **¿Qué tan importante crees que son las actividades realizadas en la aplicación Social Quest para facilitar los aprendizajes?**

- ❑ Muy importante
- ❑ Importante
- ❑ Moderadamente importante
- ❑ De poca importancia
- ❑ Sin importancia

#### **presentados dentro de Social Quest facilitan la comprensión de los temas del texto guía?**

- ❑ Totalmente de acuerdo
- ❑ De acuerdo
- ❑ Indeciso

En desacuerdo

- ❑ **¿Estás de acuerdo en que los contenidos**
- ❑ Totalmente en desacuerdo

## **¿Consideras que los formatos en que se presentan los contenidos dentro de Social Quest (Audio y Video) son entendibles y adaptables?**

- ❑ Totalmente de acuerdo
- ❑ De acuerdo
- ❑ Indeciso
- ❑ En desacuerdo

# ❑ Totalmente en desacuerdo

*Nota.* Entrevista aplicada a la docente de la institución.

# *Anexo 5*

Guía de observación

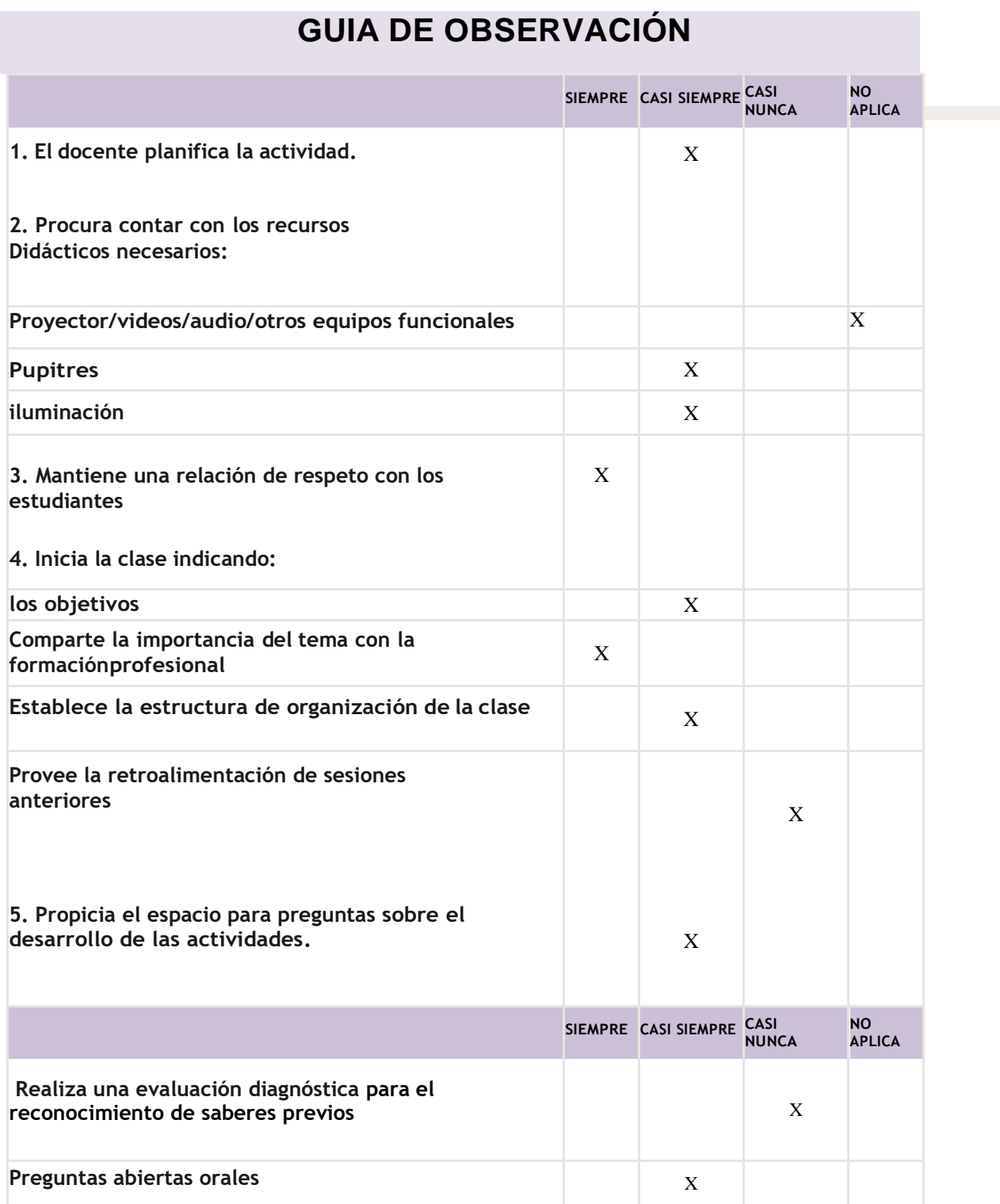

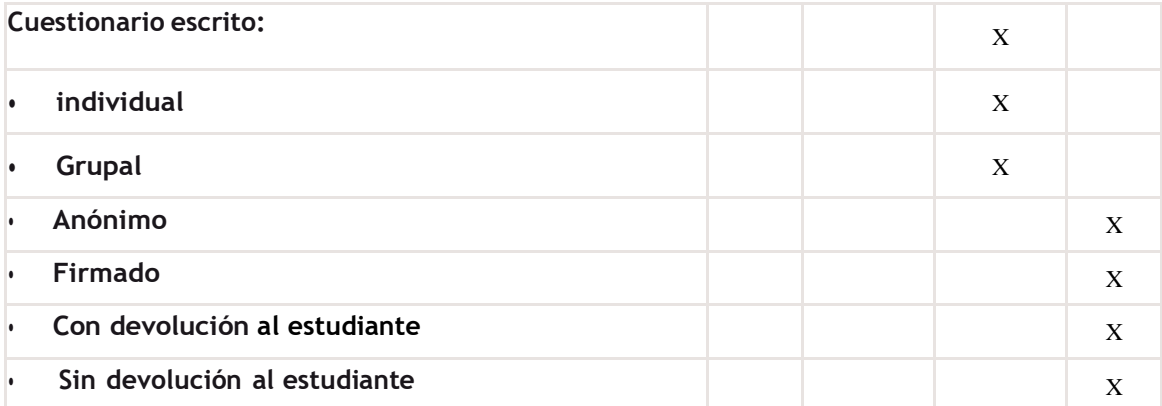

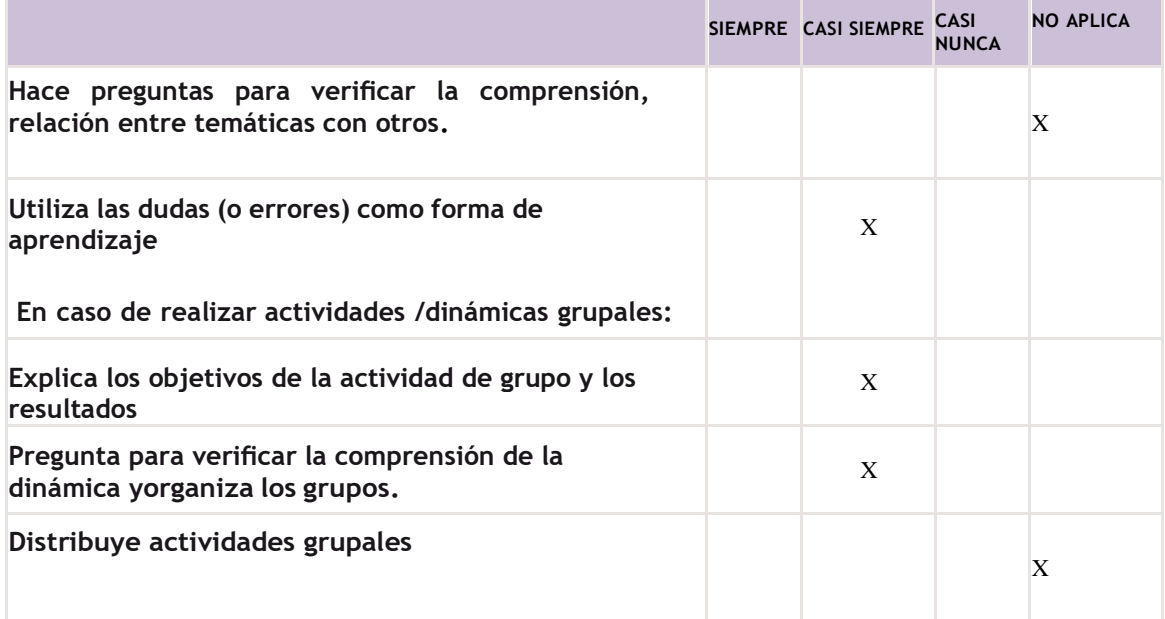

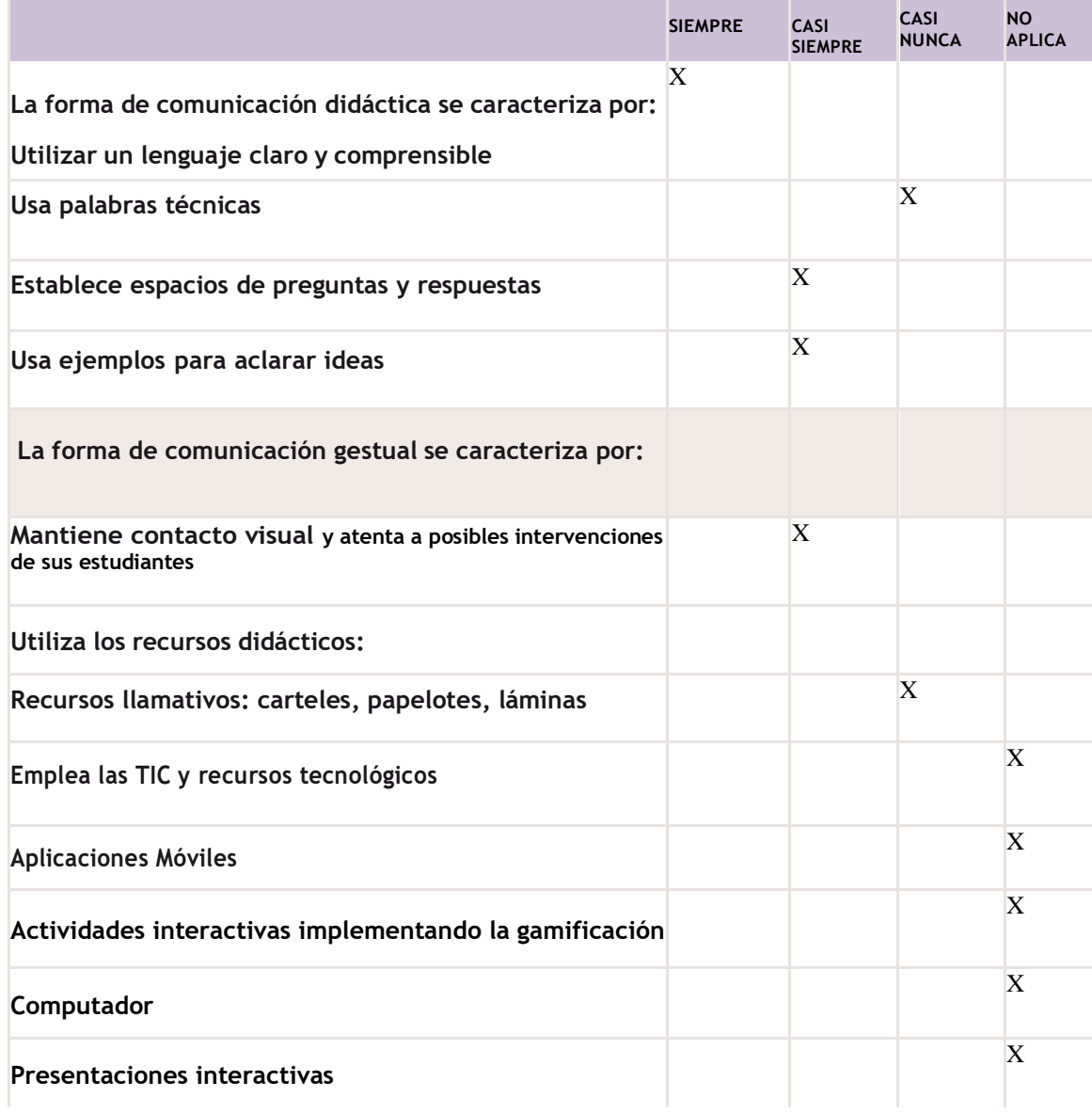

*Nota*. Guía de observación aplicada. Adaptada de (Universidad Austral de Chile, 2002)

# **Anexo 6**

*FODA*

#### **Fortalezas**

-Relación interpersonales con estudiantes. -Escucha y atiende las necesidades de sus estudiantes. -Retroalimenta las temáticas constantemente. -Favorece actividades dinámicas en clase.

# **FODA**

#### **Debilidades**

-Escazo dominio de competencias digitales. -Basa sus clases en los contenidos del texto escolar y no recurre a otras fuentes de información que complemente la temática.

#### **Amenazas**

-Falta de innovación educativa -Proceso de evaluación sustentado en gran mayoría por la evaluación sumativa. -No se implementa rúbricas de evaluación en el desarrollo de actividades.

#### **Oportunidades**

-Implementar las TIC para el fortalecimiento del PEA - Utilizar aplicaciones móviles para dinamizar las actividades pedagógicas. -Implementar contenidos multimedia y presentaciones interactivas.

*Nota.* Técnica del FODA.